Aus der

Klinik und Poliklinik für Unfall-, Hand- und Wiederherstellungschirurgie des Zentrums für operative Medizin des Universitätsklinikums Hamburg-Eppendorf Direktor: Prof. Dr. med. J.M. Rueger

# **Ein Modell zur Untersuchung der biomechanischen Funktion des kortikalen Knochens**

**DISSERTATION** 

zur Erlangung des Grades eines Doktors der Medizin dem Fachbereich Medizin der Universität Hamburg vorgelegt von

> Tobias Kummer aus Kassel

> Hamburg, 2008

Angenommen vom Fachbereich Medizin der Universität Hamburg am: Veröffentlicht mit Genehmigung des Fachbereichs Medizin der Universität Hamburg bereich Medizin der Universität Hamburg am: 19.12.2008<br>nigung des Fachbereichs Medizin der Universität Hamburg<br>Prof. Dr. M. Amling<br>PD Dr. T. Schinke<br>PD Dr. H. Korbmacher

#### **Prüfungsausschuss**

der/die Vorsitzende: Prof. Dr. M. Amling

Zweiter Gutachter/-in: PD Dr. T. Schinke

Dritter Gutachter/-in: PD Dr. H. Korbmacher

unbekannt

a fool with a tool is still a fool

# **IN**

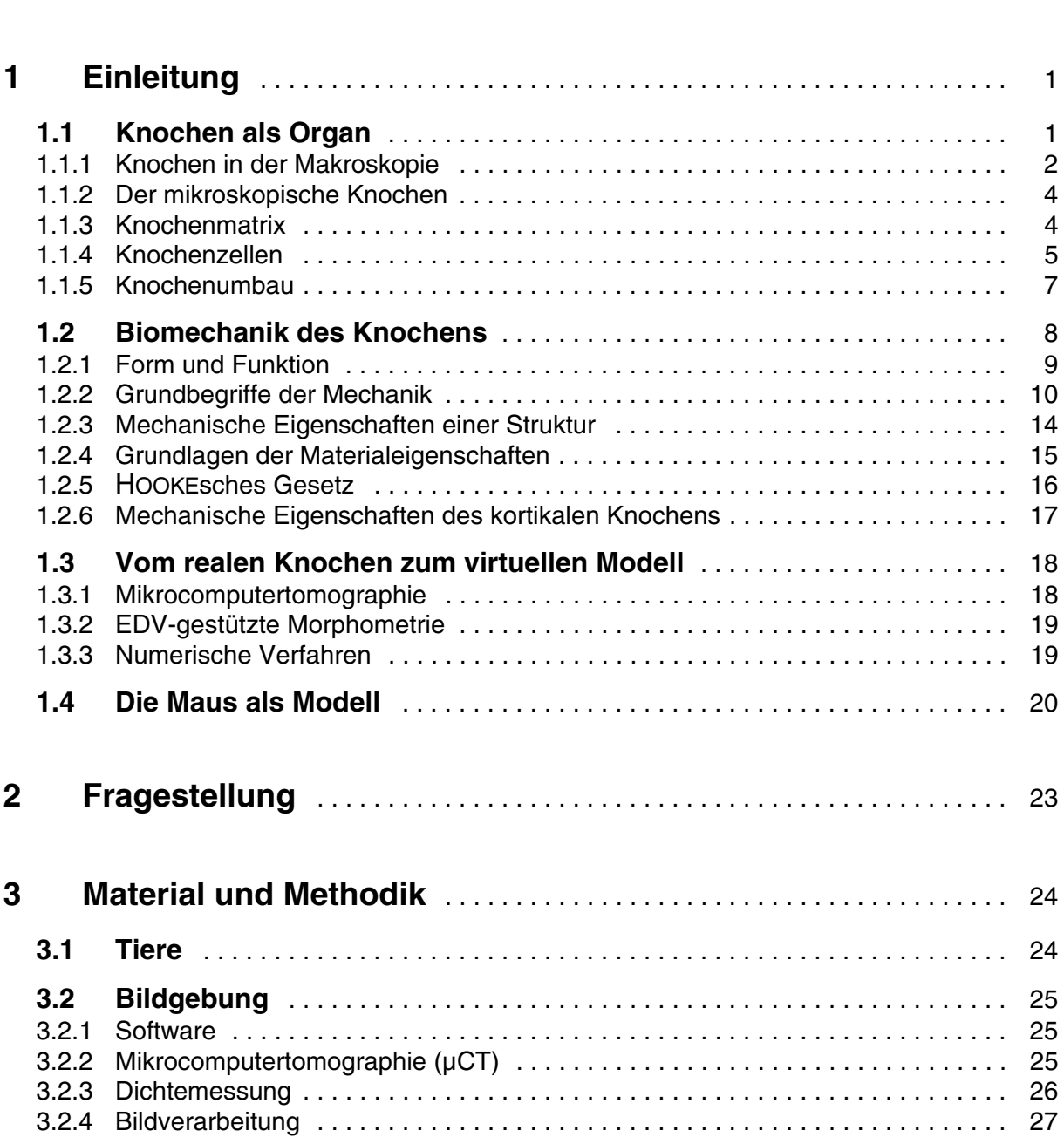

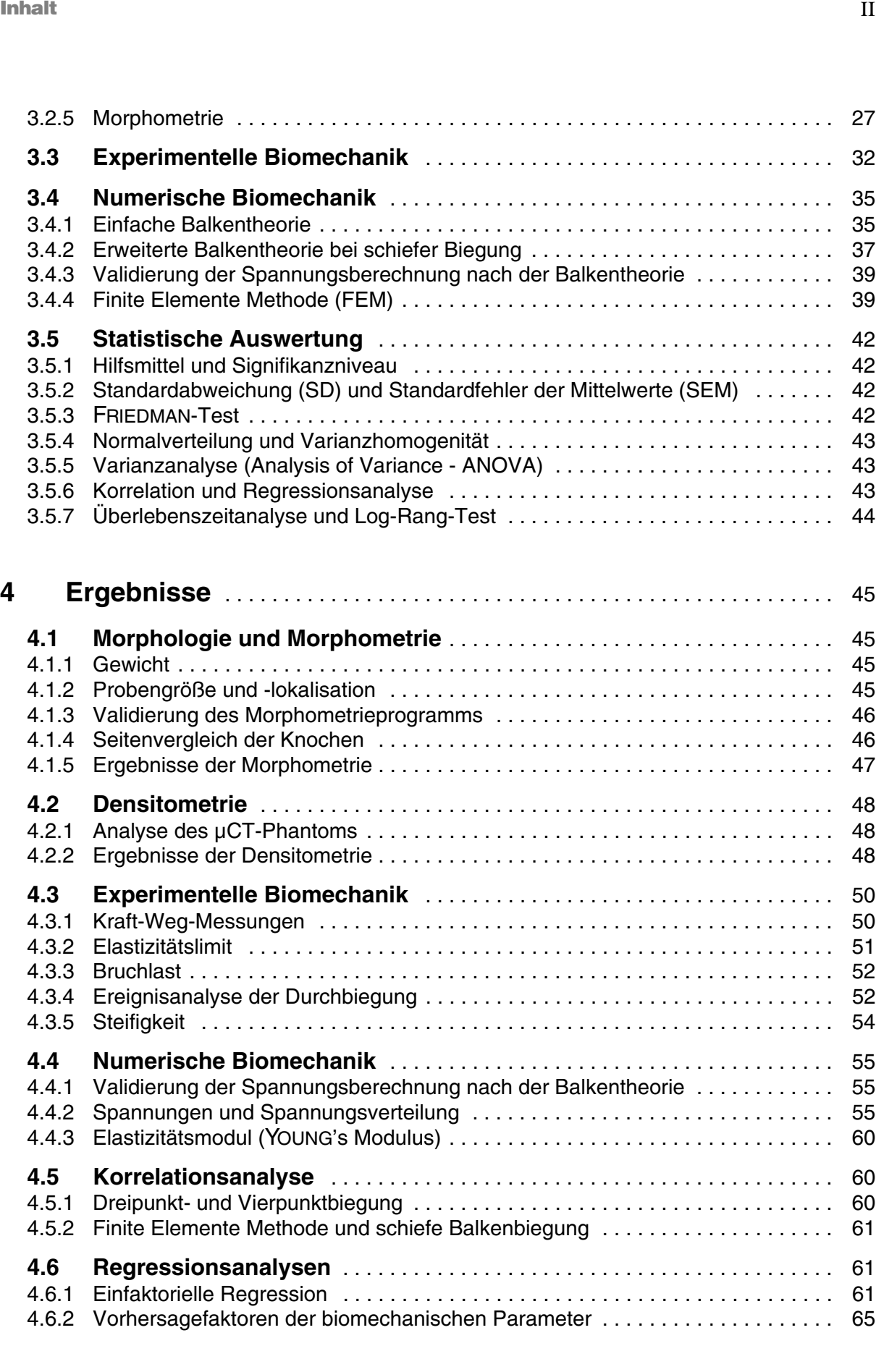

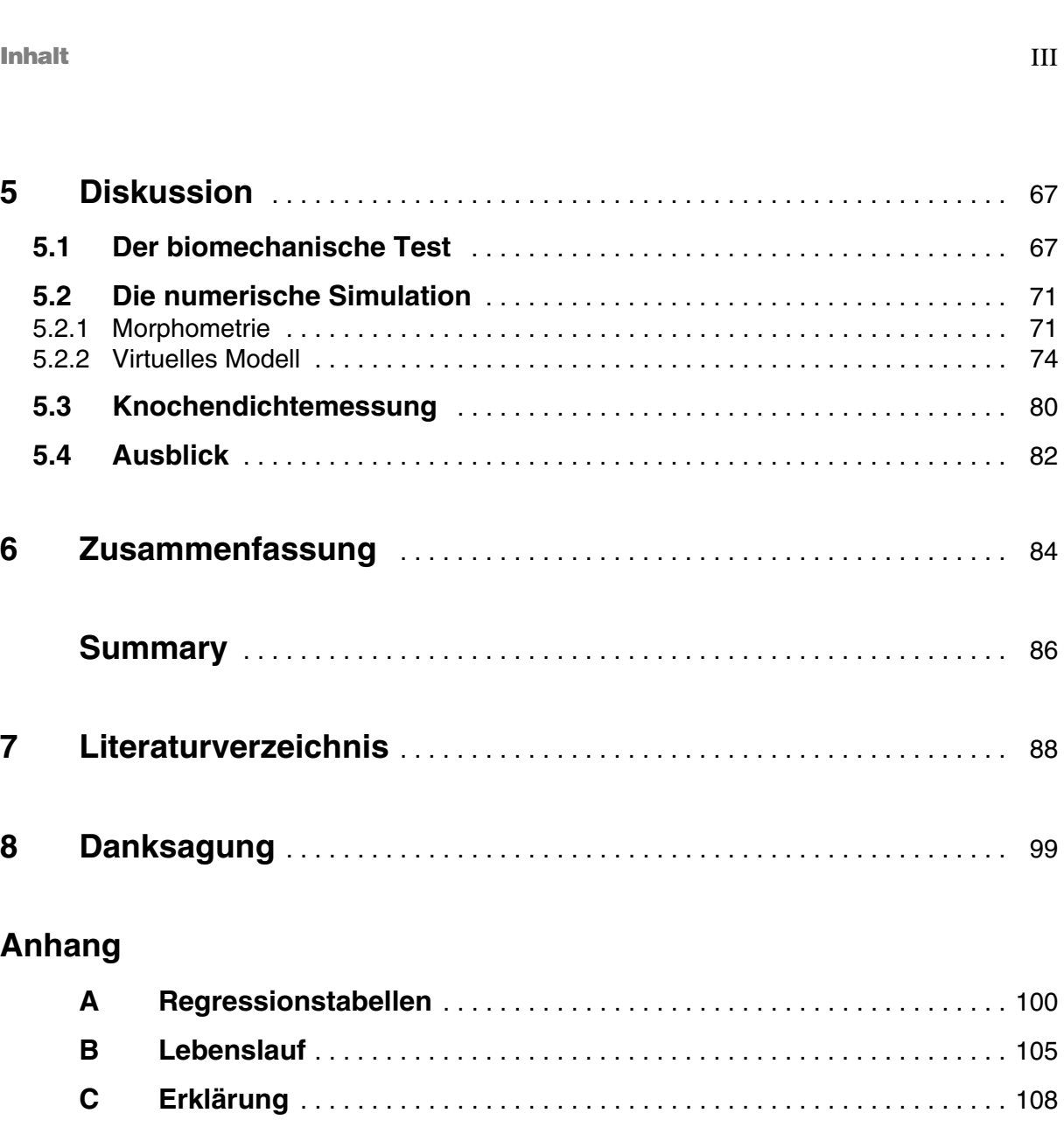

**ABBILDUNGSVERZEICHNIS** 

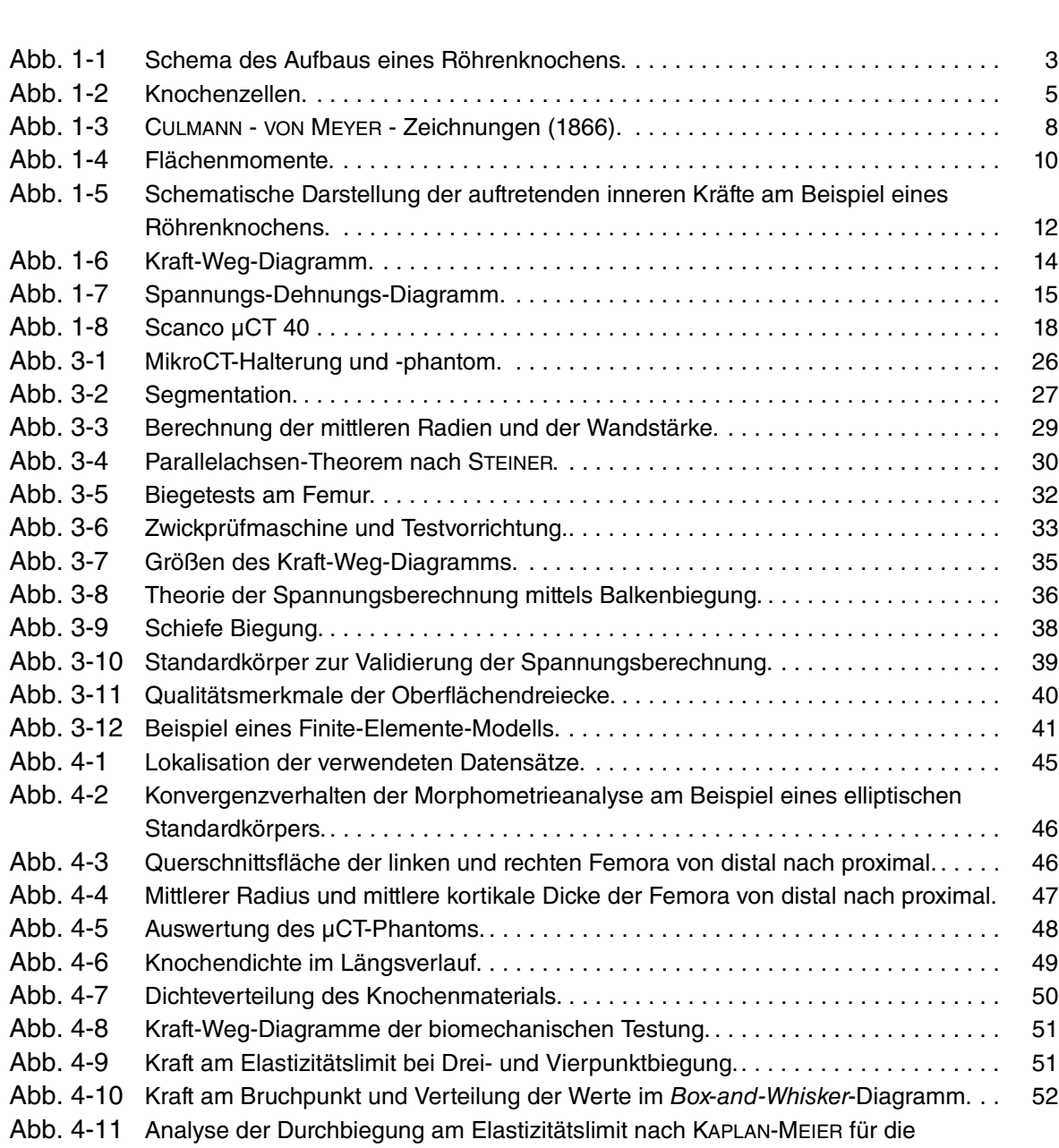

Dreipunktbiegung [a] und Vierpunktbiegung [b]. . . . . . . . . . . . . . . . . . . . . . . . . . . . 53

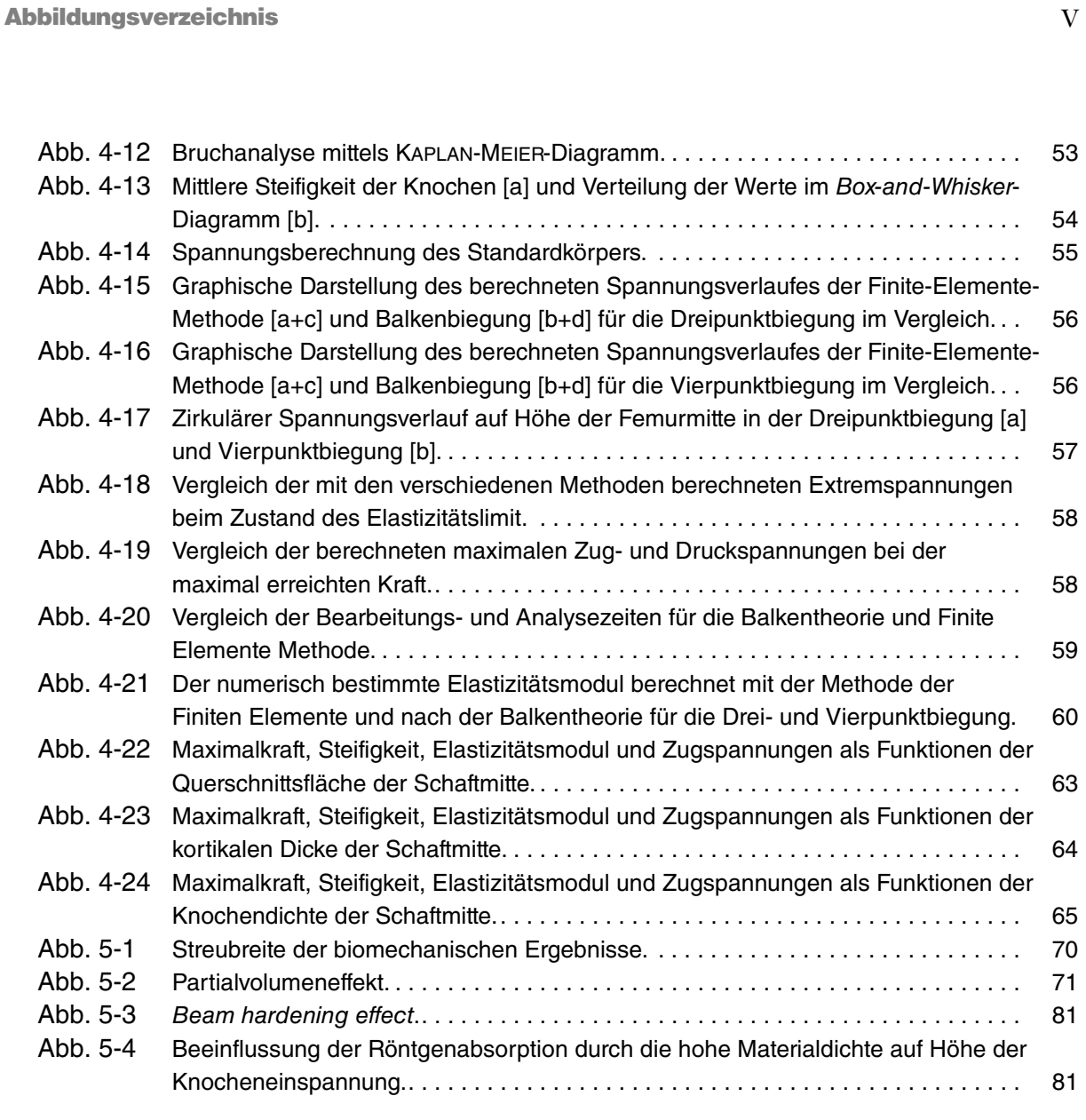

# **TABELLENVERZEICHNIS**

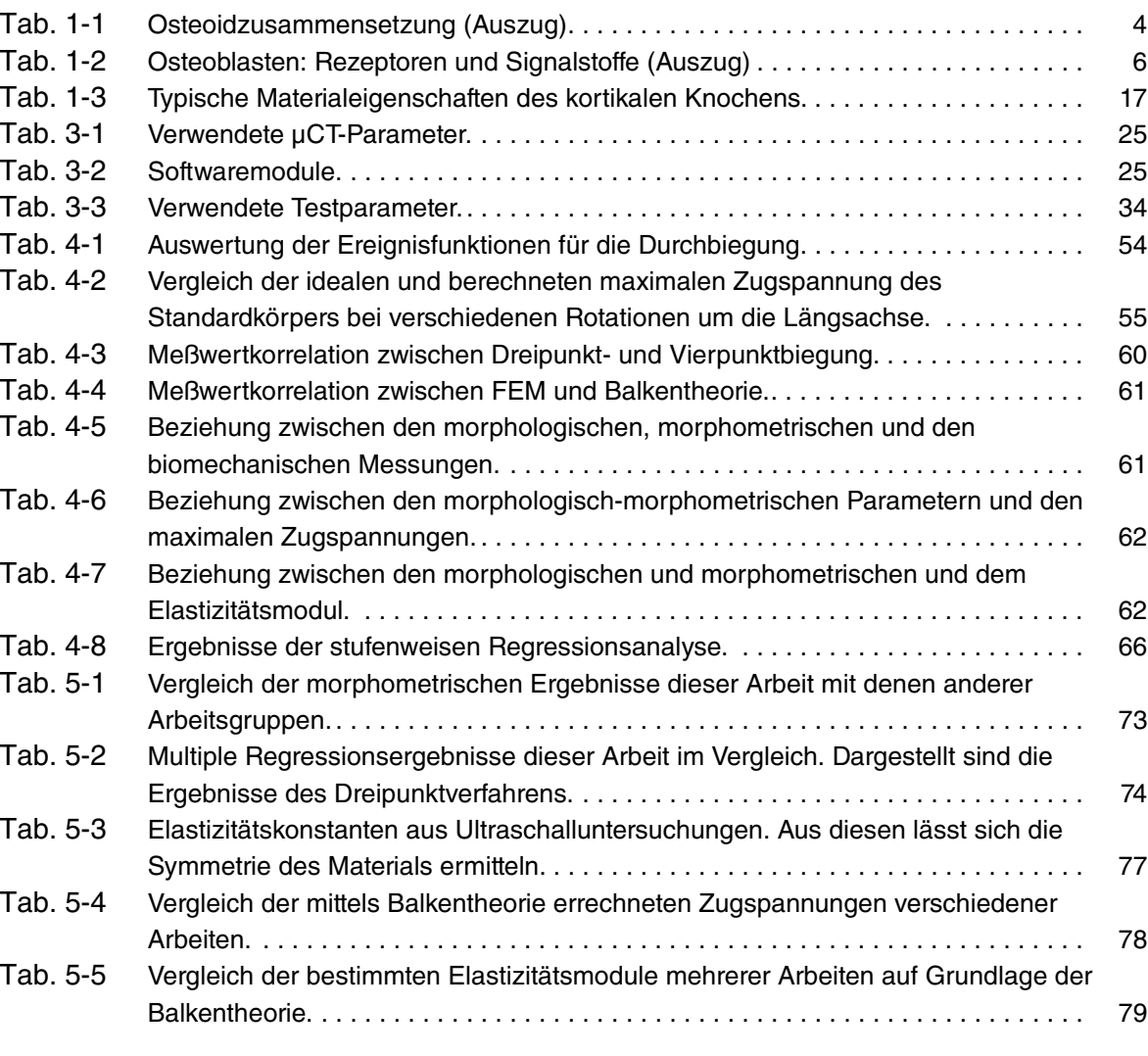

# **ABKÜRZUNGSVERZEICHNIS**

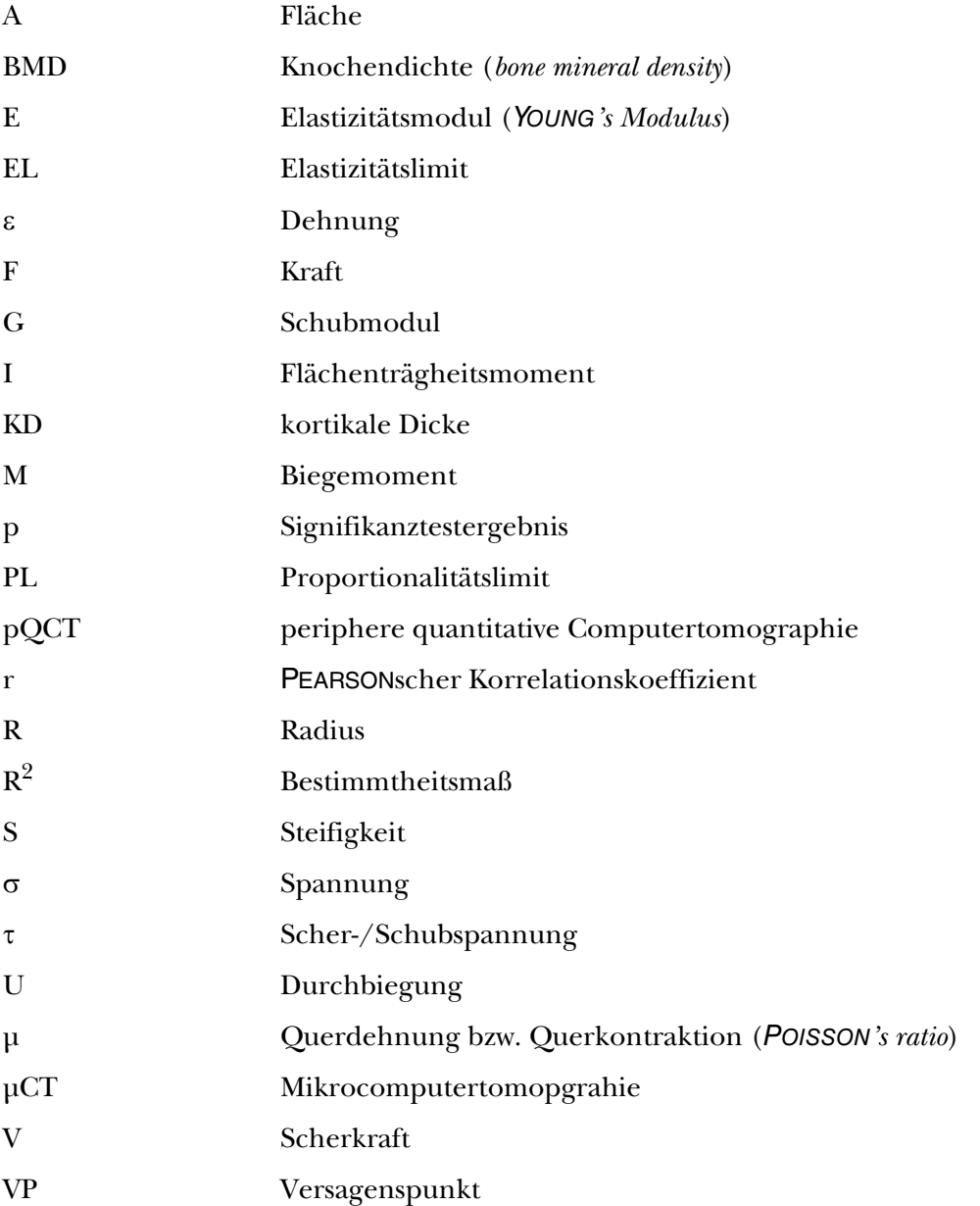

#### **K APITEL**

# **EINLEITUNG**

Die vorliegende Arbeit beschreibt Methoden, die helfen den Knochen als Baumaterial des Skelettsystems zu untersuchen und besser zu verstehen. Als Einstieg ist dieses Kapitel in drei Abschnitte gegliedert. Zunächst soll dargestellt werden, wie Knochen aufgebaut ist und welche Elemente für seine einzigartigen Eigenschaften sorgen. Der nächste Abschnitt beschreibt das theoretische Grundgerüst, welches hilft, die inneren mechanischen Vorgänge des Knochens in Ruhe und bei Belastung zu verstehen. Der letzte Teil fügt die vorangegangenen Abschnitte zusammen und zeigt auf, wie in dieser Arbeit mit dem Wissen über Anatomie und Mechanik Methoden zur umfassenden Charakterisierung der Biomechanik des Röhrenknochens entwikkelt wurden.

#### **1.1 Knochen als Organ**

Das knöcherne Skelettsystem hat zwei wesentliche Aufgaben. Auf der einen Seite ist es ein mechanisches Schutz- und Stützorgan, welches dem Körper seine Form gibt, im Zusammenspiel mit den Muskeln seine effiziente Mobilität ermöglicht und lebensnotwendige Organe schützt. Andererseits ist es auch ein Speicher- und Stoffwechselorgan im Dienste des Kalziumund Phosphathaushaltes. Kalzium hat erheblichen Anteil an der mechanischen Belastbarkeit des Knochens, ist aber auch integraler Bestandteil verschiedener Stoffwechselprozesse, wie etwa der Blutgerinnung, der Erregung von Nerven und Muskeln sowie der Aktivierung von Enzymen[.70](#page-102-0) Dadurch wird deutlich, daß Pathologien des Knochens häufig über das Skelettsystem hinausreichen, sowie primär gesunder Knochen von Erkrankungen anderer Organe beeinflußt werden kann. Darüber hinaus hat Knochen noch weitere Funktionen. Als Hammer, Amboß und Steigbügel ist er integraler Bestandteil des auditorischen Systems und dient der Weiterleitung und Potenzierung des Schalls vom Trommelfell zum ovalen Fenster. Er ist auch

an der Atmung beteiligt und seine große Oberfläche ist in der Lage Toxine und Schwermetalle zu binden und so den Körper vor deren schädigender Wirkung zu schützen.<sup>[85](#page-103-1)</sup>

Knochen ist ein äußerst komplexes Organ, daß nicht nur makroskopisch so verschiedene Erscheinungsformen hervorbringt wie Steigbügel und Oberschenkelknochen. Auch die Entwicklung, der mikroskopische Aufbau und die Zusammensetzung des "Materials" Knochen zeigen eine Vielfalt die einzigartig ist. Dieser Abschnitt zeigt den Aufbau des Knochens von seinem makroskopischen Bau über die Mikroskopie zu den einzelnen zellulären und nicht zellulären Bestandteilen, die dem Knochen die Bewältigung seiner Aufgaben ermöglichen. Das Hauptaugenmerk liegt dabei auf der mechanischen Funktion des Knochens und der Begründung, warum Knochen, bei aller Ähnlichkeit nicht immer den technischen Gesetzen der Ingenieurwissenschaften folgt.

#### **1.1.1 Knochen in der Makroskopie**[115,](#page-105-0)[66](#page-101-0),[84](#page-103-0)

Das menschliche Skelett eines Neugeborenen besteht aus mehr als 300 Knochen beziehungsweise knorpeligen und bindegewebigen Knochenanlagen. Einige dieser fusionieren im Laufe des Wachstums, so daß das Skelett eines erwachsenen Menschen durchschnittlich 206 Knochen enthält. Knapp die Hälfte davon findet sich in den Händen und Füßen.

Aufgrund ihrer makroskopisch einfachen Form und ihrer Größe eignen sich Röhrenknochen im besonderen Maße für die experimentelle Untersuchung der Knochenbiomechanik. Im Mittelpunkt dieser Arbeit steht die Untersuchung dieses Knochentyps und die Schlußfolgerungen, die man aus biomechanischen Versuchen auf das Material aus dem der makroskopische Knochen aufgebaut ist ziehen kann. Röhrenknochen haben einen als *Diaphysis* bezeichneten Schaft, dessen Wand (*Kortikalis*) aus kompaktem Lamellenknochen besteht und der die Markhöhle umschließt. Diese ist beim Erwachsenen mit Fettgebewebe gefüllt (gelbes Knochenmark), daß im Vergleich zum roten Knochenmark eine geringe hämatopoetische Aktivität aufweist. Die verbreiterten Enden der Knochen (*Epiphysen*) tragen mit Knorpel überzogene Gelenkflächen. Als *Metaphyse* wird der Abschnitt zwischen Dia- und Epihysen bezeichnet, der häufig Vorsprünge für Muskelansätze enthält (*Apophysen*). Je nach Körperregion und Form werden diese Apophysen als *Tuberculum*, *Trochanter* oder *Epicondylus* bezeichnet. Die Wachstums- oder Epiphysenfuge zwischen Meta- und Epiphyse verknöchert zur Epiphysenlinie nach Abschluß der Skelettreifung. Makroskopisch lassen sich an einem Knochenschliff zwei Bauformen des Knochens unterscheiden ([s. Abbildung 1-1](#page-12-0)). Die *Kortikalis* der Röhrenknochen, auch *Kompakta* genannt, besteht aus dicht gepacktem Knochenmaterial ohne makroskopisch sichtbare Hohlräume. Die *Spongiosa* dagegen ist durch ein zusammenhängendes System von Knochenbälkchen gekennzeichnet, deren Größe und Anordnung je nach Lage, Alter und

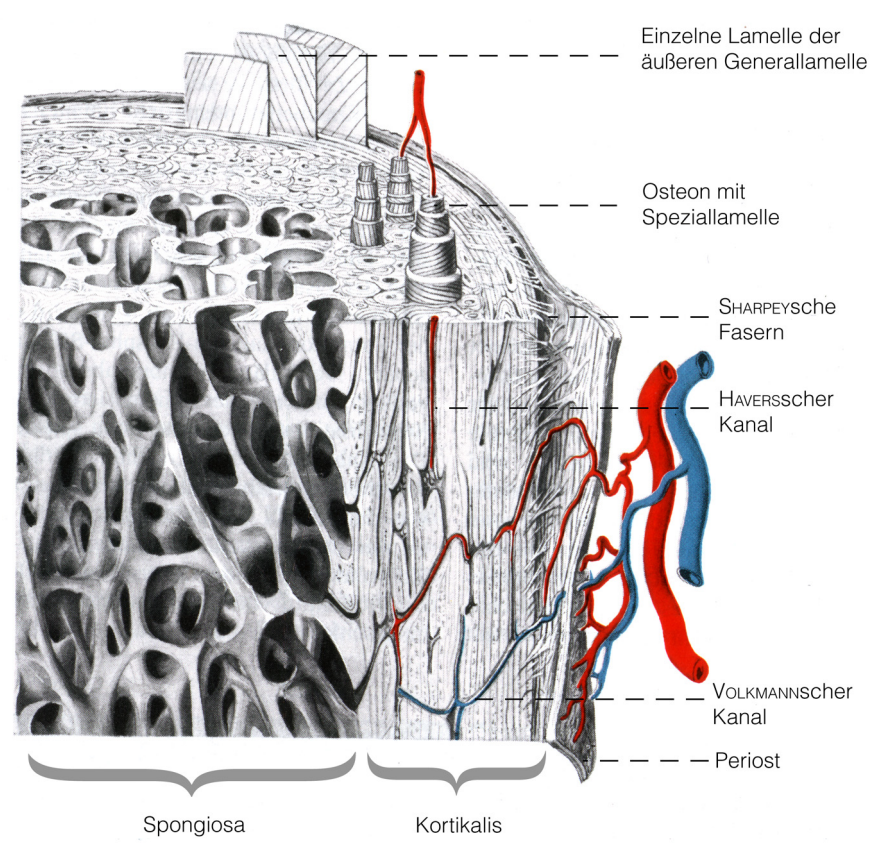

<span id="page-12-0"></span>**Abbildung 1-1** Schema des Aufbaus eines Röhrenknochens. Die Kortikalis unterscheidet sich von der Spongiosa in ihrem kompakten Aufbau. Man erkennt die sekundären Osteone, die hier ausgezogen sind, um den Faserverlauf zu verdeutlichen. In ihrer Mitte ziehen durch die HAVERSschen Kanäle die Blutgefäße. Diese gelangen durch die horizontalen VOLKMANNschen Kanäle in den Knochen. Der Knochen ist von den äußeren Grenzlamellen und dem Periost überzogen.[Nach: BENNINGHOF<sup>115</sup>]

Beanspruchung stark variieren. Die *Spongiosa* wird daher häufig auch als trabekulärer Knochen bezeichnet und ist unter anderem in den Epi- und Metaphysen zu finden. Der Übergang zwischen kompaktem und spongiösem Knochen ist hier meist fließend. Die Hohlräume zwischen den Knochenbälkchen sind mit dem blutbildenden roten Knochenmark gefüllt.

Alle Knochen sind von einer Knochenhaut (*Periost*) überzogen, die die Gelenkflächen und Ansatzstellen von Muskeln und Sehnen ausspart. Die äußere Schicht (*Stratum fibrosum*) des Periosts besteht aus straffem kollagenem Bindegewebe, während die innere Schicht (*Stratum osteogenicum*) zellreich ist und ruhende Osteoblasten enthält. Hier beginnt bei Frakturen der Prozeß der Knochenheilung. Die Fasern des Periosts gehen als SHARPEYsche Fasern direkt in die kollagenen Fibrillen der Kortikalis über und sind so fest im Knochen verankert. Die innere Oberfläche der Kortikalis ist von der Zellschicht des *Endost* überzogen.

#### **1.1.2 Der mikroskopische Knochen**

Bereits unter dem Lichtmikroskop kann man erkennen, daß kortikaler Knochen aus umschriebenen zylindrischen Baueinheiten (*Osteonen*) aufgebaut ist. Im Gegensatz zum Geflechtknochen des embryonalen Skeletts, der als unorganisiertes, zu Knochen erstarrtes Bindegewebe angesehen werden kann, sind die Kollagenfaserbündel der Osteone in Lamellen organisiert (Lamellenknochen). Als Speziallamellen umschließen die Kollagenfasern ein Blutgefäß im so geformten HAVERSschen Kanal. Die Blutgefäße gelangen durch Lücken im Periost in die horizontalen VOLKMANNschen Kanäle und verzweigen sich dann vertikal in die Osteone ([s. Abbil](#page-12-0)[dung 1-1](#page-12-0)). Die kreisförmige Erscheinungsform eines Osteons im Knochenschliff entsteht durch die kontinuierliche Richtungsänderung des Kollagenfaserverlaufs in jeder Lamellenschicht.<sup>48</sup> Da Knochen lebendes Gewebe ist und daher ständigem Umbau unterworfen, werden die vorhandenen konzentrischen Osteone im Laufe der Zeit durch neu angelegte überlagert. Die Überreste des alten Osteons findet man als Schaltlamellen im Knochenschliff. Eingerahmt werden die Osteone und Schaltlamellen von äußeren und inneren Generallamellen sowie Peri- und Endost.

#### **1.1.3 Knochenmatrix**

Knochen besteht aus einem organischen und einem größeren anorganischen Anteil, sowie aus Wasser, welches überwiegend an Kollagen gebunden ist.[115](#page-105-0) Die Kombination aus organisierten Fibrillen und mineralisiertem Gewebe geben dem Knochen seine Zug- und Druckfestigkeit.<sup>[90](#page-103-2)</sup> Die Grundlage dieses Systems sind knochenspezifische Zellen, die in der mineralisierten Grundsubstanz der *Knochenmatrix* eingebettet sind.

Der organische Teil der Knochenmatrix *(Osteoid)* enthält zahlreiche Substanzen, deren endgültige Bedeutung nur ansatzweise geklärt ist [\(s. Tabelle 1-1](#page-13-0))[.66](#page-101-0) Man kann sie aufteilen in Kollagene, Proteoglykane und andere nicht kollagene Proteine. *Kollagen* ist ein Strukturprotein, daß sich selbständig in die organisierte Form der *Fibrillen* legen kann. Diese Fibrillen sind äußerst belastbar und entscheidend für die Zugbelastbarkeit des Knochens.<sup>90</sup> Der im Knochen

| Kollagen       | Proteoglykane | andere nichtkollagene Proteine |
|----------------|---------------|--------------------------------|
| Typ I $(90\%)$ | Decorin       | Osteocalcin                    |
| Typ X          | Biglykan      | Hyaluronan                     |
| Typ III        |               | Osteonektn                     |
| Typ V          |               | Osteopontin                    |
|                |               | Knochen-Sialoprotein           |
|                |               | Matrix gla protein             |

<span id="page-13-0"></span>**Tabelle 1-1** Osteoidzusammensetzung (Auszug)**.** 

häufigste Kollagentyp I stellt außerdem den Kristallisationskern für die Mineralisierung des Knochens dar.<sup>61</sup> Die Funktion der Proteoglykane ist nicht abschließend geklärt. Neben ihrer Fähigkeit Wasser zu binden, schreibt man ihnen eine Rolle im Fibrillenaufbau sowie im Mineralisierungsprozess zu. Man geht davon aus, daß weitere der in Tabelle [1-1](#page-13-0) genannten nichtkollagenen Proteine einen Einfluß auf die komplexen Mineralisationsvorgänge haben.<sup>90</sup> Der Organismus steht hierbei vor der Aufgabe, den chemischen Prozeß der Mineralisation so zu steuern, daß er nur in bestimmten Geweben wie Knochen und Zähnen abläuft. Wird dieses Gleichgewicht gestört, so kommt es zu pathologischen Kalzifizierungen anderer Organe, etwa in Gefäßen oder Muskeln.[16](#page-98-0)[,87](#page-103-3)

Der anorganische Anteil macht ca. 60% des Knochens aus und besteht fast ausschließlich aus Hydroxylapatit mit der chemischen Formel  $[Ca_{10}(PO_4)_6(OH)_2]$ . Der Mineralgehalt des Knochens trägt maßgeblich zur seiner Druckfestigkeit bei.<sup>[38](#page-99-0)</sup>

#### **1.1.4 Knochenzellen**

*Osteoblasten* sind knochenaufbauende, mononukleäre Zellen[.115](#page-105-0) Man findet sie als kontinuierliche Schicht kuboidaler Zellen in Bereichen von Knochenauf- und umbau [\(s. Abbildung 1-2](#page-14-0) [a]). Sie entwickeln sich unter dem Einfluß spezifischer nukleärer Transkriptionsfaktoren aus pluripotenten, mesenchymalen Vorläuferzellen. <sup>[88](#page-103-4)</sup> Ursprung dieser Vorläuferzellen sind die als *Kambium* oder *Stratum osteogenicum* bezeichnete tiefe Schicht der Knochenhaut (*Periost*) beziehungsweise das Knochenmark.<sup>90</sup> Osteoblasten synthetisieren in ihrem rauen endoplasmatischem Retikulum Kollagenfasern, insbesondere Kollagen I, und einen Großteil der nichtkollagene Strukturproteine, die zusammen mit extraossär gebildeten Proteinen, die wichtigsten Bestandteile des Osteoids darstellen. Osteoblasten können pro Tag zirka 1μm Osteoid

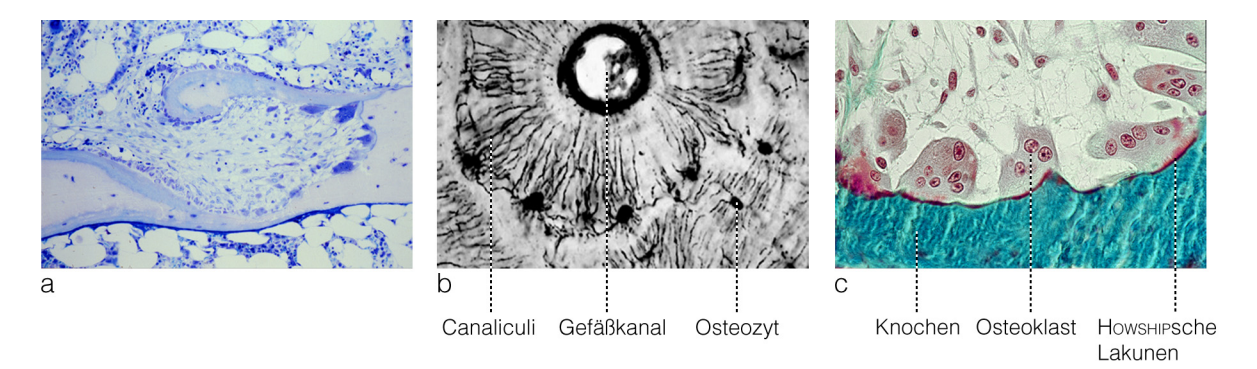

<span id="page-14-0"></span>**Abbildung 1-2** Knochenzellen. Osteoblasten liegen einschichtig dem Knochen auf und bilden die organische Grundsubstanz des Knochens (Osteoid) [a]. Das Osteoid mineralisiert durch Einlagerung von Kalksalzen und schließt einige Osteoblasten ein, die nun Osteozyten genannt werden und durch Kanälchen in Verbindung stehen [b]. Osteoklasten sind in der Lage die verkalkte Grundsubstanz aufzulösen und abzubauen. HOWSHIPsche Lakunen sind die Zonen der aktiven Resorption [c]. (Mit freundlicher Genehmigung von M. AMLING)

bilden (*Appositionsrate*).[90](#page-103-2) Darüber hinaus haben Osteoblasten mittels der von ihnen synthetisierten Proteoglykane eine Steuerungsfunktion im komplexen Ablauf der Mineralisation des Osteoids[.11](#page-98-1) Osteoblasten haben einerseits Rezeptoren für eine Vielzahl an Signalstoffen, die den Knochenumbau beeinflussen, andererseits werden viele Signalstoffe von Osteoblasten sezerniert [\(s. Tabelle 1-2\)](#page-15-0). Sind Osteoblasten komplett von Osteoid umgeben und wird dieses durch Einlagerung von Kalksalzen mineralisiert, werden die so eingemauerten Osteoblasten zu *Osteozyten*. Die Anzahl der Osteozyten übersteigt die der Osteoblasten um das zehnfache. Somit sind sie die häufigste Zellart des Knochens.<sup>61</sup> Im Knochenschliff wird deutlich, daß die einzelnen Osteozyten über Zellfortsätze, die in sogenannten *Canaliculi* liegen, miteinander in Verbindung stehen ([s. Abbildung 1-2](#page-14-0) [b]). Die endgültige Rolle der Osteozyten im Knochenstoffwechsel ist noch nicht geklärt. Es wird vermutet, daß das komplexe System aus Zellfortsätzen in der Lage ist, mechanische Spannungen in Zellsignale umzusetzen.<sup>31</sup> Dieser als Mechanotransduktion bezeichnete Vorgang bildet die Grundlage für die Anpassungsfähigkeit des Knochens an äußere Kräfte. Bei physiologischer Beanspruchung des Skelettsystems wird damit an Orten höherer Belastung Knochen angebaut, während er an Stellen niedriger Beanspruchung resorbiert wird. Dies ermöglicht eine äußerst effiziente Leichtbauweise des Knochens, wie sie auch in technischen Konstruktionen Verwendung findet.

Als *lining cells* werden inaktive Osteoblasten bezeichnet, die metabolisch ruhenden Knochenoberflächen flach aufliegen. Ihnen wird sowohl eine Beteiligung beim Stoffaustausch zwischen Knochen und Blut als auch bei der Aktivierung des Knochenumbaus zugesprochen.<sup>[96](#page-104-0)</sup>

*Osteoklasten* sind die einzigen Zellen des Körpers, die mineralisiertes Gewebe resorbieren können[.121](#page-106-0) Sie sind multinukleäre Riesenzellen mit einem Durchmesser von etwa 100μm, die durch die Fusion von Vorläuferzellen der Monozytenlinie des hämatopoetischen Knochenmarks entstehen. Aktive Osteoklasten findet man entweder endständig den Knochentrabekeln aufsitzend, über Aushöhlungen der mineralisierten Matrix, den sogenannten HOWSHIPschen Lakunen ([s. Abbildung 1-2](#page-14-0) [c]) oder als "Bohrkopf" für neue Osteone. Der Abschnitt der Zelle, der in Kontakt mit dem Knochen steht und über den die Resorption erfolgt, ist mehrfach gefaltet und die Zellmembran der so vergrößerten Resorptionsfläche enthält Protonen-

| Osteoblastenrezeptoren |                                | von Osteoblasten gebildete Signalstoffe |
|------------------------|--------------------------------|-----------------------------------------|
| <i>Hormone</i>         | Zytokine                       |                                         |
| Parathormon            | Interleukin 1                  | Interleukin 6                           |
| Kalzitriol             | Tumor necrosis factor alpha    | Transforming growth factor beta         |
| Growth Hormone         | Insulin-like growth factor     | Bone Morphogenic Protein                |
| Glukokortikoide        | Platelet-derived growth factor | Vascular-endothelial growth factor      |

<span id="page-15-0"></span>**Tabelle 1-2** Osteoblasten: Rezeptoren und Signalstoffe (Auszug)**.** 

pumpen (H+-ATPasen), die für ein saures Milieu im Spalt zwischen Zelle und Knochenmatrix sorgen.<sup>[11](#page-98-1)</sup> Um diese saure Umgebung aufrecht zu erhalten, ist dieser Spaltraum gegenüber der Umgebung durch eine randständige Versiegelungszone (*sealing zone*) abgegrenzt, die sich zirkulär um den Faltensaum (*ruffled border*) ausbildet.<sup>[60](#page-101-2)</sup> Intrazellulär ist diese Zone mit Aktinfilamenten verstärkt und die Plasmamembran haftet durch Integrine am Protein Osteopontin der Knochenmatrix. Die Resorption des Knochens erfolgt in mehreren Schritten. Durch den erniedrigten pH-Wert wird zunächst der Apatit der Knochenmatrix herausgelöst. Die anorganischen Anteile des resorbierten Knochens werden von den Osteoklasten aufgenommen und an die Blutbahn weitergegeben. Der Abbau der organischen Bestandteile erfolgt durch lysosomale Enzyme, die in sekretorischen Vesikeln an die Zelloberfläche transportiert werden. Die organischen Matrixfragmente werden mittels rezeptorvermittelter Endozytose resorbiert und verarbeitet.

#### **1.1.5 Knochenumbau**

In der späten Pubertät und dem frühen Erwachsenenalter erreicht das knöcherne Skelettsystem seine höchste Belastbarkeit und Knochenmasse (*peak bone mass*).[120](#page-106-1) Die nach Abschluß der Skelettreifung erreichte Knochenmasse des menschlichen Körpers wird über Jahrzehnte bis zum Absinken der Gonadenfunktion annährend konstant gehalten. Im Laufe dieser Zeit unterliegt der Knochen einem kontinuierlichen Umbau durch osteoblastäre Formation und osteoklastäre Resorption. Dieser auch als *Remodeling* bezeichnete Prozeß unterliegt vielen zum großen Teil noch ungeklärten Steuerungsmechanismen sowohl auf zellulärer als auch auf humoraler Ebene.<sup>91</sup> Darüber hinaus geben neue Erkenntnisse Hinweise auf einen zentralen neuroostären Einfluß auf den Knochenumbau.<sup>53</sup> Durch Remodeling werden altersbedingte Ermüdungserscheinungen des Materials beseitigt und neuen physikalischen Belastungen angepasst. Da der Knochen neben seiner Stützfunktion jedoch auch Stoffwechselfunktionen innehat, kann Remodeling durch Abbau einzelner Trabekel und der damit einhergehenden veränderten Architektur die biomechanische Kompetenz der Gesamtstruktur vermindern. Daher muß eine feine Balance zwischen diesen so unterschiedlichen Anforderungen an den Knochen erhalten werden. PARFITT konnte mittels histomorphometrischer Untersuchungen zeigen, daß bei physiologischer Umbaurate spongiöse Knochen ein mittleres Alter von 1 - 4 Jahren haben, während das Alter kortikaler Knochen auf 20 Jahre geschätzt wird.<sup>112</sup> Die am Knochenumbau beteiligten Zellen lassen sich zu Einheiten zusammenfassen, die als *Basic Multicellular Unit* (BMU) bezeichnet werden. Eine BMU ist in der Lage eigenständig einen kompletten Umbauzyklus durchzuführen. Zu ihr zählen zirka zehn Osteoklasten und mehrere hundert Osteoblasten.<sup>91</sup>

Die Bedeutung des Remodelings wird bei den Osteopathien deutlich. Die verminderte Knochenmasse der Osteoporose, der erhöhte Knochenanbau der Osteopetrose und der qualitativ minderwertiger Knochen des Morbus PAGET sind Ausdruck von Störungen im komplexen System des Knochenumbaus.

#### **1.2 Biomechanik des Knochens**

Beobachtungen über mögliche Gemeinsamkeiten zwischen den Gesetzen der Mechanik und dem biologischen Organ Knochen gibt es schon sehr lange. Nach MARTIN *et. al.* sahen bereits GALILEI 1638, MONROE 1776 und BELL 1827 mögliche Zusammenhänge zwischen Knochenform - insbesondere der Anordnung der Trabekel - und der auf den Knochen einwirkenden Kraft ohne jedoch diese Theorie belegen zu können.<sup>93</sup> Diese Theorie erhielt außerordentliche Popularität nach einer legendären Begegnung 1866 zwischen KARL CULMANN, einem Ingenieur des neu gegründeten Eidgenössischem Polytechnikum (ETH) in Zürich und dem Anatomen HERRMANN VON MEYER. Bei einem Besuch bei VON MEYER fielen CULMANN die Knochenschliffe des proximalen Femurs auf, die ihn an einen von ihm entworfenen Lastkran erinnerten [\(s. Abbildung 1-3](#page-17-0)).<sup>129</sup> Auch wenn die genauen Umstände dieses Treffens unbekannt sind, ist erwiesen, daß eine Reihe von Wissenschaftlern sich dieser vergessenen Parallele zwischen Biologie und Physik annahmen. Unter ihnen befand sich auch JULIUS WOLFF der in

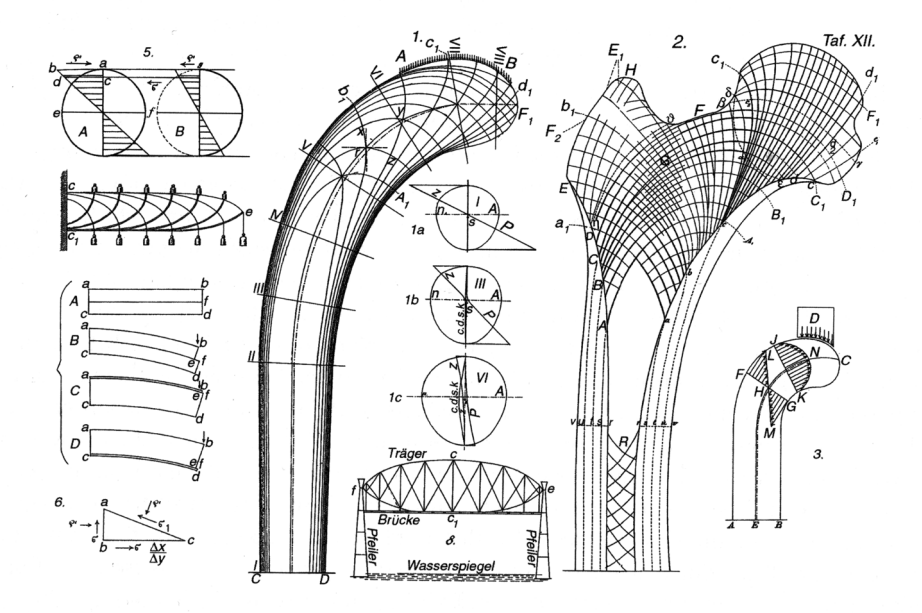

<span id="page-17-0"></span>**Abbildung 1-3** CULMANN - VON MEYER - Zeichnungen (1866). Der Ingenieur CUL-MANN sah Parallelen zwischen der Trabekelanordnung in VON MEYERs Femurzeichnung (rechte Bildhälfte) und den Hauptspannungslinien in einem von ihm entworfenen Kran (linke Bildhälfte).[VON MEYER $^{139}$  $^{139}$  $^{139}$ ]

seinem Buch "Das Gesetz der Transformation der Knochen" einen mathematischen Zusammenhang zwischen den äußeren Kräften und der Architektur der Knochentrabekel postulierte.[141](#page-107-1) Diese Theorie fand im industriellen Zeitalter des späten 19. Jahrhunderts großen Anklang und war auch im letzten Jahrhundert lange Zeit als WOLFF*sches Gesetz* die dominierende Vorstellung in der biomechanischen Forschung. Im Laufe der Zeit mehrten sich jedoch die Zweifel an einem strikten mathematischen Modell der Knochenadaptation. So zeigte COWIN 1997 auf, daß elementare Grundannahmen, auf der diese Gesetze basieren falsch sind.<sup>[32](#page-99-2)</sup> Er kritisierte vor allem die direkte Übertragung der linear-elastischen Spannungstrajektoren aus CULMANNs Kran auf die anisotrope, inhomogene und diskontinuierliche Struktur des menschlichen Femurs. Heutzutage wird das WOLFF*sche Gesetz* als philosophischer Ansatz für die Adaptationsfähigkeit des Knochens an äußere Kräfte gesehen, ohne daß einfache mathematische Zusammenhänge bestehen.

Die von WOLFF ignorierte Komplexität des Knochens als Material steht heute im Mittelpunkt der Forschung. Die oben bereits erwähnten vielfältigen Strukturen, die den Knochen auszeichnen, sind vom materialwissenschaftlichen Standpunkt nur sehr schwer zu erfassen und in Modellen zu simulieren. Diese Schwierigkeiten bestimmen auch heute noch die Grenzen der Biomechanik.

#### **1.2.1 Form und Funktion**

Die Biomechanik beschreibt die Eigenschaften des Knochens in seiner Schutz- und Stützfunktion, sowie die Auswirkungen äußerer und innerer Kräfte auf das Skelettsystem. Sie ist somit auch ein Maß für die Knochenqualität. Grundlage der Biomechanik sind die Gesetze der Mechanik, die auf biologische Systeme angewendet werden. Das "Baumaterial" sowie die Architektur des Knochens sind jedoch komplexer und wandlungsfähiger als diejenigen Materialien auf Grundlage derer die klassische Mechanik entwickelt wurde. Darüber hinaus hat das Skelettsystem wie eingangs beschrieben neben seiner mechanischen Funktion andere Aufgaben, die diese negativ beeinflussen kann. Um die Grundlagen der Biomechanik des Knochens zu verstehen, muß man zunächst gedanklich das "Baumaterial" aus der Architektur des Knochens herauslösen. So wie ein Stahlgerüst andere mechanische Gesamteigenschaften hat als ein Block Stahl, so ist die Gesamtstabilität eines Knochens das Ergebnis aus seinem Material und dessen Anordnung. Wie später in diesem Kapitel gezeigt wird, kann man mit Experimenten die mechanischen Eigenschaften von Materialien bestimmen. Dabei ist zu beachten, daß häufig nur die Eigenschaften der Gesamtstruktur gemessen werden können, die auch als *scheinbare Materialeigenschaften* (*apparent material properties*) bezeichnet werden. Um die dem Knochenmaterial innewohnenden Eigenschaften (*inherent material properties*) zu bestimmen, muß man

anschließend den Einfluß der Architektur ermitteln und aus den scheinbaren Materialeigenschaften herausrechnen.

#### <span id="page-19-1"></span>**1.2.2 Grundbegriffe der Mechanik**

Um das Material "Knochen" und seine Eigenschaften zu verstehen und zu quantifizieren, sind zunächst einige physikalische Grundbegriffe nötig. Diese bilden die Basis für Erklärungsmodelle der inneren Vorgänge und ermöglichen so eine Aussage über die Qualität des Knochenmaterials.

#### **Kraft**

Kraft ist eine alltägliche Größe. Schiebt man ein Buch von einer Seite eines Tisches auf die andere, so kann man erkennen, daß Kraft drei Eigenschaften hat: eine Größe, eine Richtung und einen Angriffspunkt. Die körperliche Anstrengung ist ein Maß der Größe der Kraft, die Richtung wird von der Gelenkstellung beeinflußt und ob sich das Buch beim Verschieben auch dreht hängt vom Angriffspunkt ab. Mathematisch wird die Kraft als Vektor bestimmt. Die Einheit der Kraft ist das Newton [N]  $(1 N = 1 kg * m / s^2)$ .

#### **Drehmoment**

Wirkt eine Kraft über einen Hebel auf einen Körper ein, so erzeugt sie im Körper ein Drehmoment. Dieses ist das Produkt aus der Kraft *F* und dem angreifenden Hebelarm *r* (*M* = *F* \* *r*) mit der Einheit Newtonmeter [Nm]  $(1 \text{ Nm} = 1 \text{ N} * \text{m} = 1 \text{ kg} * \text{m}^2 / s^2)$ .

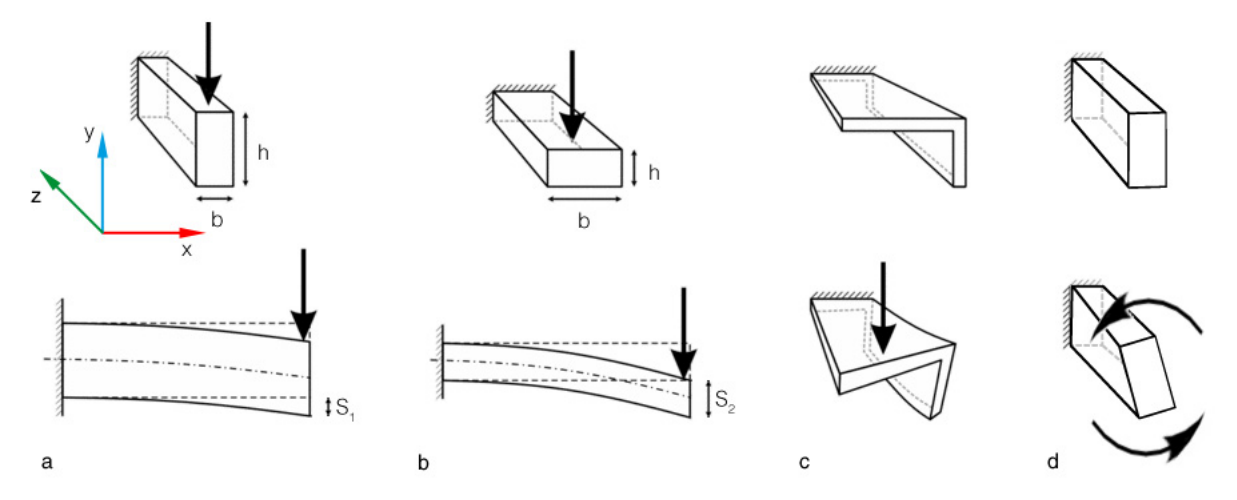

<span id="page-19-0"></span>**Abbildung 1-4** Flächenmomente. Jeder Körper widersetzt sich einer einwirkenden Kraft. Bei homogenem Material ist dieser Widerstand nur von der Geometrie abhängig, die durch die Flächenmomente beschrieben wird. Die Flächenträgheitsmomente I<sub>x</sub> und I<sub>v</sub> geben die Geometrie in x- und y-Richtung an. Das größere I<sub>x</sub> in [a] sorgt für eine geringere Durchbiegung S<sub>1</sub> als in [b]. In Bezug auf I<sub>v</sub> verhalten sich die Balken entgegengesetzt. Der Grad der Verdrillung bei unregelmäßigen Körpern ist vom Flächendeviationsmoment abhängig [c]. Das polare Flächenträgheitsmoment beeinflußt den Widerstand gegenüber Torsionskräften [d]. (Nach: PFEIFER $^{113}$  $^{113}$  $^{113}$ )

#### **Flächenmomente.**

Das *Flächenträgheitsmoment* ist ein Maß für die Fähigkeit eines Körpers (z.B. eines Balkens) sich einer Biegung zu widersetzen. Es wird durch die Flächenverteilung um eine der beiden Schwerpunktachsen des Körpers bestimmt und hat die Einheit  $[m<sup>4</sup>]$ . Je weiter das Material von der Schwerpunktachse entfernt ist, desto größer ist das Flächenträgheitsmoment und damit der Biegewiderstand ([s. Abbildung 1-4](#page-19-0) [a] und [b]). Das *Flächendeviationsmoment* gibt an, wie stark sich ein Körper, der außerhalb seiner Symmetrieachse belastet wird verdreht [\(s. Abbil](#page-19-0)[dung 1-4](#page-19-0) [c]). Man kann einen Körper so ausrichten, daß das Flächendeviationsmoment Null wird. Die Flächenträgheitsmomente werden dann auch als *Hauptträgheitsmomente* bezeichnet. Das *polare Flächenträgheitsmoment* ist ein Maß für den Widerstand eines Querschnitts gegen Torsion (s. Abbildung  $1-4$  [d]).

#### **Spannung**

Spannungen sind in ihrer einfachsten Definition Kräfte pro betrachtete Flächeneinheit. Dadurch, daß sie auf die Fläche bezogen werden, sind sie von der geometrischen Struktur unabhängig und eignen sich so zur Beschreibung der Materialbeanspruchung. Die Einheit der Spannung ist N/m2 oder Pascal. Die Richtung der Kraft ist erst dann gegeben, wenn die betrachtete Schnittebene (*Schnittufer*) definiert ist. Die Spannungen geben dabei an, welche Kräfte das gedanklich entfernte Material auf das verbleibende Material ausübt. Sie ist daher an den beiden gegenüberliegenden Schnittufern entgegengesetzt.

[Abbildung 1-5](#page-21-0) beschreibt in [a] und [b] die auftretenden Druck- und Zugspannungen (σ-Spannungen) am Beispiel der Diaphyse des Mausfemurs. In diesem Modell wird angenommen, daß Spannungen gleichmäßig im Material auftreten. So können bei bekannter äußerer Kraft für eine beliebige Querschnittsfläche Druck- beziehungsweise Zugspannungen errechnet werden. Druck- und Zugspannungen sind immer senkrecht zur betrachteten Fläche ausgerichtet und werden auch Normalspannungen genannt.

[Abbildung 1-5](#page-21-0) [c] zeigt Scherspannungen (auch Schub- oder τ-Spannungen), die parallel zur Querschnittsfläche auftreten und in engem Abstand zueinander entgegengesetzt wirken. Knochen ist gegenüber diesen τ-Spannungen am wenigsten widerstandsfähig.

#### **Spannungstensor**

Betrachtet man einen (theoretisch unendlich) kleinen Quader, der mit seinen Flächen lotrecht zu den Normalspannungen ausgerichtet ist, kann man erkennen, daß auf jede Fläche des Quaders drei verschiedene Kräfte wirken: eine Normalkraft senkrecht und zwei Scherkräfte tangential zur Fläche *A* [\(s. Abbildung 1-5](#page-21-0) [d]). Teilt man diese durch die Fläche, so erhält man für die Spannungen am Beispiel der Fläche A<sub>z</sub>:

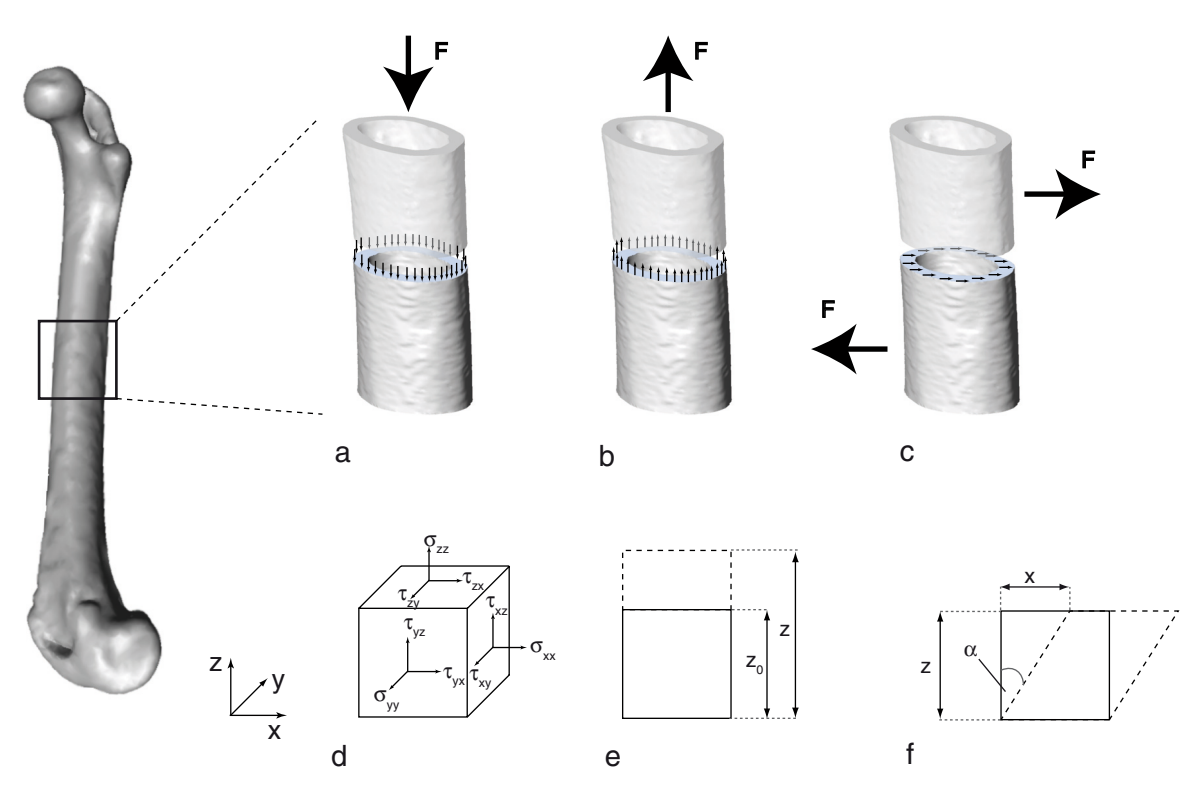

<span id="page-21-0"></span>**Abbildung 1-5** Schematische Darstellung der auftretenden inneren Kräfte am Beispiel eines Röhrenknochens. Bei Belastung können sowohl Druck- und Zugspannungen (σ-Spannungen) als auch Scherspannungen (τ-Spannungen) auftreten. [a-c] Auf einem unendlich kleinen Würfel wirken dabei 9 Spannungskomponenten.[d] Dehnungen des Materials treten dabei als Normaldehnung [e] und Scherdehnung [f] auf.

$$
\sigma_{zz} = \lim_{A_z \to 0} \frac{F_{zz}}{A_z}, \qquad \tau_{zy} = \lim_{A_z \to 0} \frac{F_{zy}}{A_z}, \qquad \tau_{zx} = \lim_{A_z \to 0} \frac{F_{zx}}{A_z}. \qquad (1.1)
$$

Im Doppelindex beschreibt der erste Index, in welche Richtung der äußere Normalspannungsvektor der Schnittfläche zeigt und der zweite, in welcher Richtung die Spannung wirkt. Es werden nur drei Flächen zur Beschreibung der einwirkenden Spannungen benötigt, da der Würfel sich im statischen Gleichgewicht befindet und somit die Kräfte an den jeweils gegenüberliegenden Flächen gleich sein müssen. Daraus ergeben sich folgende 9 (3\*3) Spannungskomponenten in jedem Punkt eines belasteten Materials, die sich in eine Matrix eintragen lassen:

$$
S = \begin{bmatrix} \sigma_{xx} & \tau_{xy} & \tau_{xz} \\ \tau_{yx} & \sigma_{yy} & \tau_{yz} \\ \tau_{zx} & \tau_{zy} & \sigma_{zz} \end{bmatrix} .
$$
 (1.2)

Diese Matrix wird auch als *Spannungsmatrix* oder *Spannungstensor* bezeichnet. Mathematisch ist der Spannungstensor ein Tensor 2. Ordnung, da er im Vergleich zu Tensoren 1. Ordnung (z.B. Vektoren) zusätzliche Informationen enthält. Als Konsequenz der Vektorrechnung einerseits und des statischen Gleichgewichts andererseits kann man erkennen, daß die Scherkräfte, die in der Matrix diagonal zueinander stehen, gleich sein müssen:

$$
\tau_{xy} = \tau_{yx}, \qquad \tau_{zy} = \tau_{zy}, \qquad \tau_{zx} = \tau_{xz}. \qquad (1.3)
$$

Dadurch reduziert sich die Anzahl der benötigten Spannungskomponenten auf 6.

Normalerweise erfährt jede Fläche dieses theoretischen Würfels sowohl Normal- als auch Scherspannungen. Es ist jedoch immer möglich senkrecht zueinanderstehende Orientierung zu finden, bei der alle Scherspannungen aufgehoben sind. Diese werden *Hauptspannungsrichtungen* genannt.

#### **Dehnung und Dehnungstensor**

Dehnung ist eine weitere Materialeigenschaft und beschreibt die Längenänderung eines Materials unter Belastung. Eine generelle Definition der Dehnung lautet:

$$
Dehnung = \frac{Verformung}{Augustrecke}.
$$
\n(1.4)

<span id="page-22-0"></span>Aus der Formel kann man erkennen, daß die Einheit [m/m] und damit die Dehnung dimensionslos ist. Es ist jedoch gebräuchlich die Einheit *microstrain* (= 10-6 mm/mm) anzugeben.

Analog zur Spannung kann man auch bei der Dehnung zwischen Normaldehnung und Scherdehnung unterscheiden. [Abbildung 1-5](#page-21-0) [e] zeigt den Vorgang der Normaldehnung bei Zugbelastung. Diese kann entsprechend Formel [1.4](#page-22-0) wie folgt definiert werden:

$$
\varepsilon_{\rm N} = \frac{z - z_0}{z_0} \tag{1.5}
$$

Auch bei der Scherdehnung [\(s. Abbildung 1-5](#page-21-0) [f]) wird das Ausmaß durch das Verhältnis von Verformung zu Ausgangslänge angegeben. Dieses entspricht dem in der Abbildung eingezeichneten Winkel α (in rad):

$$
\varepsilon_{\rm S} = \frac{\rm x}{\rm z} = \tan \alpha \tag{1.6}
$$

Wie bei der Spannung, kann man sechs Dehnungskomponenten identifizieren, die zu einem Dehnungstensor zusammengesetzt werden können. Die einzelnen Komponenten werden folgend mit ε<sub>j</sub> bezeichnet, wobei j = 1 bis 6 sein kann.

#### **Querdehnungszahl**

Die auch als POISSON*'s ratio* bezeichnete Querdehnungszahl beschreibt das Verhältnis von Längenänderung zu Breitenänderung eines Materials unter Zug- oder Druckbelastung. In dieser Arbeit wird sie als *μ* angegeben. Die Querdehnungszahl für Knochen wird zwischen 0,28 und 0,45 angegeben, wobei am häufigsten eine allgemeine Zahl von 0,3 angenommen wird.<sup>[7](#page-97-0)</sup>

#### <span id="page-23-1"></span>**1.2.3 Mechanische Eigenschaften einer Struktur**

Um die mechanischen Eigenschaften einer Probe wie zum Beispiel einer Femurdiaphyse zu untersuchen, kann man einen Biegeversuch durchführen. Dabei zeichnet man den zurückgelegten Weg des Kraftsensors als Maß für die Verformung in Abhängigkeit der ausgeübten Kraft auf und erhält so ein Kraft-Weg-Diagramm ([s. Abbildung 1-6\)](#page-23-0). Dieses Kraft-Weg-Diagramm ist in zwei Teile unterteilt. Bei Knochen wie bei den meisten Materialien nimmt die Verformung zunächst proportional zur Kraft zu. Das Verhältnis von benötigter Kraft pro Wegabschnitt ist ein Maß für die (*extrinsische*) Steifigkeit der Struktur. In diesem Bereich verhält sich der Knochen elastisch, das heißt, die Deformierung ist nach Absetzen der Kraft wieder vollständig

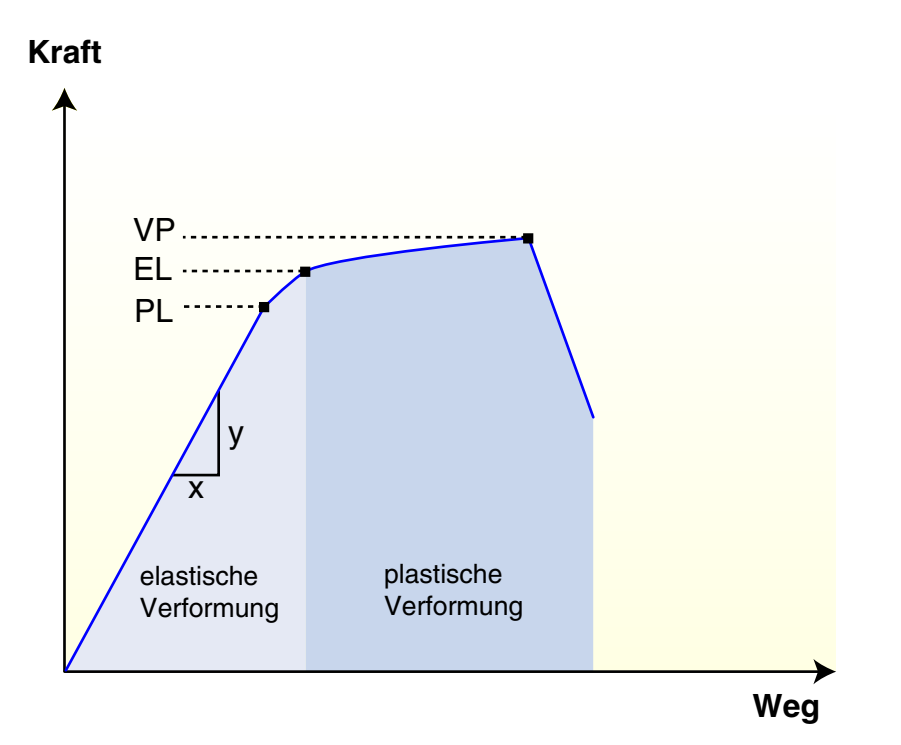

<span id="page-23-0"></span>**Abbildung 1-6** Kraft-Weg-Diagramm. Wird eine Struktur durch eine Kraft belastet, so verformt sie sich zunächst elastisch, das heißt bei Absetzen der Kraft kehrt sie in ihren Ausgangszustand zurück. Dieses Verhalten ist bis zum Proportionalitätslimit (PL) linear. Die Steigung in diesem Bereich ist die extrinsische Steifigkeit der Struktur (S=y/x). Durch Schädigung verformt sich die Struktur ab dem Elastizitätslimit (EL) plastisch. Sie ist damit dauerhaft verformt und kann nicht in ihrer Ausgangsform zurückkehren. Der Versagenspunkt (VP) ist der Punkt der maximalen Kraft.

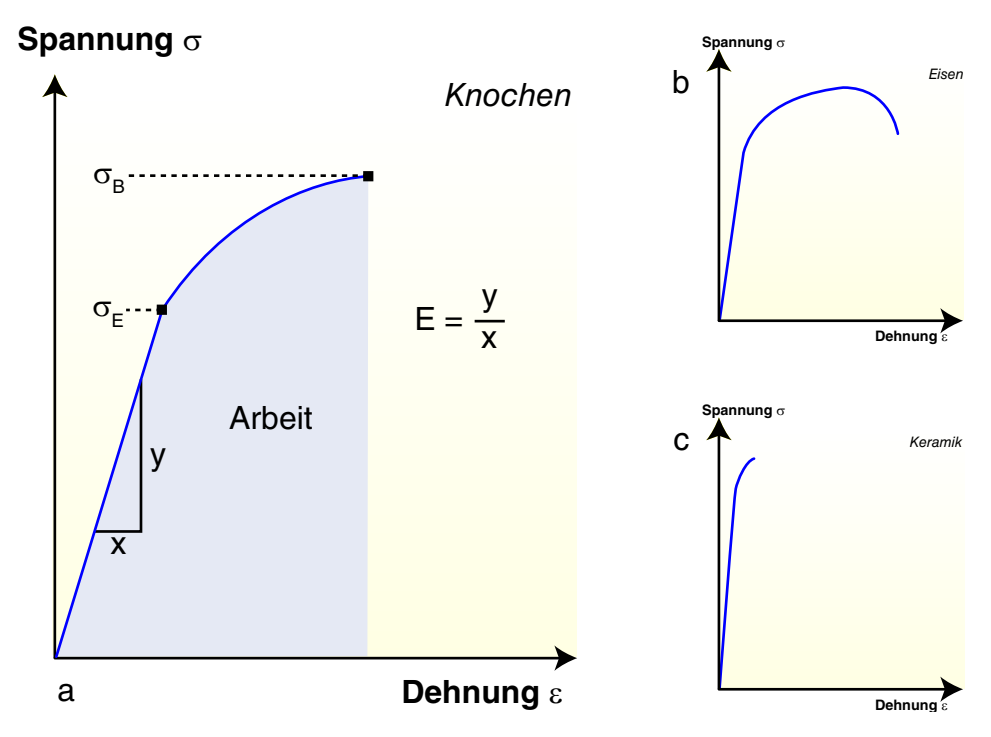

<span id="page-24-0"></span>**Abbildung 1-7** Spannungs-Dehnungs-Diagramm. Das Spannungs-Dehnungs-Diagramm ist materialspezifisch. Das *Elastizitätslimit* (σ<sub>E</sub>) zeigt den Übergang von linear-elastischer zu plastischer Verformung. Die Steigung im linearen Abschnitt ergibt das Elastizitätsmodul E. Im Knochen entspricht die Bruchspannung ( $\sigma_{\rm B}$ ) der Maximalspannung während die Fläche unter der Kurve die aufgebrachte Arbeit angibt [a]. Duktile [b] und spröde [c] Materialien unterscheiden sich im Umfang ihrer plastischen Verformung.

reversibel wie bei einer technischen Feder. Diese idealisierte Annahme wird im Knochen dadurch eingeschränkt, daß durch Flüssigkeitsverschiebungen viskoelastische Effekte und somit Energieverluste auftreten.[92](#page-103-7) Ab der *Proportionalitätsgrenze* verliert das Material an Steifigkeit, zeigt jedoch noch elastisches Verhalten. Der Übergang zwischen elastischer und plastischer Verformung ist dadurch gekennzeichnet, daß irreversible Schäden der Struktur auftreten. Im Knochen sind dies trabekuläre Mikrofrakturen, Verschiebungen im Bereich der Zementlinien und die Ausdehnung von Spaltbrüchen.<sup>[92](#page-103-7)</sup> Durch diese Schädigungen kann der Knochen nach Entlastung nicht mehr in seine ursprüngliche Form zurückkehren. Die Kraft, die beim Versagen der Struktur gemessen wird, gibt die Belastbarkeit oder Stärke der Struktur an.

#### **1.2.4 Grundlagen der Materialeigenschaften**

Der in [1.2.3](#page-23-1) beschriebene Versuch ermöglicht eine Aussage über das Verhalten einer Struktur. Dabei ist wichtig, daß die ermittelten Werte sowohl von dem zugrundeliegenden Material als auch von der Architektur der Struktur abhängen. Als Beispiel vergleiche man die Knochen eines großen und kleinen Säugetiers. Offensichtlich muß die Belastbarkeit der Knochen unterschiedlich sein, was aber vor allem an der Größe der Knochen liegt. Die Eigenschaften des Materials "Knochen" unterscheiden sich jedoch nur geringfügig.<sup>10</sup>

Kennt man die Geometrie des Knochens, so kann man die Kraft auf eine Flächeneinheit und den Weg auf die Ausgangslänge beziehen. Dadurch erhält man die *Spannungen* und *Dehnungen* innerhalb des Materials [\(s. 1.2.2\)](#page-19-1) und kann so vergleichende Aussagen über die Materialeigenschaften verschieden großer Knochen machen. Durch diese Umrechnung wird aus dem Kraft-Weg-Diagramm ein Spannungs-Dehnungs-Diagramm [\(s. Abbildung 1-7](#page-24-0) [a]).

Analog zum Kraft-Weg-Diagramm gibt es auch bei diesem Diagramm eine *Elastizitäts*- ( $\sigma_F$ ) und *Proportionalitätsgrenze* (σ<sub>P</sub>), die bei Knochen zusammenfallen. Die *Bruchfestigkeit* (σ<sub>B</sub>) gibt die Spannung bei Bruch an, die bei Knochen gleichzeitig das Spannungsmaximum darstellt. Andere Materialien wie Eisen haben bei Bruch submaximale Spannungswerte, da sie sich vor dem Versagen einschnüren.<sup>[103](#page-104-1)</sup> Materialien, die einen großen plastischen Verformungsbereich haben werden als *duktil* bezeichnet, im Gegensatz zu *spröden* Materialien mit geringer Verformbarkeit. Beispiele für diese beiden Materialarten zeigen die Abbildungen [1-7](#page-24-0) [b] und [c]. Die *Fläche* unter der Kurve ist ein Maß für Belastbarkeit und gibt die Arbeit (=Energie) an, die das Material in der Lage ist aufzunehmen. Sie läßt sich mittels Integralrechnung ermitteln.

#### **1.2.5 HOOKEsches Gesetz**

ROBERT HOOKE (1635-1703) bemerkte bei seinen Versuchen, daß die Rückstellkraft einer mechanischen Feder direkt proportional zur ihrer Dehnung ist:

$$
F = -(k \cdot x). \tag{1.7}
$$

F ist die Rückstellkraft und daher negativ, x die Dehnungsstrecke und k die Proportionalitätskonstante. 1676 veröffentlichte er seine Entdeckung in Form des lateinisches Anagramms *CEII-INOSSSTTUV* ("ut tensio sic vis").

Wie oben bereits erwähnt kann man Materialien wie Knochen in ihrem linear-elastischem Belastungsbereich idealisiert als Feder betrachten, das heißt, die Spannung ist linear von der Dehnung abhängig:

$$
\sigma = E \cdot \varepsilon \qquad \text{oder} \qquad E = \frac{\Delta \sigma}{\Delta \varepsilon}.
$$
 (1.8)

Die Konstante E ist eine Materialkonstante und wird auch als *Elastizitätsmodul* (E-Modul) oder YOUNG*'s Modulus* bezeichnet. Sie ist ein Maß für die (*intrinsische*) Steifigkeit des Materials und gilt für Normalspannungen. Dementsprechend kann man Scherspannungen mit dem resultierenden Scherwinkel (s. Kapitel [1.2.2,](#page-19-1) "Dehnung und Dehnungstensor") in Beziehung setzen. Dadurch ergibt sich das sogenannte *Schubmodul* G:

$$
G = \frac{\Delta \tau}{\Delta \varepsilon_S},\tag{1.9}
$$

wobei τ die Scherspannung und  $ε_S$  die Scherdehnung (=Scherwinkel) ist.

*Homogene* Materialien sind reine Materialien mit den gleichen elastischen Eigenschaften in jedem Punkt des Körpers.[103](#page-104-1) *Isotrope* Materialien haben die gleichen elastischen Eigenschaften in jede Richtung. In dieser Arbeit wird vereinfachend ein isotropes Materialverhalten vorrausgesetzt. Diese verhalten sich bei vertikaler und horizontaler Belastung gleich. Diese homogenen, isotropen Materialien lassen sich mit den drei technischen Konstanten Elastizitätsmodul *E*, Schubmodul *G* und Querdehnungszahl *μ* beschreiben. Ihr Zusammenhang ist gegeben durch:

$$
E = 2G(1 + \mu). \tag{1.10}
$$

#### **1.2.6 Mechanische Eigenschaften des kortikalen Knochens**

Während der Unterschied zwischen Architektur und Material in technischen Strukturen leicht erkennbar ist, stellt sich dieser bei Knochen weniger offensichtlich dar. Mit modernen Methoden läßt sich das Baumaterial des Knochens immer feiner auflösen und somit stellt sich etwa

| Eigenschaft                     | Wert  | Eigenschaft                     | Wert                  |
|---------------------------------|-------|---------------------------------|-----------------------|
| Elastizitätsmodul (GPa)         |       | Elastizitätslimit - Zug (GPa)   |                       |
| Longitudinal                    | 17,4  | Longitudinal                    | 115                   |
| Transversal                     | 9,6   | Elastizitätslimit - Druck (GPa) |                       |
| Biegung                         | 14,8  | Longitudinal                    | 182                   |
| Schubmodul (GPa)                | 3,51  | Transversal                     | 121                   |
| Querdehnungszahl                | 0,39  | Elastizitätslimit - Schub (GPa) | 54                    |
| Maximalspannung - Zug (MPa)     |       | Maximaldehnung - Zug            |                       |
| Longitudinal                    | 133   | Longitudinal                    | 0,0293                |
| Transversal                     | 51    | Transversal                     | 0,0324                |
| Maximalspannung - Druck (MPa)   |       | Maximaldehnung - Druck          |                       |
| Longitudinal                    | 195   | Longitudinal                    | 0,0220                |
| Transversal                     | 133   | Transversal                     | 0,0462                |
| Maximalspannung - Schub (MPa)   | 69    | Maximaldehnung - Schub          | 0,33                  |
| Maximalspannung - Biegung (MPa) | 208,6 | Maximaldehnung - Biegung        | $0,0178$ <sup>*</sup> |

<span id="page-26-0"></span>**Tabelle 1-3** Typische Materialeigenschaften des kortikalen Knochens. Die Werte wurden mittels Zug-, Druck- und Biegetests an humanen Tibiae und Femora ermittelt ( $* =$  Rind). (Nach:  $92$ )

das Osteon als eine komplexe Struktur aus Mineralien, Proteinen und Knochenzellen dar. Dementsprechend schwierig ist es auch, die mechanischen Eigenschaften des Knochens anzugeben oder überhaupt zu bestimmen. Daher wird man im Knochen immer nur die makromechanischen Eigenschaften aus Bauteilen und ihrer Anordnung zu einander ermitteln können. Gleichzeitig ist er jedoch in seiner Mikroarchitektur streng organisiert. Wie bereits von CUL-MANN und MEYER beschrieben, ist Knochen seinen äußeren Belastungen angepaßt. Dies trifft nicht nur für die Trabekel sondern auch für die Anordnung der Osteone oder in höherer Auflösung für Kollagenfasern zu.<sup>90</sup>

Das mechanische Verhalten des kortikalen Knochens wurde intensiv studiert.<sup>92</sup> Dabei stehen vor allem mechanische Tests im Vordergrund. Neben den klassischen Zug-/Druckversuchen, werden vor allem Biegetests und Torsionstest durchgeführt. Tabelle [1-3](#page-26-0) gibt eine Übersicht über die typischen makroskopischen Materialeigenschaften des humanen Röhrenknochens aus Femur- und Tibiaversuchen.

#### **1.3 Vom realen Knochen zum virtuellen Modell**

In den Anfängen der Knochenforschung waren die Untersuchungen rein deskriptiv. Das Vermessen und Aufzeichnen des makroskopischen Knochens führte zu den ersten (zweidimensionalen) virtuellen Modellen auf Papier. Schnell wurde klar, daß man mit Hilfe der oben beschriebenen Kenntnisse der Anatomie und Mechanik über die reine Beschreibung der Knochen hinaus weiterführende Aussagen über diesen treffen kann.

#### **1.3.1 Mikrocomputertomographie**

Auch heute steht am Anfang der biomechanischen Untersuchungen die Aufzeichnung der Knochenstruktur. Dabei wurde durch die Computertomographie erstmals eine schnelle, zerstörungsfreie Methode gefunden, den Knochen in allen drei Raumdimensionen zu erfassen[.22](#page-98-2) Als Weiterentwicklung der klassischen Anwendung, hat sich in den letzten Jahren die Mikrocomputertomographie als neue Methode und potentielle Alternative zur Histomorphometrie in vielen Arbeitsgrup- **Abbildung 1-8** Scanco μCT 40**.** 

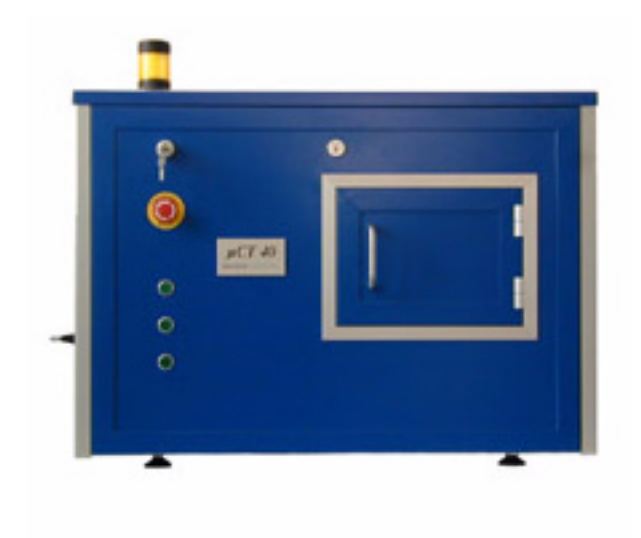

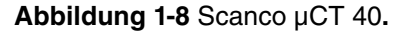

pen etabliert. Auf die grundlegenden Arbeiten von FELDKAMP *et al.*[42](#page-100-2) folgte eine rasche Ent-wicklung kommerzieller hochauflösender Systeme.<sup>[118](#page-105-3)</sup> Mit diesen werden heute standardmäßig Auflösungen bis zu 6μm bei isotroper Voxelgröße erreicht. Kommerzielle Software erlaubt die morphometrische Vermessung des trabekulären Knochens und erzielt eine hohe Korrelation zwischen klassischer Histologie und  $\mu$ CT. $^{98}$  $^{98}$  $^{98}$ 

#### **1.3.2 EDV-gestützte Morphometrie**

Die kommerziellen Softwarepakete erlauben im Allgemeinen nicht die Bestimmung des kortikalen Knochens, so daß die Einbeziehung des geometrischen Aufbaus der Röhrenknochen in biomechanischen Versuchen noch wenig verbreitet ist.

Im Rahmen dieser Arbeit wird eine modulare Software vorgestellt, die eine semi-automatische Analyse des Knochens erlaubt und zusammen mit dem entwickelten Bruchtest eine umfangreiche Charakterisierung der biomechanischen Eigenschaften bietet. Neben dem Morphometriemodul stehen Werkzeuge für die automatische Phantomkalibrierung, die Spannungsanalyse mittels einfacher und schiefer Biegung, Hilfsmittel zum Aufbau von Finite Elemente Modellen sowie Funktionen zur Berechnung des Elastizitätsmoduls zur Verfügung. Einige Module beruhen auf dem von GÖTZEN vorgestelltem Quellcode.<sup>[49](#page-100-5)</sup>

#### **1.3.3 Numerische Verfahren**

Während die Computertomographie ein dreidimensionales Abbild des Knochens liefert, können mathematische Verfahren das mechanische Verhalten der Struktur erklären und vorhersagen, indem sie physikalische Gesetzmäßigkeiten auf das Modell übertragen. Für den kortikalen Knochen werden dafür bevorzugt zwei Näherungsverfahren verwendet: die Balkentheorie und die Methode der Finiten Elemente.

 Die Biegung eines Balkens mit einfacher geometrischer Struktur kann näherungsweise relativ einfach mathematisch bestimmt werden. Aus dem Zusammenhang zwischen eingeleiteter Kraft, Geometrie und Materialeigenschaften des Balkens lassen sich Spannungen, Dehnungen und die Steifigkeit des Balkens berechnen.<sup>51</sup> Sie basiert auf einer linear-elastischen Theorie und setzt isotropes Materialverhalten voraus. Die Grundlagen dieser Theorie wurden auf den Knochen übertragen<sup>[47](#page-100-4)</sup>, wobei zu Gunsten der Einfachheit der Berechnungen Fehler in Kauf genommen werden mußten.<sup>132</sup> Diese entstehen vor allem durch die starke Vereinfachung der Geometrie als auch des Materialverhaltens. Im Gegensatz zur üblicherweise verwendeten vereinfachten Balkentheorie soll in dieser Arbeit eine erweiterte Methode, die sogenannte schiefe Biegung auf den Knochen übetragen und ausgewertet werden. Dieses Verfahren soll so entwikkelt werden, daß nicht nur die sonst üblichen maximalen Belastungen des Knochens auf Höhe

der Knochenmitte errechnet werden können, sondern auch darüber hinaus der Spannungsverlauf über die gesamte Oberfläche ausgewertet und graphisch dargestellt werden kann.

Die Finite Elemente Methode wird in dieser Arbeit zum Vergleich mit der Balkenbiegung eingesetzt. Der größte Vorteil dieser Methode ist ihre Vielseitigkeit und daher hat sie sich zu einem der wichtigsten Werkzeuge im ingenieurswissenschaftlichen Konstruktionsbau entwikkelt. Sie ermöglicht sowohl lineare als auch nicht-lineare Simulationen sowie Kontaktanalysen fast beliebiger Komplexität.<sup>43</sup> Dementsprechend lassen sich auch mit ihr analog zur Balkenbiegung Spannungen, Dehnungen und der Elastizitätsmodul bestimmen. Die Theorie beruht auf der Unterteilung einer kontinuierlichen Struktur in eine endliche (=*finite*) Anzahl an Untereinheiten, die im Gegensatz zur Gesamtstruktur einer Berechnung zugänglich sind. Grundzüge dieses Verfahrens tauchten im Laufe der Jahrhunderte mehrfach in mathematischen Theorien auf, aber erst Mitte des 20. Jahrhunderts legte RICHARD COURANT den theoretischen Grundstein der modernen FEM. $30$  Seine Ideen fanden jedoch aufgrund der fehlenden elektronischen Rechenmaschinen zunächst keine Verwendung und wurden erst ab Mitte der fünfziger Jahre unter anderem durch Arbeiten von JOHN ARGYRIS und OLGIERD ZIENKIEWIECZ praktisch nutzbar umgesetzt.[6](#page-97-2)[,145](#page-107-5)

Im Laufe der letzten 25 Jahre erhielt die Finite Elemente Methode auch in der Knochenforschung und Biomechanik zunehmend Beachtung.<sup>9</sup> Dabei stand zunächst die Implantatforschung künstlicher Gelenke im Vordergrund.<sup>117,57</sup> Die Entwicklung hochauflösender Computertomographen ermöglichte schließlich die zerstörungsfreie Erfassung der dreidimensionalen Geometrie der Knochen und war somit Vorraussetzung für die Berechnung der mechanischen Eigenschaften des Knochenmaterials von trabekulärem Knochen.[138,](#page-107-3)[137,](#page-107-4)[108](#page-105-5) FEM-Berechnungen am Röhrenknochen des Nagetiers wurden bislang nur im Rahmen der Knochenbruchheilung an der Ratte verwendet.<sup>[124](#page-106-3)</sup>

Um ein Problem mittels FEM lösen zu können, müssen mehrere Vorraussetzung erfüllt werden. Die Geometrie des Knochens bildet das Grundgerüst des Modells und wird in dieser Arbeit mittels μCT erstellt. Diese Geometrie wird in der Modellierung in eine endliche Anzahl an Volumenkörpern (*Tetraeder*) unterteilt und für diese Elemente werden einheitliche Materialeigenschaften definiert. Im letzten Schritt werden schließlich Randbedingungen wie Auflager und Kräfte definiert, die zur numerischen Lösung notwendig sind.

#### **1.4 Die Maus als Modell**

Ähnlich der Mikroskopie im späten 17. Jahrhundert und der mit ihr folgenden systematischen Untersuchung der Gewebe, hat die Gentechnik unser Wissen über die Anatomie, Physiologie

und Pathologie des Menschen in kurzer Zeit vervielfacht. Auch die Knochenforschung erhielt durch diese Entwicklung neue Impulse und Forschungsansätze. Mit Hilfe der Gentechnik konnten lange bestehende Theorien bestätigt, unbekannte Zusammenhänge erkannt und manchmal auch längst sicher geglaubtes Wissen widerlegt werden.<sup>67</sup> Die Forschung konzentriert sich dabei auf zwei Ansätze. Einerseits sollen die anatomisch-physiologischen Zusammenhänge des Organs "Knochen" vertieft und erklärt werden. Wie wenig wir über den gesunden Knochen wissen, zeigt die Tatsache, daß elementare Fragen wie etwa der Knochenreifung und Mineralisierung weitgehend unbeantwortet sind. Auf der anderen Seite steht das Verständnis um die Pathologie des Knochens. Obwohl sie uns in Form der Osteoporose und anderer Erkrankungen fast täglich begegnet und ihre Folgen volkswirtschaftliche Dimensionen<sup>143</sup> hat, wissen wir wenig über ihre Entstehung oder gezielte therapeutische Ansätze.

Um diese Fragen zu beantworten, muß die Forschung auf das Surrogat des Tiermodells zurückgreifen. Denn nur so kann die Bedeutung eines Genprodukts für die komplexen Zusammenhänge des Knochenstoffwechsels durch gezieltes Ausschalten oder Einfügen des zugrundeliegenden Gens deutlich gemacht werden. Im Laufe der Zeit hat sich die Labormaus (*Mus musculus)* als Tiermodell für den Knochen etabliert, die mit der Entschlüsselung des Mausgenoms in 2002 weiteren Aufrieb erhielt.<sup>140</sup> Zusammen mit der Erforschung des Humangenoms[72](#page-102-2) ist nun eine vergleichende Genanalyse möglich und der Grundstein für die umfassende Erforschung der beteiligten Gene des Knochenstoffwechsels gelegt. Der Vergleich beider Genome bestätigte die Eignung der Maus als Modellorganismus des Menschen. Obwohl 14% kleiner, sind in beiden Genomen zirka 30.000 proteinkodierende Gensequenzen ermittelt worden, von denen bei 80% ein direkter Partner gefunden werden konnte. $^{140}$  Insgesamt lassen sich 90% des Mausgenoms in Regionen einteilen, die mit dem Humangenom übereinstimmen (*Syntänie*). Neben der genetischen Grundlage wurden Mausmodelle entwickelt, die verschiedene Knochenerkrankungen nachahmen. An ihnen können nicht nur die pathologischen Zusammenhänge, sondern auch deren Diagnostik und Therapie *in vivo* erforscht werden. Der Mausstamm C57BL/6 ist einer der bekanntesten und am weitesten verbreiteten in der tierexperimentellen Forschung und wird auch in der vorliegenden Studie verwendet. Seine Ursprünge gehen zurück auf die Forschungen von CLARENCE COOK LITTLE, der 1921 das Weibchen Nr. 57 mit dem Männchen Nr. 52 aus ABBIE LATHROPs Bestand kreuzte. Aus dieser Kreuzung wurde später die schwarze Untergruppe 6 in den Jackson Laboratories durch hochgradige Inzucht zum heutigen C57BL/6-Stamm weiterentwickelt. Vorteile dieses Stammes sind der dem Menschen ähnliche Alterungsprozeß, geringe Tumorraten sowie kurze Generationszyklen.[128](#page-106-4)

Die Auswirkungen der Entwicklung in der Knochenforschung der letzten Jahre gehen weit über das Feld der Skelettbiologie hinaus. Wie eingangs bereits erwähnt ist eine der beiden Hauptfunktionen des knöchernen Skelettsystems seine Stützfunktion, die durch die Biomechanik beschrieben werden kann. Die Akzentuierung der Forschung auf die Maus erfordert Methoden, die in der Lage sind die mechanischen Vorgänge des Mausknochens adäquat zu erfassen. Erkenntnisse der Mechanik, müssen auf die Maus übertragen, bekannte Methoden modifiziert und neue Verfahren entwickelt werden. Ansätze für dieses neue Vorgehen, sollen in dieser Arbeit vorgestellt werden. Dabei werden etablierte Methoden wie der Biegetest weiterentwickelt und mit neuen Entwicklungen der Röntgentechnik und numerischen Simulationen des technischen Konstruktionsbaus kombiniert.

Die häufigste Untersuchung in der Biomechanik am Kleintiermodell ist der Biegeversuch des Femurs, auf den sich deshalb auch diese Studie konzentriert. Diese Untersuchungen sind bislang jedoch kaum standardisiert. Vergleiche zwischen verschiedenen Studien sind dadurch entweder sehr eingeschränkt oder gar unmöglich. Eine erste Grundlage für einen Standard schufen TURNER und BURR 1993 zunächst in *Bone*, die sie später in COWINs *Bone Mechanics Handbook* erweiterten.[132](#page-107-2)[,131](#page-107-8) Ihre Berechnungen der Materialeigenschaften aus den Drei- und Vierpunktbiegetests basieren dabei auf vereinfachten geometrischen Annahmen des kortikalen Knochens. So wird zum Beispiel das für die Steifigkeitsberechnung entscheidende Flächenträgheitsmoment auf der Grundlage einer Ellipse ermittelt. In dieser Arbeit sollen die Möglichkeiten der Mikrocomputertomographie zu Hilfe genommen werden, um die Geometrie des Knochens exakt zu ermitteln und in den Berechnungen zu berücksichtigen. Ein weiterer Schwachpunkt der bisherigen Analysemethoden ist ihre Beschränkung auf einen einzigen zweidimensionalen Querschnitt, ohne die Variationen der Knochenstruktur in der dritten Dimension zu berücksichtigen. Daher sollen hier mittels numerischer Methoden die mechanischen Vorgänge in einem dreidimensionalen Modell des Femurs simuliert werden. Da es sich bei einigen dieser Methoden um sehr aufwendige Verfahren handelt, soll abschließend ein Vergleich mit den etablierten Tests zeigen, inwieweit ein Erkenntnisgewinn erzielt werden kann.

Die Chance, die sich hier bietet ist die Vernetzung der Molekularbiologie mit der Biomechanik. Die mechanischen Eigenschaften werden dadurch zu einem meßbaren Produkt des Genoms und der Zellbiologie. Das übergeordnete Ziel dabei ist, Methoden zur Verfügung zu stellen, die den Einfluß von Genen und Erkrankungen auf die biomechanische Kompetenz des Knochens erforschen helfen.

#### **K APITEL**

# $\mathbf 2$

### **FRAGESTELLUNG**

Es sollen biomechanische Methoden vorgestellt werden, die es ermöglichen die Knochenqualität am Röhrenknochen im Kleintiermodell zu untersuchen. Im Rahmen dieser Arbeit sollen unter anderem folgende Fragen bearbeitet werden.

- 1. Welcher ist der am besten geeignete Biegetest für die biomechanische Untersuchung des kortikalen Knochens der Maus?
- 2. Kann eine Software zur automatischen Morphometrie und statischen Berechnung der Knochen entwickelt werden?
- 3. Ist es möglich, mit Hilfe der Mikrocomputertomographie eine Aussage über die Knochendichte zu machen?

Ziel ist es, den Nutzen dieser Methoden zu zeigen, diese zu etablieren und so für zukünftige Untersuchungen der Mausgenetik, Knochenzellbiologie- und -pathologie zur Verfügung zu stellen.

## **MATERIAL UND METHODIK**

Die Untersuchung der Knochen erfolgt in dieser Arbeit am Mausmodell. Zunächst einmal müssen die Knochen in ihrer Geometrie und Struktur erfasst und quantifiziert werden. Dies erfolgt auf Grundlage von Mikrocomputertomographie-Aufnahmen, die später halbautomatisch weiterverarbeitet werden und als Ergebnis vergleichbare Größen wie kortikale Dicke und Knochenradius sowie ein virtuelles Modell der Geometrie liefern. Später werden diese Daten zusammen mit den Ergebnissen der biomechanischen Versuche verwendet, um das Verhalten des Knochens bei Belastung zu beschreiben und vergleichend zu untersuchen.

#### **3.1 Tiere**

19 weibliche C57BL/6 Mäuse im Alter von 10 Wochen wurden von den Charles River Laboratories (Sulzfeld, Deutschland) geliefert. Sie erhielten eine standardisierte Diät (Purina #5001, PMI Nutrition International, Richmond, Indiana, USA) und wurden unter den Standardbedingungen der Versuchstierhaltung des Universitätsklinikums Hamburg-Eppendorf gehalten. Bei den Tieren zeigten sich keine Verhaltensauffälligkeiten oder phänotypischen Veränderungen. Die Organentnahme war in Übereinstimmung mit dem Tierschutzgesetz beim Tierschutzbeauftragten des UKE, Dr. Dimigen, angemeldet. Die Knochen wurden bis zur weiteren Untersuchung bei -20° nativ eingefroren. Vor der biomechanischen Testung wurden sie mit physiologischer Kochsalzlösung rehydriert.

Material und Methodik **Bildgebung** 25

**3.2 Bildgebung 3.2.1 Software** Die hier vorgestellte Software wurde mit Hilfe der Programmiersprache *MATLAB* (Version 6.5 - The MathWorks, Inc., Natick, USA) erstellt und beruht zum Teil auf dem von GÖTZEN entwikkeltem Quellcode. $^{49}$  Es umfasst die in Tabelle 3-2 dargestellten Module. **3.2.2 Mikrocomputertomographie (μCT)** Der größte Vorteil der Mikrocomputertomographie ist die nichtinvasive Analyse des Knochens, so daß dieser für weitere Untersuchungen zur Verfügung steht. Das hier verwendete μCT 40 (Scanco Medical, Basserdorf, Schweiz) kann Proben bis zu einer Größe von maximal 36,9 x 80mm aufnehmen. Dieses System basiert auf dem von RÜEGSEGGER *et al.* 1996 vorgestellten Entwurf eines Desktop-μCTs.118 Die Mikrofokus-Röntgenröhre des μCT 40 erzeugt einen Kegelstrahl (*small angle cone beam*), wobei im Gegensatz zur klassischen CT-Technologie die Probe im starren Röntgenfokus rotiert wird. Der Detektor besteht aus einem CCD-Array mit 2048 x 256 Elementen und einem Abstand (*pitch*) von 24μm. Tabelle 3-1 zeigt die technischen Parameter, die den Analysen zugrunde liegen. Der verwendete Probenhalter fasst maximal 18,5 x 45mm. Die durch den Rückprojektionsalgorithmus des Scanners erhaltene Datensätze haben eine Größe von 2048 x 2048 x 1500 Pixel in 16 Bit Graustufen. Während der Messungen wurden die Knochen im Probenhalter mit Agarosegel (Biozym Diagnostik GmbH, Oldendorf) fixiert und gleichzeitig vor Austrocknung geschützt. **Tabelle 3-1** Verwendete μCT-Parameter. Auflösung 10,0 x 10,0 x 10,4μm Röntgenstrahl 55kV 145μA Detektor 2048 x 256 Elemente 24μm pitch Integrationszeit 300ms

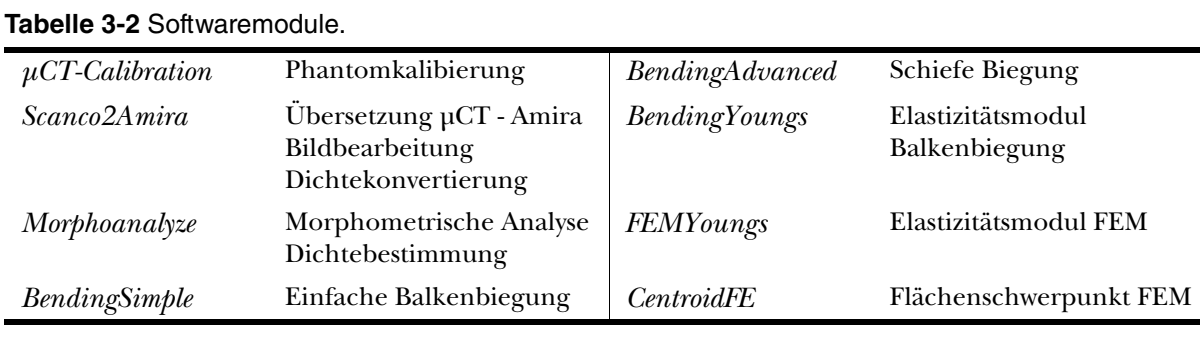

Material und Methodik **Bildgebung** 26

**3.2.3 Dichtemessung**

Die quantitative Mikrocomputertomographie ermöglicht es, jedem Bildpunkt der CT-Aufnahme einen Dichtewert zuzuweisen. Das zur Dichtemessung verwendete Phantom beruht auf dem von GÖTZEN<sup>49</sup> für den Wirbelkörper der Maus vorgestelltem System und wurde analog dazu für den Femur angepasst. Der entwickelte Probenhalter fasst fünf Femora, die um das zentrale Phantom angeordnet sind. Dieses besteht aus fünf Kammern, von denen drei mit Granulat verschiedener Hydroxyapatitkonzentration (QRM GmbH, Möhrendorf, Deutschland) beladen sind, während die verbleibenden Luft beziehungsweise Wasser enthalten (s. Abbildung 3-1). Im Gegensatz zu Kalibrierungssystemen, bei

denen eine separate Messung durchgeführt wird und deren Ergebnisse dann bei darauffolgenden Messungen auf die Scandaten übertragen werden, wird bei diesem System das Phantom in jeder Schicht mitgemessen. Dadurch wird ermöglicht, daß auch bei unterschiedlicher Probendichte und damit Absorption der *beam hardening*-Effekt teilweise kompensiert werden kann. Zusätzlich dazu liegt im Zentrum des Phantoms ein Aluminumstab von 1 mm Durchmesser, der das Energiespektrum der Röntgenstrahls zusätzlich einengt. Das Softwaremodul *μCT-Calibration* führt die automatische Kalibrierung des Phantoms durch.

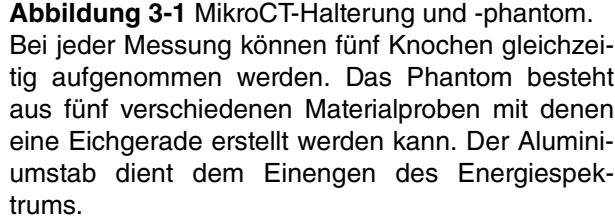

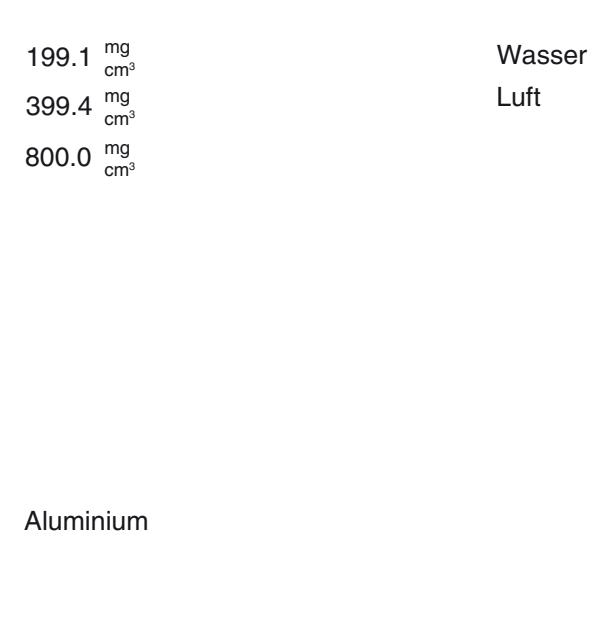
**3.2.4 Bildverarbeitung** Die Daten wurden aus dem proprietären Bildformat des Scanco-Systems zur weiteren Aufbereitung und Analyse in das Standardformat der Software *Amira* (Version 3.0 - Mercury Computer Systems, Inc., San Diego, USA) konvertiert. Dazu dient das Softwaremodul *Scanco2Amira*49*,* daß neben der eigentlichen Konvertierungsaufgabe die Datensätze zurechtschneiden, die Auflösung reduzieren und mit Hilfe der Kalibrierungskurve aus der Dichtemessung die Absorptionswerte in Knochendichtewerte umrechnen kann. Zur Reduktion der Datengröße wurde die Auflösung von 10μm auf 20μm verkleinert. Zusätzlich wurde das Rauschen der Bilder durch die Verwendung eines WIENER-Filters<sup>79</sup> reduziert. Mit einem empirisch ermittelten, festen Schwellenwert (*threshold*) von 375mgHA/cm3 wurde schließlich der mineralisierte Anteil extrahiert (s. Abbildung 3-2). Die so gewonnen binären Datensätze erlaubten die Berechnung der verschiedenen morphometrischen Indizes und bildeten die Grundlage für die numerischen Analysen.

Material und Methodik **Bildgebung** 27

**3.2.5 Morphometrie** Die verwendete Methode erlaubte eine morphometrische Untersuchung von Röhrenknochen der Maus entlang ihrer Längsachsen. Analysiert wurden die sieben Millimeter langen Abschnitte der Knochen die während des biomechanischen Tests belastet wurden. Zur Berechnung der Querschnittsfläche, der Wandstärke, des Radius und der Trägheitsmomente wurden

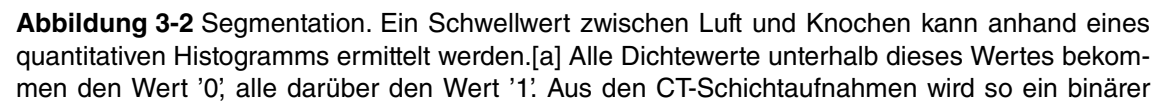

Datensatz.[b und c]

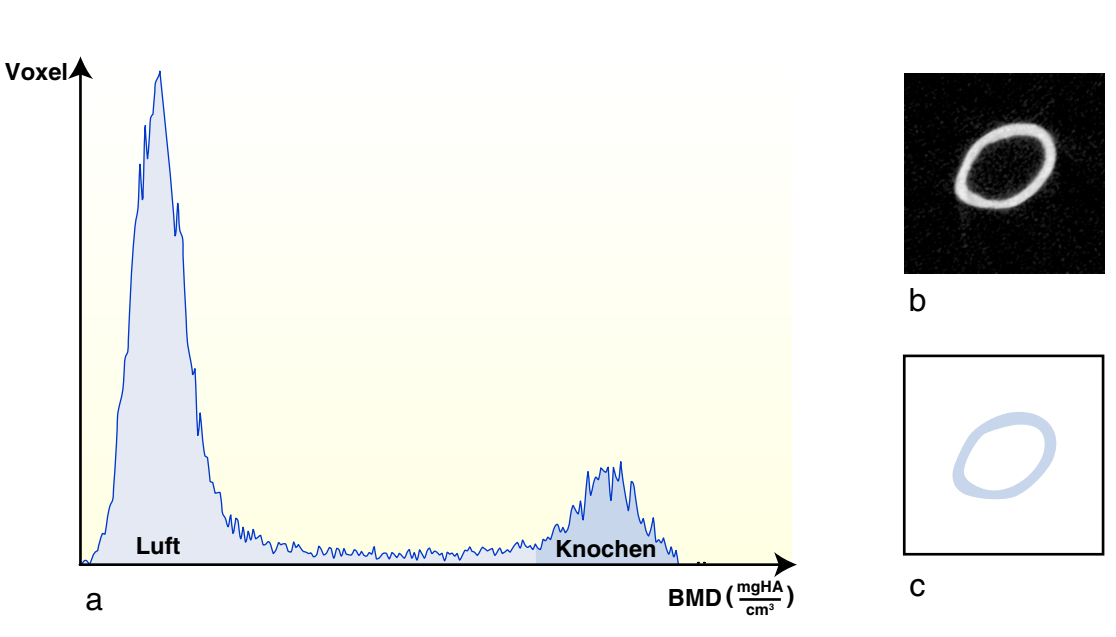

die unter 3.2.4 erzeugten Datensätze mit dem Softwaremodul *Morphoanalyze* eingelesen und intern als dreidimensionale Matrizen gespeichert. Dieses Modul erlaubt die automatisierte

Berechnung der folgenden Parameter.

**Fläche und Flächenschwerpunkt**

Da die Auflösung für den einzelnen Bildpunkt bekannt ist, läßt sich die Fläche des jeweiligen Querschnittes durch Aufsummieren der Matrixeinträge ermitteln. Der Flächenschwerpunkt

läßt sich am digitalisierten Querschnitt für beide Achsen berechnen, indem man sowohl für die x- als auch für die y-Richtung eine Hilfsmatrix erstellt, welche die x- beziehungsweise y-Koordinaten enthält. Diese Matrix wird dann mit der ursprünglichen Bildmatrix multipliziert. Die Summe der Ergebnismatrix geteilt durch die Anzahl der Einträge der Bildmatrix ergibt den Flächenschwerpunkt. Da jeder Bildpunkt die gleiche Größe und durch die binäre Segmentierung die gleiche Masse '1' hat, fallen Flächen- und Massenschwerpunkt zusammen: (3.1)

Material und Methodik **Bildgebung** 28

**Radius**

010 111 010 123 123 123 × 020 123 020 = Bildmatrix Hilfsmatrix Summe = 10 (Elementmultiplikation) (5 Einträge) Schwerpunkt = Summe/Einträge =  $10/5$  = 2

Um den mittleren Radius und die Wandstärke eines unregelmäßigen Querschnittes wie der des Femurs zu ermitteln, wurde eine Methode entwickelt, die diesen an mehreren Abschnitten bestimmt und danach mittelt. Hierzu wurde der Querschnitt ausgehend vom Schwerpunkt der Fläche durch 72 Schnittlinien mit jeweils 5° Abstand unterteilt (s. Abbildung 3-3). Halbiert man die Anzahl der Bildpunkte an jeder Stelle, an der einer dieser Schnittlinien die Kortikalis durchläuft, so erhält man für diesen Abschnitt die Mitte der Kortikalis. Zusammen mit dem minimalen und maximalen Wert lassen sich dadurch bezogen auf den Schwerpunkt der mittlere innere, äußere sowie der Durchschnittsradius berechnen.

**Wandstärke (kortikale Dicke)** Obwohl man aus der vorhergehenden Methode eine grobe Abschätzung der Wandstärke vornehmen kann, wird sie bei Schnittlinien, die nicht rechtwinklig auf die Wand treffen überschätzt. Um die tatsächliche Wandstärke zu bestimmen, werden in der Wand 360 weitere Schnittlinien mit einem Abstand von 1° projiziert, deren Zentrum der berechnete Mittelpunkt der zuvor verwendeten 72 Schnittlinien ist. Aus den 360 erhaltenen Werten ist der kleinste die beste Näherung der tatsächlichen Wandstärke.

**Flächenträgheitsmomente** In einem isotropen Material ist der Widerstand eines Körpers gegen Biegung nur von dem Elastizitätsmodul und seiner Geometrie, die durch die Flächenmomente dargestellt wird abhängig (s. Kapitel 1.2.2). Die Flächenträgheitsmomente werden dabei beeinflußt vom Abstand zur neutralen Achse sowie von der Größe der betrachteten Fläche. Das Flächenträgheitsmoment für eine unendlich kleine (*infinitesimale*) Fläche beträgt  $dI_x = y^2 \cdot dA$  für die x-Achse und dI<sub>y</sub> = x<sup>2</sup> ⋅ dA für die y-Achse, wobei *x* und *y* die Abstände von der jeweiligen Schwerpunktsachse sind.

Das Gesamtflächenträgheitsmoment für einen endlichen Körper ergibt sich aus der Summe der Flächenträgheitsmomente der infinitesimalen Flächen dieses Körpers und wird mittels Integral gelöst:

Material und Methodik Bildgebung 29 4FHNFOUMJOJFO 4FHNFOUMJOJF ,PSUFYNJUUF #FJTQJFMMJOJFO EFT3BTUFST XBISF,PSUFYEJDLF LÛS[FTUF-JOJF 

**Abbildung 3-3** Berechnung der mittleren Radien und der Wandstärke. Vom Schwerpunkt ausgehend wird der Querschnitt fächerförmig durch Segmentlinien aufgeteilt. Trifft eine dieser Linien auf den Kortex, so wird der Abstand von Eintritt zu Austritt gemessen. Die Hälfte dieses Abstandes ergibt die Mitte der Wand (rote Linie). Hieraus läßt sich der mittlere Radius berechnen.[a] Die Wandstärke wird an jedem Kreuzungspunkt zwischen Kortexmitte und Segmentlinien berechnet. Dabei wird ein feineres Raster mit einem Abstand von 1° (hier vereinfacht dargestellt) eingezeichnet. Der kürzeste gemessene Abstand von innerer zu äußerer Wandgrenze (grüne Linie) ergibt die Wandstärke.

a b

$$
I_{xx} = \int_{A} dI_{x} = \int_{A} y^{2} \cdot dA
$$
\n
$$
I_{yy} = \int_{A} dI_{y} = \int_{A} x^{2} \cdot dA.
$$
\n(3.3)

Betrachtet man einen quadratischen Bildpunkt als elementare Flächeneinheit, so hat dieser das lokale Flächenträgheitsmoment:  $(3.4)$  $I_p = \frac{a^4}{12}$  $=\frac{a}{12}$ 

Material und Methodik  $30$ 

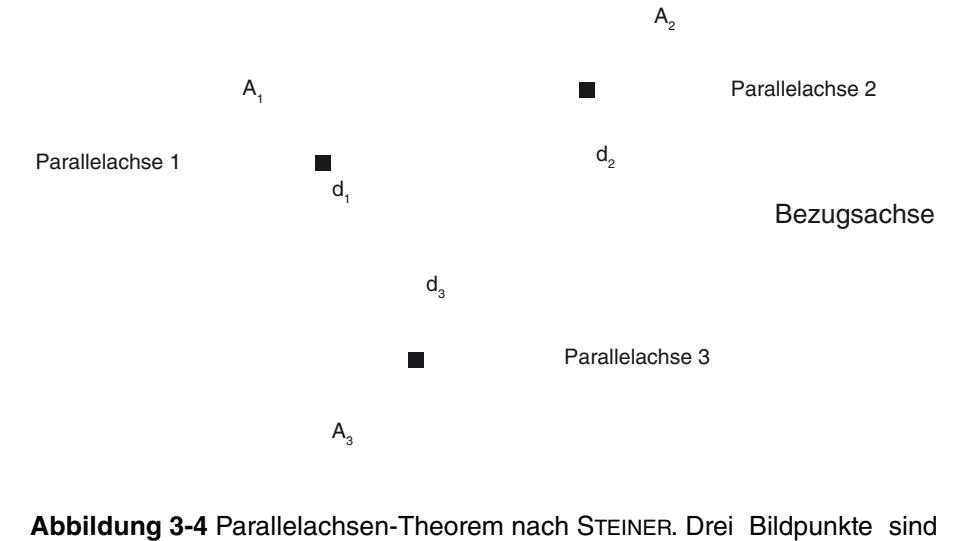

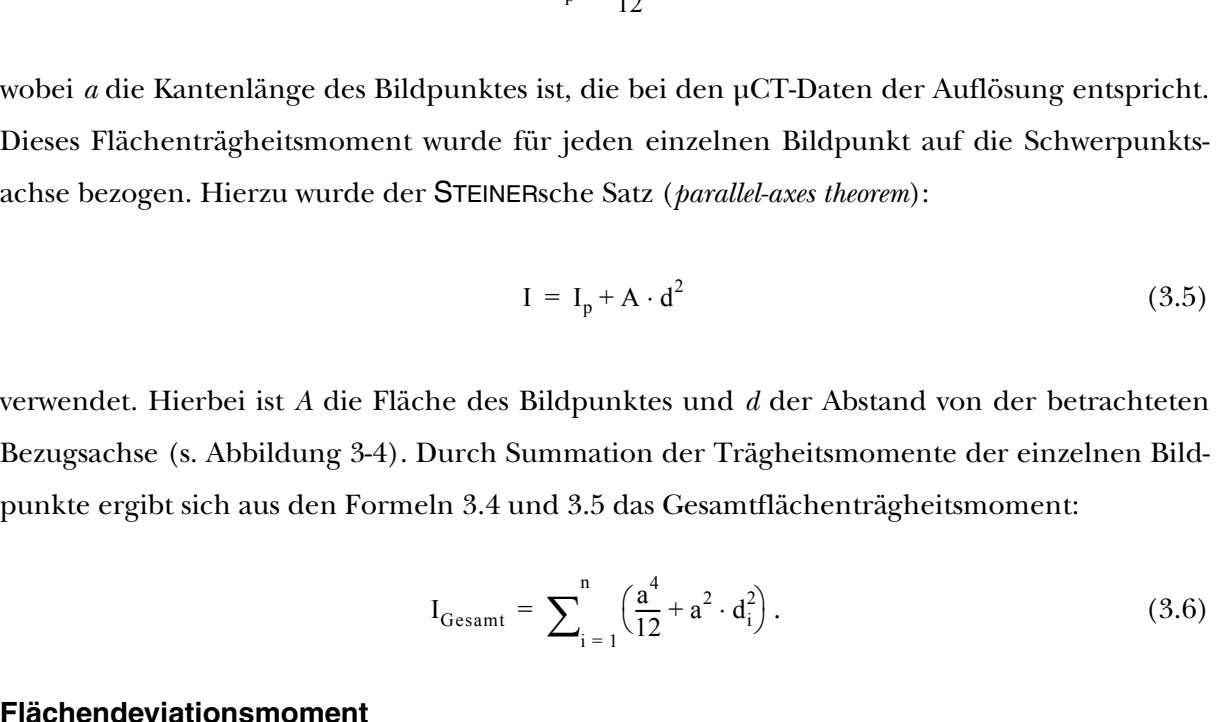

**Flächendeviationsmoment** Das Flächendeviationsmoment ist das Produkt einer infinitesimalen Fläche und ihr Abstand zur X- und Y-Achse. Daraus folgt, daß das Moment positiv, neutral oder negativ sein kann. Bei

> schematisch dargestellt, deren lokales Flächenträgheitsmoment sich auf die parallel verlaufende Bezugsachse durch I = I<sub>p</sub> + A<sub>i</sub>d<sub>i</sub><sup>2</sup> transformieren läßt. Das Flächenträgheitsmoment der Gesamtfläche ist die Summe der transformierten Flächenträgheitsmomente der einzelnen Bildpunkte. [Nach:

Turner<sup>131</sup>]

 $\alpha = \frac{1}{2} \arctan\left(\frac{2 \cdot I_{yx}}{I_{x}}\right).$  $(3.8)$ Durch die Software wurde der Querschnitt automatisch so gedreht, daß α gegen Null geht. An diesem Punkt wurden die Hauptflächenträgheitsmomente gefunden.  $=\frac{1}{2} \arctan \left( \frac{2 \cdot I_{yx}}{I_{xx} - I_{yy}} \right)$ 

einem digitalisierten Bilddatensatz mit *n* Bildpunkten mit jeweils bekanntem *Ixy*, vereinfacht sich die Berechnung des Gesamtflächendeviationsmomentes zu:

Material und Methodik **Bildgebung** 31

Ein Flächenquerschnitt kann mit seinem Koordinatensystem so gedreht werden, daß die beiden Flächenträgheitsmomente maximal und das Flächendeviationsmoment minimal wird. Dadurch werden  $I_{xx}$  und  $I_{yy}$ zu den sogenannten Hauptflächenträgheitsmomenten  $I_I$  und  $I_2$ Bei einem unregelmäßigen Querschnitt wie er bei einem Knochen vorliegt, ist das anatomische Koordinatensystem der Frontalebene gegenüber dem Hauptträgheitssystem verdreht, so daß im Biegetest fast immer eine schiefe Biegung vorliegt. Der Winkel zwischen anatomischem und Hauptachsensystem ist gegeben durch:

 $I_{xy_{\text{Gesamt}}} = \sum_{i=1}^N (I_{xy}).$  $(3.7)$ **Hauptflächenträgheitsmomente**  $=$   $\sum_{i=1}^{n}$ 

#### **3.3 Experimentelle Biomechanik**

Druck- und Zugversuche wie sie bei der industriellen Materialtestung eingesetzt werden, sind für Röhrenknochen der Maus wegen ihrer Größe und Form nur sehr schwer durchführbar. Eine einfache Alternative bietet der Biegeversuch. Hierbei liegt der Knochen auf zwei Auflagern und wird durch eine senkrechte Kraft bis zur Versagenslast gebogen. Über einen Kraftaufnehmer wird die Kraft sowie die zurückgelegte Strecke gemessen, aus der sich die Durchbiegung des Knochens ergibt. Mittels Balkentheorie oder der Methode der Finiten Elemente lassen sich dann aus diesen Parametern und den Abmaßen des Testaufbaus die Spannungen, Dehnungen und der Elastizitätsmodul bestimmen.

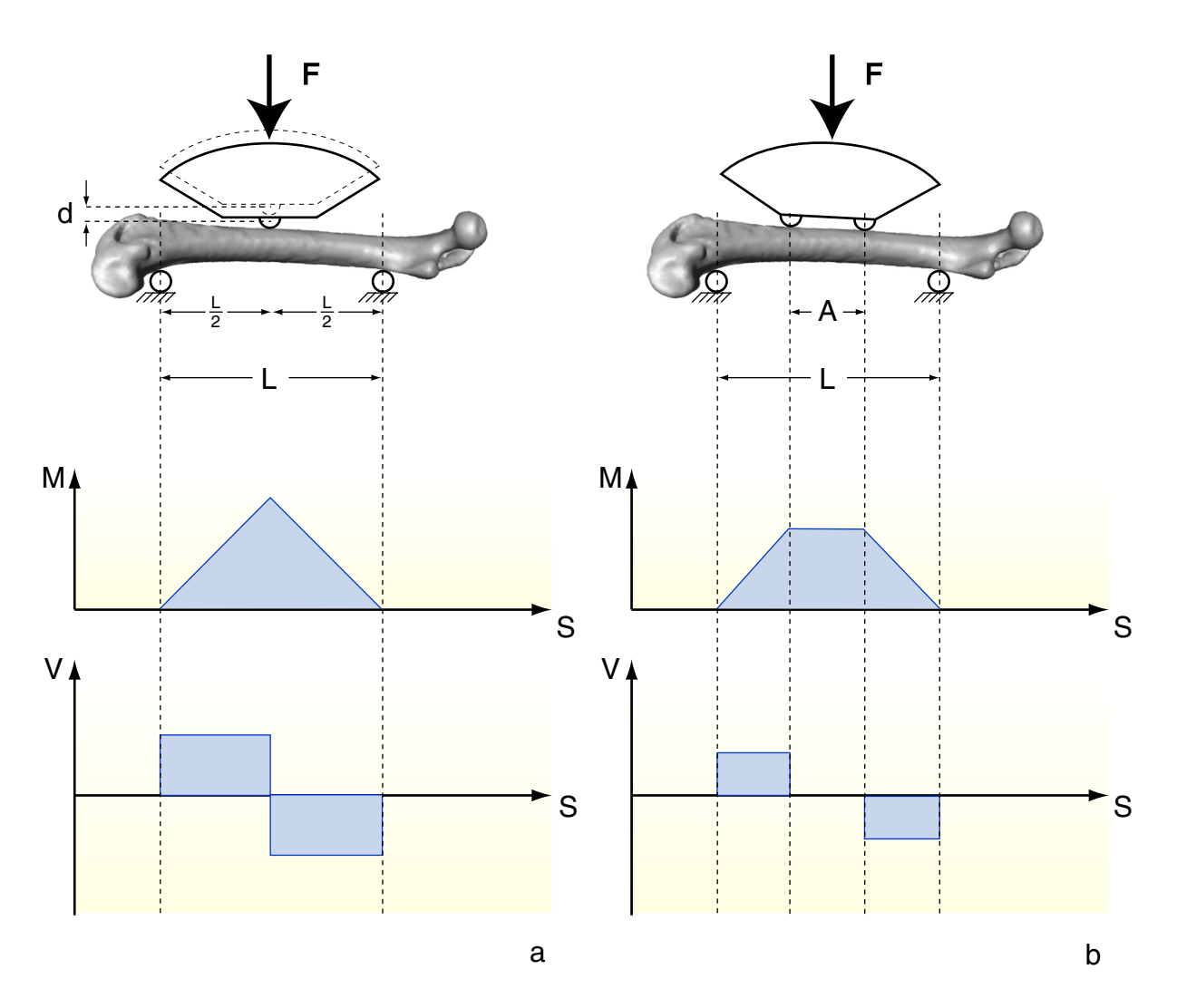

**Abbildung 3-5** Biegetests am Femur. Die Dreipunkt-Biegung erzeugt bei einfachem Versuchsaufbau ein linear variierendes Biegemoment und konstante Scherkräfte über den gesamten Testabschnitt.[a] Bei der Vierpunkt-Biegung liegt ein gleichförmiges Moment zwischen den oberen Auflagern vor. Nachteilig bei beiden Verfahren sind die Scherkräfte zwischen unteren und oberen Auflagern, die bei abnehmender Distanz größer werden. F ist die Kraft, M das Biegemoment, V die Scherkräfte und d die Durchbiegung.

Die Kraft kann prinzipiell auf zwei verschiedene Arten auf den Knochen aufgebracht werden. Bei einem Dreipunkt-Biegeversuch wird die Kraft durch ein zentrales Auflager auf die Diaphyse übertragen. Der Vorteil der Dreipunkt-Biegung ist ihr einfacher Aufbau. Nachteil ist der inkonstante Verlauf des Biegemomentes, was zu hohen Scherspannungen am Krafteinleitungspunkt führt (s. Abbildung 3-5 [a]). Bei einer einigermaßen gleichförmigen Geometrie und Materialeigenschaften wird der Knochen immer an diesem Punkt brechen. Bei der Vierpunkt-Biegung wird die Kraft parallel an zwei Punkten eingeleitet (s. Abbildung 3-5 [b]). Dadurch ergibt sich ein reines Biegemoment zwischen den oberen Auflagern ohne horizontale Scherkräfte. Der Knochen wird hier nicht in der Mitte, sondern an seinem strukturell schwächsten Punkt zwischen den Auflagern brechen. Ein Nachteil ist die Quetschung des Knochens durch hohe Querkräfte bei geringem Abstand zwischen unterem und oberem Auflager. Weitere Schwierigkeiten bestehen im Versuchsaufbau und einer gleichförmig eingeleiteten Kraft an beiden oberen Auflagern. Letzteres Problem wurde in der vorliegenden Testvorrichtung dadurch gelöst, daß die oberen Auflager rotationsgelagert sind, so daß sie sich auch einer unregelmäßigen Oberfläche anpassen können. Die hier vorgestellte Biegevorrichtung wurde zunächst mittels *Computer Aided Design* (Rhinoce-

ros 3.0 - McNeel North America, Seattle, USA) entwickelt und entsprechend dieser Pläne

Material und Methodik **Experimentelle Biomechanik** 33

**Abbildung 3-6** Zwickprüfmaschine und Testvorrichtung. Sowohl die unteren als auch die oberen Auflager sind austauschbar, so daß sich Drei- und Vierpunktbiegeversuche mit verschiedenen Auflagerabständen durchführen lassen.

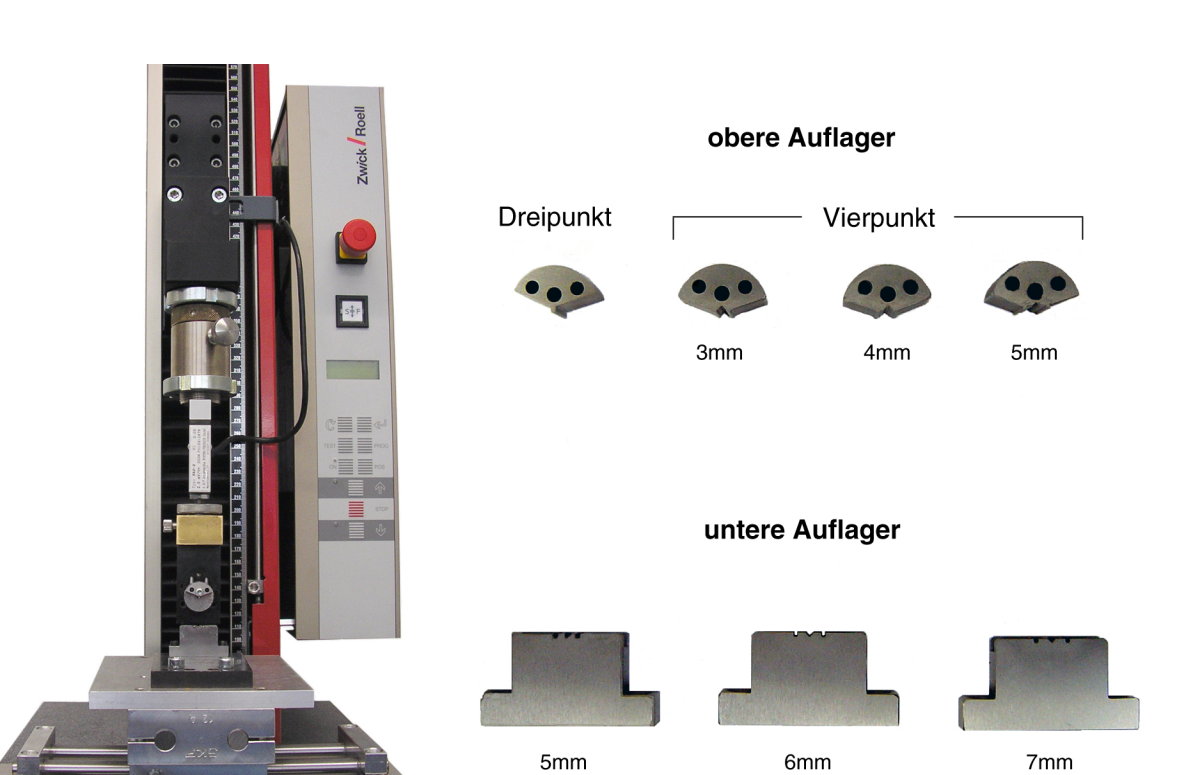

gefertigt (Littmann Präzision GmbH, Norderstedt, Deutschland). Die Biegevorrichtung ist modular aufgebaut und erlaubt sowohl den Austausch der unteren Auflager mit den vorhandenen Abständen L von 5, 6 und 7mm als auch den der oberen Auflager mit einem Abstand von

3, 4 und 5mm. Ein zusätzlicher oberer Prüfkopf mit zentralem Auflager erlaubt die Dreipunktbiegung. Die unteren Auflager sind auf einem speziell gefertigten X-Y-Tisch befestigt (Kugellager und Schienen: SKF GmbH, Schweinfurt, Deutschland) und erlauben es, das System automatisch so zu positionieren, daß die unteren Auflager im Verhältnis zu den oberen in der Belastungsebene stehen. In dieser Arbeit betrugen die Spannlängen 7mm für die unteren Auflager sowie beim Vierpunkt-Biegetest 3mm für die oberen Auflager. Die Vorrichtung wurde an eine Zwick Prüfmaschine (Modell Z2.5/TN1S, Zwick GmbH & Co. KG, Ulm, Deutschland) angeschlossen. Der hier verwendete Kraftaufnehmer hat eine Belastungsgrenze von 200N (Angewandte System Technik GmbH, Dresden, Deutschland). Da der Testaufbau eine Eigensteifigkeit hat, die die Ergebnisse verfälschen könnte, wurde diese bestimmt und das System entsprechend kalibriert. Tabelle 3-3 gibt einen Überblick über die verwendeten Testparameter. Die Aufzeichnung der Daten erfolgte durch die *TestExpert*-Software (Version 10.1) der Prüfmaschine. Mit Hilfe des Biegetests wurden das Elastizitätslimit ( $F_{Elim}$ ), die Versagenslast ( $F_{\text{Max}}$ ), die Steifigkeit der Struktur (S) sowie die entsprechenden Durchbiegungen  $\rm U_{Elim}$ und $\rm U_{Max}$ ermittelt. Im Gegensatz zu vielen technischen Werkstoffen ist der Übergang **Tabelle 3-3** Verwendete Testparameter. Kraftaufnehmer 200 N Spannweite  $3\mathrm{P}$  /  $4\mathrm{P}$   $~$  7  $7\,\mathrm{m}$  /  $7$  -  $3\;\mathrm{mm}$ Vorkraft 1 N Vorkraftgeschwindigkeit 3 mm/min (lagegeregelt) Prüfgeschwindigkeit 3 mm/min (lagegeregelt)

Material und Methodik **Experimentelle Biomechanik** 34

von elastischer zu plastischer Verformung der Struktur häufig nicht am Verlauf der Kraft-Weg-Kurve erkennbar. Das Erreichen des Elastizitätslimits geht im Regelfall mit einem Verlust der Steifigkeit und damit der linearen Beziehungen der beiden Parameter einher. $^{83}$  Das Elastizitätslimit im Kraft-Weg-Diagramm wurde mit Hilfe einer Linie definiert, deren Y-Achsenabschnitt im Vergleich zu der Ausgangslinie 75% beträgt. Das Elastizitätslimit wurde als der Punkt festgelegt, an der die Messkurve die Hilfslinie schnitt (s. Abbildung 3-7). Um die theoretischen Vor- und Nachteile der beiden Testverfahren in der Praxis zu überprüfen wurden die 38 Femora paarweise zufällig einer der beiden Biegemethoden zugeteilt. Qualitätsmerkmale waren dabei die Streubreite und somit die Konstanz der Ergebnisse.

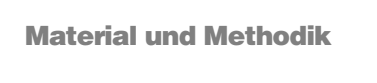

Material und Methodik Numerische Biomechanik 35

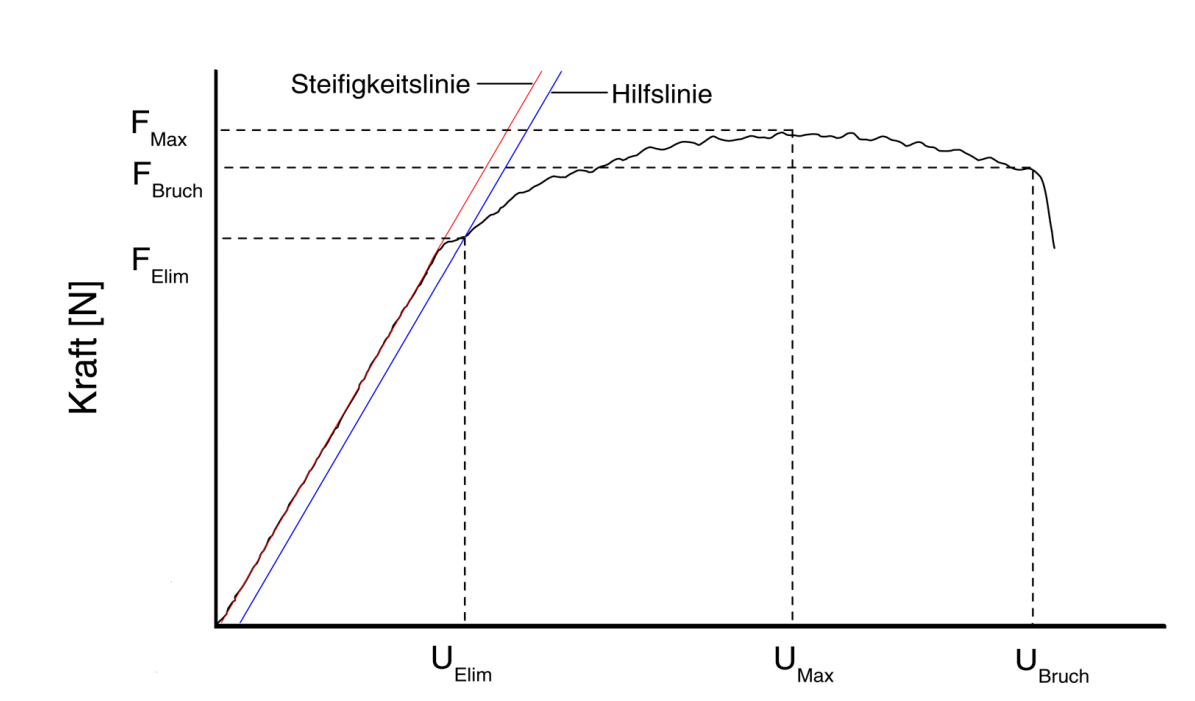

Weg [mm]

Der numerische Anteil der biomechanischen Untersuchungen fasst die Ergebnisse der morphometrischen und experimentell-biomechanischen Untersuchungen zusammen und ermöglicht die Belastungen und Eigenschaften des Materials aus denen der Knochen aufgebaut ist zu bestimmen und darzustellen. In dieser Arbeit werden dazu drei Methoden vorgestellt und deren Ergebnisse verglichen: die einfache Balkentheorie, die schiefe Biegung und die Finite Elemente Methode (FEM). Alle Simulationen mit Ausnahme der Bestimmung des Elastizitätsmoduls wurden an den beiden Belastungszuständen  $F_{Elim}$ und $F_{\rm Max}$ durchgeführt.

#### **3.4 Numerische Biomechanik**

**3.4.1 Einfache Balkentheorie**

Die Balkentheorie erlaubt es, Spannungen und den Elastizitätsmodul basierend auf vereinfachten Annahmen der Geometrie und des Materialverhaltens mathematisch zu bestimmen.

**Normalspannung**

Bei einer reinen Biegung treten an der der Kraft zugewandten Seite des Knochens (negative) Druckkräfte, auf der gegenüberliegenden Seite (positive) Zugkräfte auf (s. Abbildung 3-8). In

**Abbildung 3-7** Größen des Kraft-Weg-Diagramms. Aus dem Kraft-Weg-Diagramm können neben der Steifigkeit (= Steigung der Steifigkeitslinie) auch die Bruchlast  $F_{Bruch}$ , die Maximallast  $F_{Max}$ , die Last am Ubergang zwischen elastischer und plastischer Verformung  $F_{Elim}$  sowie die entsprechenden Durchbiegungen U ermittelt werden. Das Elastizitätslimit ist dann erreicht, wenn die Meßkurve eine parallel zur linearen Steifigkeitsfunktion verschobene Hilfslinie überschreitet.

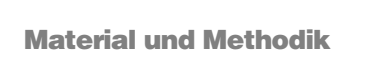

Material und Methodik  $36$ 

der Mitte des Balkens läuft die neutrale Faser, in der die Normalspannungen in Längsrichtung Null sind. Mit dem Proportionalitätsfaktor *c* nehmen die Spannungen mit dem Abstand zur neutralen Faser entsprechend

 $\sigma(y) = c \cdot y$ (3.1) zu. Da es sich um eine linear-elastische Berechnung handelt, ist die Höhe der ' Spannungen nur abhängig von der Größe der Kraft sowie der geometrischen Verteilung um die neutrale Faser. Für die infinitesimale Kraft gilt  $\sigma$  $\sigma = \frac{dF}{dA} \Rightarrow dF = \sigma \cdot dA$  $\mathsf z$  $(3.2)$ Z  $\overline{\sigma_{\!{}_+}}$ Das entsprechende Biegemoment ergibt  $\sigma(y) = cy$   $\sigma = \frac{M}{l}y$ sich aus der Kraft multipliziert mit dem  $\int_{xx}$ Abstand zur neutralen Faser **Abbildung 3-8** Theorie der Spannungsberechnung mittels Balkenbiegung. Bei einer reinen Biegung  $dM = dF \cdot y = (\sigma \cdot dA) \cdot y$ . sind die Normalspannungen in x-Richtung gleich- $(3.3)$ mäßig über den Querschnitt verteilt. Dabei treten an der ventralen Seite des Knochens Druck-, an der dorsalen Seite Zugkräfte auf. Sie wachsen pro-Durch Einsetzen von (3.1) ergibt sich für portional zum Abstand y zur neutralen Faser x. F ist das Moment die Kraft,  $\sigma$  die Spannung, c der Proportionalitätsfaktor, M das Biegemoment und I das Flächenträgheitsmoment.  $M = c \int y^2 dA$  $(3.4)$ Hierin findet sich das Flächenträgheitsmoment *Ixx* aus (3.2), so daß  $M = c \cdot I_x \Rightarrow c = \frac{M}{I}$ (3.5) gilt. Setzt man dies für *c* aus Formel (3.1) ein, so erhält man die Grundformel der Balkentheorie für die Spannungsberechnung

Faser und je kleiner das Flächenträgheitsmoment ist. Bei einem symmetrischen Körper ist die Maximalspannung sowohl in der Dreipunkt- als auch in der Vierpunktbiegung in der Mitte zu finden. Ausgehend von Formel (3.6) lassen sich nach GERE und TIMOSHENKO $^{47}$  alle relevanten Einflußgrößen zusammenfassen. Daraus erge-

Hier spiegelt sich die lineare Abhängigkeit der Spannung von der eingeleiteten Kraft, dargestellt durch das Biegemoment sowie dem Flächenträgheitsmoment als Maß für die Geometrie wider. Die Spannungen sind umso größer, je größer die Kraft und der Abstand zur neutralen

Material und Methodik Numerische Biomechanik 37

**Elastizitätsmodul** Zur Bestimmung des Elastizitätsmoduls wurde die Balkentheorie zusätzlich durch die Berechnung der Biegelinie eingesetzt. In dieser Theorie bestimmen allein der Elastizitätsmodul und das Flächenträgheitsmoment die Biegesteifigkeit des Balken. Aus der Differentialgleichung der  $\rm Biegeline^{51}$ 

ben sich folgende Formeln für

Hierbei ist *L* der Abstand der unteren und *a* der Abstand zwischen unterem und oberem Auflager (s. Abbildung 3-5). Die Berechnungen der Spannungen wurde durch das Softwaremodul *BendingSimple* automatisch durchgeführt.

die Dreipunktbiegung  $\sigma = \frac{FLy}{4I}$  und die Vierpunktbiegung  $\sigma = \frac{Fay}{2I}$ .<sup>132</sup> (3.7)

(3.8)

kann durch zweifache Integration die Durchbiegung *w(x)* bestimmt werden. Dieses komplizierte Verfahren wurde vereinfacht, indem nur die Balkenmitte betrachtet wurde. Analog zur Spannungsberechnung gilt für den Elastizitätsmodul *E* für

 $w'' = -\frac{M}{EI}$ 

Berechnung leistete das Softwaremodul *BendingYoungs*. **3.4.2 Erweiterte Balkentheorie bei schiefer Biegung** Während die einfache Balkentheorie auf der Annahme beruht, daß die Biegung nur in eine Richtung, nämlich *y* in Abbildung 3-8, abläuft, berücksichtigt die Theorie der schiefen Biegung

auch ein Ausweichen des Balkens in der anatomischen Frontalebene, das heißt in *x*-Richtung

die Dreipunktbiegung  $E = \frac{F}{d} \cdot \frac{L^3}{481}$  und die Vierpunktbiegung  $E = \frac{F}{d} \cdot \frac{a^2}{121} \cdot (3L - 4a)$ , <sup>132</sup> (3.9) wobei *d* die Durchbiegung angibt, die mit Hilfe der Testmaschine gemessen wurde. Die  $=\frac{1}{d} \cdot \frac{a}{121} \cdot (3L - 4a)$ 

Material und Methodik Numerische Biomechanik 38

in der Abbildung. Dieses Verhalten tritt immer dann auf, wenn entweder eine oder die Resultierende mehrerer Kräfte nicht nur in der Lastebene auf den Körper angreift oder wenn, wie bei Röhrenknochen, unsymmetrische Querschnitte vorliegen. Nimmt man den letzteren Fall an, wirkt die angreifende senkrechte Kraft *F* auf das verdrehte Hauptachsensystem der Flächenträgheitsmomente. Diese Kraft wurde in ihrer Wirkung auf die verschiedenen Achsen in ihre Komponenten zerlegt und getrennt betrachtet. So führt die Belastung bezogen in Richtung der *x*-Achse zu einer Normalspannung

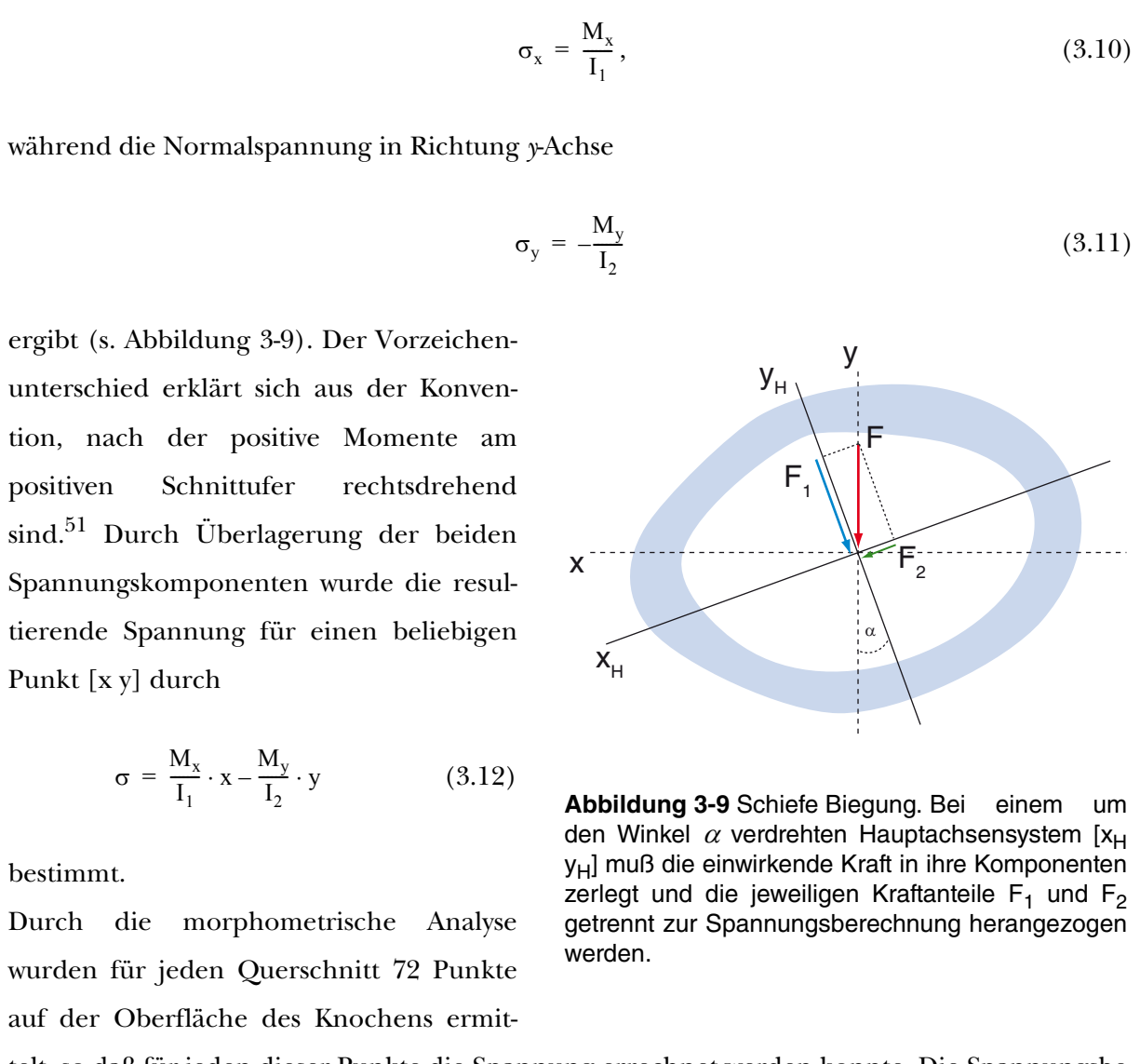

telt, so daß für jeden dieser Punkte die Spannung errechnet werden konnte. Die Spannungsberechnung erfolgte mit dem Programmodul *BendingAdvanced*, daß die Ergebnisse automatisch auf ein Oberflächenmodell übertrug. Diese ließen sich dann mit Hilfe der *Amira*-Software darstellen. Diese Methode erlaubte, Spannungen nicht nur an einem bestimmten Punkt zu ermitteln, sondern für den gesamten betrachteten Knochenabschnitt.

Material und Methodik Numerische Biomechanik 39

**3.4.3 Validierung der Spannungsberechnung nach der Balkentheorie** Um die entwickelte Software und deren daraus resultierenden Ergebnisse zu überprüfen, wurde ein Standardträger mit Balkenquerschnitt mit vorgegebenen Abmaßen, der auch einer manuellen Berechnung zugänglich ist, als Datensatz erzeugt (s. Abbildung 3-10). Da auch die Knochen im μCT entlang ihrer Längsachse verschiedene Orientierungen haben wurde der Datensatz vervielfältigt und in der XY-Ebene um $0^{\circ},~34^{\circ},~117^{\circ}$  und  $163^{\circ}$ rotiert, wobei die Gradzahlen per Zufallsgenerator (*Research Randomizer* - www.randomizer.org, 2006) erzeugt wurden. Bei einem Kastenprofil ist das Flächenträgheitsmoment gegeben durch

Anschließend wurden die auftretenden Spannungen für die Dreipunkt- und Vierpunktbiegung bei einer Kraft von 1N berechnet.

**3.4.4 Finite Elemente Methode (FEM)**

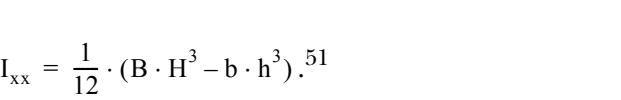

Die Berechnung und Auswertung nach der FE-Methode erfolgte mit Hilfe der Software *Ansys* (Version 10.0 - Ansys Inc., Canonsburg, USA). Für die linear-elastische Simulation wurde ein iterativer Solver (*Preconditioned Conjugate Gradients Solver - PCG*) mit einer Toleranz von 10-5 verwendet. Zur Festlegung der Elementeigenschaften sowie der Randbedingungen diente die Software *Hypermesh* (Version 7.0 - Altair Engineering GmbH, Böblingen, Deutschland). Die Berechnungen wurden auf einer *Sun Blade 2000* -Workstation (Sun Microsystems GmbH, Berlin, Deutschland) durchgeführt.

**Abbildung 3-10** Standardkörper zur Validierung der Spannungsberechnung. NN

 $(3.13)$ 

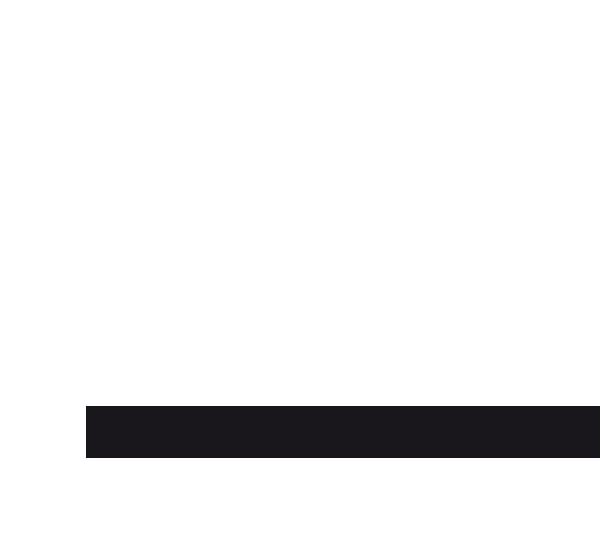

**Geometrie** Die Erzeugung der Geometrie erfolgte mit Hilfe der oben beschriebenen *Amira*-Software. Zunächst wurden die binären Datensätze auf eine Auflösung von 40μm reduziert, um die später resultierende Anzahl der Dreiecke und schließlich der Elemente zu reduzieren. Das durch den *marching cubes*-Algorithmus erzeugte Oberflächennetz wurde anschließend anhand mehrerer Oberflächentests überprüft und gegebenenfalls manuell verbessert bis die erwünschte Qualität der Dreiecke erreicht wurde. Abbildung 3-11 gibt einen Überblick über die festgelegten Kriterien. Diese Nachbearbeitung des Netzes ermöglicht dann die Erzeugung eines hochwertigen Tetraedermodells (s. Abbildung 3-12) mit einer Elementgröße von durchschnittlich 70μm. Die FE-Modelle wurden aus zwei Arten von Elementen aufgebaut. Der überwiegende, den Knochen repräsentierende Teil ist bestand aus Tetraederelementen (Typ *SOLID45*) mit einheitlichen Materialeigenschaften.

Diese wurden vor Versuchsbeginn der Literatur entnommen.  $^{7,49}$  Die Querdehnungszahl betrug demnach *μ* = 0,3, der Elastizitätsmodul *E* = 10.000 MPa. Der zweite verwendete Elementtyp ist vom Ansys-Standardtyp *MASS21p* und dient als masseloses Element im Flächenschwerpunkt auf Höhe der Krafteinleitung sowie an den Femurenden. **Randbedingungen** Die größte Schwierigkeit dieser Simulation besteht in der realistischen Modellierung der Krafteinleitung und Lagerung des Modells ohne die Verwendung komplexer Kontaktsimulationen.

**-**B C D S A Service and the service of the service of the service of the service of the service of the service of the service S

**-**Service and the service of the service of the service of the service of the service of the service of the service 

Gelöst wurde dieses Problem durch virtuelle, masselose Knoten im Schwerpunkt der Endflä-

chen sowie der Fläche(n) auf Höhe der angreifenden Kraft. Dabei wurden die Koordinaten dieser Hilfsknoten aus den Morphometriedaten mit Hilfe des Programms *CentroidFE* berechnet. Diese Knoten wurden starr mit den Knoten der korrespondierenden Flächen verbunden. Dies führt dazu, daß eingeleitete Kräfte beziehungsweise Bewegungsbeschränkungen der Lage-

**Abbildung 3-11** Qualitätsmerkmale der Oberflächendreiecke. [a] zeigt die Idealform als regelmäßige Dreiecke. Dreiecke dürfen sich nur in den Knotenpunkten schneiden [b] und ihre Vorder- und Rückflächen müssen alle in eine einheitliche Richtung zeigen [c]. Das Seitenverhältnis ist das Verhältnis von äußerem und innerem Radius. In dieser E F G

Studie wird das maximale Verhältnis auf 20 festgelegt [d]. Als kleinster Winkel zwischen zwei benachbarten Dreiecken wird 10° akzeptiert [e]. Das maximale Seitenverhältnis der Tetraeder beträgt 25

Material und Methodik  $\blacksquare$  Numerische Biomechanik  $\blacksquare$ 40

[f].

rung gleichmäßig über die Fläche verteilt wurden und so reine Biegemomente erzeugt werden konnten. Die Enden der Femora wurden gelenkig gelagert, so daß nur Rotationen in x- und y-

Material und Methodik  $\blacksquare$  Numerische Biomechanik  $\blacksquare$  41

Richtung, nicht aber Torsionen zulässig waren. Die Krafteinleitung erfolgte entsprechend der Lastachse nur in y-Richtung. **Elastizitätsbestimmung mittels reziproker Simulation**

Neben der Spannungsberechnung eignet sich das oben beschriebene Finite-Elemente-Modell auch zur indirekten Bestimmung des Elastizitätsmoduls. Ein linear-elastisches Verhalten vor-

ausgesetzt läßt sich aufgrund der berechneten Durchbiegung bei einem geschätzten Elastizitätsmodul von 10.000 MPa im Vergleich zur gemessenen Durchbiegung des biomechanischen

Tests der "wahre" Elastizitätsmodul $\mathcal{E}_{Real}$  bestimmen  $E_{\text{Real}} = \frac{S_{\text{Exp}}}{S} \cdot E_{\text{FE}}$ .  $=\frac{S_{Exp}}{S_{Comp}} \cdot E_{FE}$ 

 $(3.14)$ 

Hierbei ist *SExp* die gemessene Steifigkeit, *SComp* die berechnete Steifigkeit der FE-Simulation und *EFE* der geschätzte E-Modul. Die Berechnung wird automatisch mit Hilfe des Programms *FEMYoungs* berechnet.

**Abbildung 3-12** Beispiel eines Finite-Elemente-Modells. Schematische Ansicht mit Randbedingungen [a] und im Elementenansicht im Detail [b]. Zusätzlich dargestellt sind die freien Knoten im Flächenschwerpunkt zur gleichmäßigen Übertragung der Randbedingungen auf die Geome-

trie.

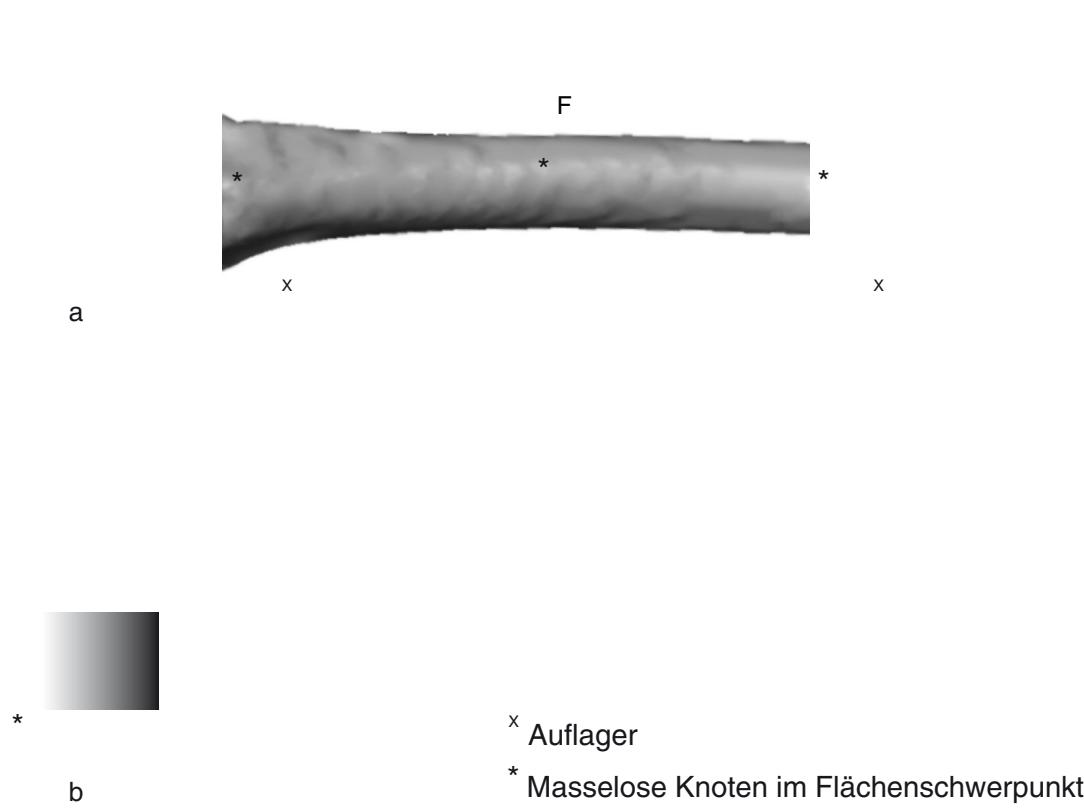

Material und Methodik **Statistische Auswertung**  $42$ 

 $(3.16)$ 

#### **3.5 Statistische Auswertung**

**3.5.1 Hilfsmittel und Signifikanzniveau** Die statistische Auswertung erfolgte mittels des *Superior Performance Software Systems* (Version 13.01 - SPSS, Inc., Chicago, USA) und *OriginPro* (Version 7.5 - OriginLab Corp., Northampton, USA). Das Signifikanzniveau wurde vor Beginn der Studie auf  $\alpha$  = 0,05 festgelegt. In der Arbeit ist fehlende Signifikanz mit [NS] bzw.  $x$ p, p < 0,05 mit  $^*$ p und p < 0,01 mit  $^{**}$ p gekennzeichnet. **3.5.2 Standardabweichung (SD) und Standardfehler der Mittelwerte (SEM)**

**3.5.3 FRIEDMAN-Test** Der FRIEDMAN-Test ist ein globaler, nichtparametrischer Signifikanztest, der eine zweifaktorielle Varianzanalyse bei abhängigen Stichproben ermöglicht. Er beruht auf einer Rangvarianzanalyse und ist somit unabhängig von der vorliegenden Verteilung der Daten. In der vorliegenden Arbeit dient er der Kontrolle der Meßwerte von linkem und rechtem Femur. Sollte ein signifikanter Unterschied zwischen den Meßwerten beider Seiten vorliegen, wird der Test nach WILCOXON für verbundene Stichproben zur *post-hoc* Analyse verwendet. Dabei muß berücksichtigt werden, daß bei dieser Vorgehensweise durch wiederholte Testung die Gefahr der Alphainflation besteht, das heißt bei Berechnung mehrerer einzelner Signifikanztests steigt das Risiko, einen zufälligen Effekt fälschlicherweise als signifikant zu interpretieren (Alpha-Fehler). $\rm ^5$ 

Die Standardabweichung ist, eine Normalverteilung vorausgesetzt, ein Maß für die Ausdehnung der Verteilung um den Mittelwert. Sie ist die Wurzel der Varianz. Der Standardfehler des Mittelwertes gibt an, wie genau der Mittelwert des Stichprobe den Mittelwert der Population

Dies bedeutet, daß der Standardfehler umso kleiner - und die Vorhersage umso genauer - wird, je größer die Stichprobe ist. Soweit nicht weiter angegeben beschreiben die Fehlerindikatoren der Balkendiagramme in dieser Arbeit die Standardabweichung. Als Maß der Streubreite und damit Qualitätsmerkmal der biomechanischen Tests dient der

Varianzkoeffizient, der die Standardabweichung in Relation zum Mittelwert setzt

 $v = \frac{SD}{\overline{X}}$ 

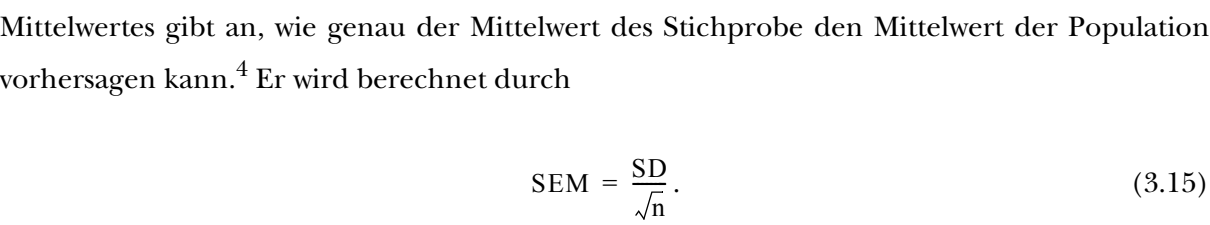

**3.5.4 Normalverteilung und Varianzhomogenität** Vorraussetzung für die Varianzanalyse ist eine normalverteilte Datenmenge deren Varianzen homogen sind. Der SHAPIRO-WILK-Test überprüft die Abweichungen von der Normalverteilung. Die Ergebnisvariable *W* des Tests nähert sich bei normalverteilter Datenmenge dem Wert 1. Um die Homogenität der Varianzen zu überprüfen wird der LEVENE-Test auf Varianzgleichheit durchgeführt.

**3.5.5 Varianzanalyse (Analysis of Variance - ANOVA)**

**3.5.6 Korrelation und Regressionsanalyse** Die Regressionsanalyse ermöglicht es Modelle zu entwickeln, die das Verhalten einer abhängigen Variable auf Grundlage einer oder mehrerer unabhängigen Variablen erklären.106 Die Methode der kleinsten Quadrate versucht dabei, die Summe der quadrierten Unterschiede zwischen den wahren und den vorhergesagten Werten zu minimieren. Der *Korrelationskoeffizient r* ist ein dimensionsloses Maß für den Grad des linearen Zusammenhangs. Er kann nur Werte zwischen -1 und 1 annehmen. Das *Bestimmtheitsmaß R* ist das Quadrat der Korrelationskoeffizienten und kann daher nur Werte von 0 bis 1 annehmen. Es sagt aus in welchem Maße die Varianz einer Variablen durch die Varianz einer anderen Variablen bestimmt wird. Bevor die gefundene Beziehung zwischen unabhängiger und abhängiger Variable mit Hilfe von statistischen Methoden auf ihre Signifikanz geprüft werden kann, müssen die Daten auf folgende Annahmen überprüft werden:  $^5$ 

Die Varianzanalyse ermöglicht den einzeitigen Vergleich von Unterschieden in den Mittelwerten mittels ihrer Varianzen. Im Unterschied zum *t*-Test ermöglicht sie auch den Vergleich von mehr als zwei Gruppen. Als *post-hoc* Verfahren im Falle eines signifikanten Ergebnisses der Vari-

Material und Methodik **Statistische Auswertung** 43

anzanalyse wird hier der SCHEFFE-Test verwendet, da er im Gegensatz zu der häufig in ähnlichen Studien verwendeten Methode nach TUKEY auch bei ungleicher Probengröße verwendet werden kann.75 Der SCHEFFE-Test vergleicht den beobachteten Unterschied eines Wertepaares mit einem berechneten kritischen Wert. Wird dieser Wert übertroffen, gilt der Unterschied

als signifikant.

- Normalverteilung der Varianz bezogen auf die Regressionslinie

- Homogenität der Varianz - Unabhängigkeit der Varianz bezogen auf die Regressionslinie Diese Vorgaben lassen sich durch die Betrachtung der Residuen zwischen wahren und vorhergesagten Werten bestimmen. Die Normalverteilung kann dabei durch ein *Box-and-Whisker*-Dia-

Material und Methodik **Statistische Auswertung** 44

gramm, die Homogenität und Unabhängigkeit der Varianz durch ein XY-Diagramm graphisch dargestellt und ausgewertet werden. $^{75}$ Es wurden Korrelationsanalysen zum Vergleich der Drei- und Vierpunktbiegung sowie der Ergebnisse der Finite Elemente Methode und Balkentheorie durchgeführt. Durch die Regressionsanalysen wurde der Zusammenhang zwischen den morphologisch-morphometrischen Parameter und den biomechanisch-numerischen Testergebnissen untersucht. Um für jeden dieser Testparameter zusätzlich diejenigen Variablen zu finden, die diese am besten erklären, wurde eine stufenweise multiple Regressionsanalyse durchgeführt. Das Einschlußkriterium war dabei p = 0,05, das Ausschlußkriterium p > 0,1. Da sich die Variablen gegenseitig beeinflussen

wurden bei multiplen Korrelationsanalysen die korrigierten Bestimmtheitsmaße verwendet. **3.5.7 Überlebenszeitanalyse und Log-Rang-Test**

Der Log-Rang-Test ist ein nicht-parametrischer Test und das Standardverfahren der Überlebenszeitanalyse verschiedener Gruppen.144 Er vergleicht die erwarteten Todesfälle mit den tatsächlich beobachteten Todesfällen. In dieser Arbeit wird die Überlebenszeitanalyse analog dazu als Überlebens*weg*analyse zur Untersuchung der Durchbiegung der Femora verwendet.

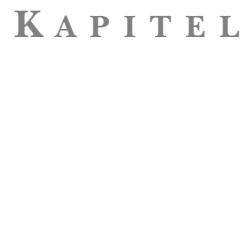

**ERGEBNISSE**

**4.1 Morphologie und Morphometrie 4.1.1 Gewicht**

Das Körpergewicht der Mäuse betrug durchschnittlich 19,77±0,82 g . **4.1.2 Probengröße und -lokalisation**

Lokalisation ist am Beispiel des rechten Femurs von Maus 7 in Abbildung 4-1 dargestellt. 1200  $\frac{mg}{cm^3}$ 900 600 300

Die 3D-Datensätze der untersuchten Knochen enthielten, dem entscheidenden Abschnitt zwischen den unteren Auflagern der Biegevorrichtung entsprechend, jeweils einen Diaphysenabschnitt von sieben Millimetern Länge. Jeder Datensatz bestand aus 338 Einzelschichten. Die

**Abbildung 4-1** Lokalisation der verwendeten Datensätze. Der dargestellte Knochenabschnitt entspricht dem Bereich zwischen den unteren Auflagern der Biegevorrichtung. Die Knochendichte ist in Falschfarben dargestellt.

Ergebnisse Morphologie und Morphometrie 46

Die Falschfarben in der Abbildung entsprechen der Knochendichte in $\rm{mg/cm}^3.$ 

**4.1.3 Validierung des Morphometrieprogramms** Um die Genauigkeit des Morphometrieprogramms zu untersuchen, wurde ein Standardkörper mit bekannten Maßen erstellt und mit den theoretischen Werten verglichen. Der Körper hat einen ellipsenförmigem Querschnitt mit einer Breite von 2 mm bei einer Tiefe von 1,5 mm. Zusätzlich wurde dieser in der YZ-Ebene rotiert, so daß das vorliegende Koordinatensystem um +30° vom Hauptachsensystem abweicht. Abbildung 4-2 zeigt ein eindeutiges Konvergenzeverhalten der Ergebnisse in Abhängigkeit von der gewählten Auflösung. Bei einer Auflösung von 20μm liegen die Abweichungen deutlich unter einem Prozent.

**4.1.4 Seitenvergleich der Knochen** Da für die nachfolgenden vergleichenden Untersuchungen entscheidend ist, daß zwischen linkem und rechtem Femur kein signifikanter Unterschied besteht, wurden exemplarisch die Ergebnisse der Querschnittsflächen mit Hilfe des nicht-parametrischen FRIEDMAN-Tests verglichen. Abbildung 4-3 zeigt die gemittelten Querschnittsflächen der linken und rechten Femora. Die Nullhypothese  $H_0$  ist hierbei die Annahme, daß die Querschnittsflächen des linken und rechten Femurs gleich sind. Um die Datenmenge überschaubar zu halten, wurde der Test auf 20

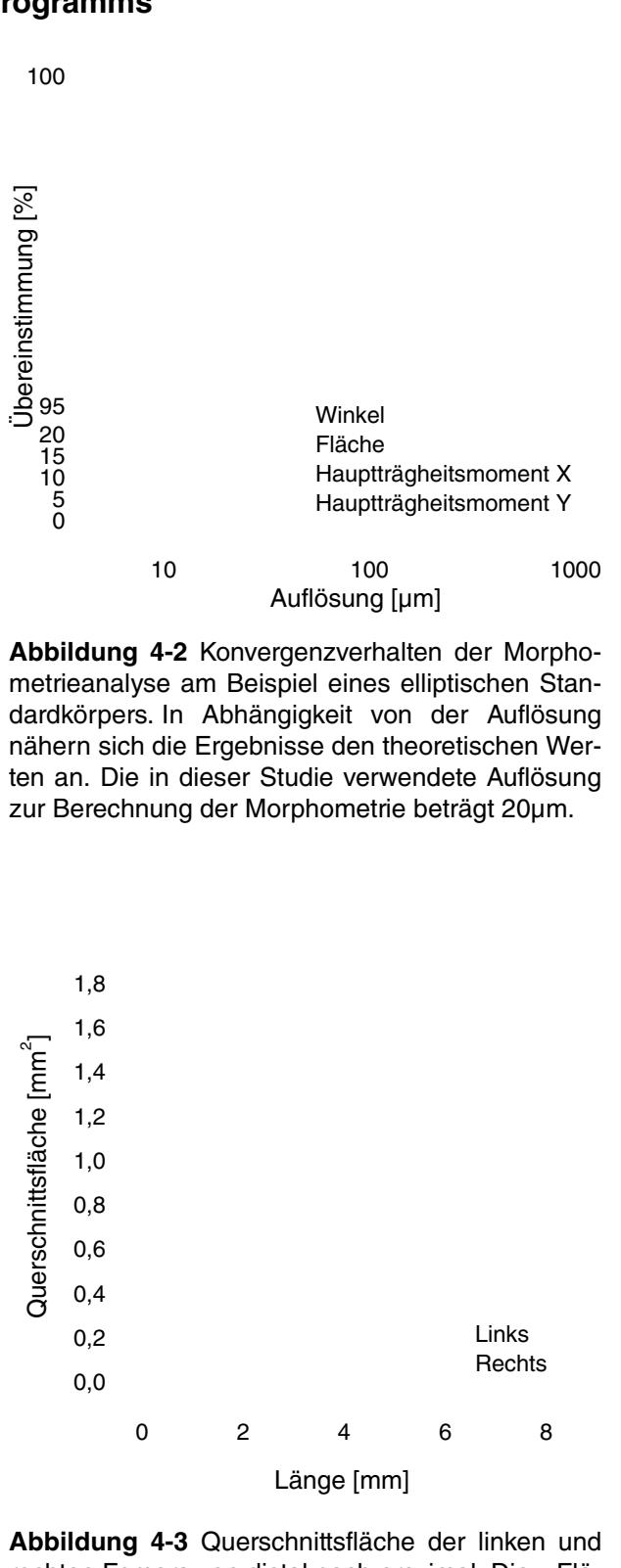

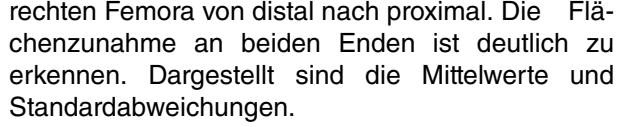

Ergebnisse Morphologie und Morphometrie 47

Freiheitsgrade beschränkt, wodurch zirka jede 15. Schicht untersucht wurde. Die asymptotische Signifikanz betrug hierbei p = 0,141, so daß die Nullhypothese nicht verworfen werden kann. Aufgrund der nicht-signifikanten Unterschiede zwischen linkem und rechtem Femur wird im Folgenden zur besseren Darstellung nur die rechte Seite dargestellt.

**4.1.5 Ergebnisse der Morphometrie** Alle morphometrischen Kenngrößen wiesen ein typisches ortsabhängiges Verhalten auf. Der Vergleich der Knochen im vorausgegangenen Abschnitt zeigte bereits die erwartete Flächenzunahme des distalen und proximalen Endes und das schlanke Mittelstück des Knochens. Dieses Verhalten spiegelt sich auch im mittleren Radius wider (s. Abbildung 4-4 [a]). Dieser nimmt im Längsverlauf des Femurs Richtung Kondylen zu, während die Kortikalis unterhalb des Femurhalses ihre größte Dicke erreicht. Diese beiden Tatsachen führen dazu, daß die Querschnittsfläche des Knochens sowohl proximal durch die größere Dicke, wie distal durch den vergrößerten Radius höher ist als in der zentralen Diaphyse. Diese geometrische Verteilung setzt sich auch in den Flächenträgheitsmomenten fort, die das geometrische Maß für den Biegewiderstand des Knochens darstellen (s. Abbildung 4-4 [b]). Hierbei führt der größere Radius des distalen Endes zu einer überproportionalen Vergrößerung der Flächenträgheitsmomente, da er mit der 4. Potenz in die Berechnung einfließt. *Ixx* ist das Flächenträgheitsmoment in Biegerichtung,  $I_{\rm I}$ das 1. Hauptträgheitsmoment bei dem das Flächendeviationsmoment Null ist. Wie aus der Abbildung hervorgeht, ist das Flächenträgheitsmoment entlang des entschei-

proximal unterhalb des Schenkelhalses. Sowohl das Flächenträgheitsmoment in Biegerichtung I*xx* als auch das Hauptträgheitsmoment I*1* spiegeln die Geometrie des Radius und der Kortikalisdicke wider,

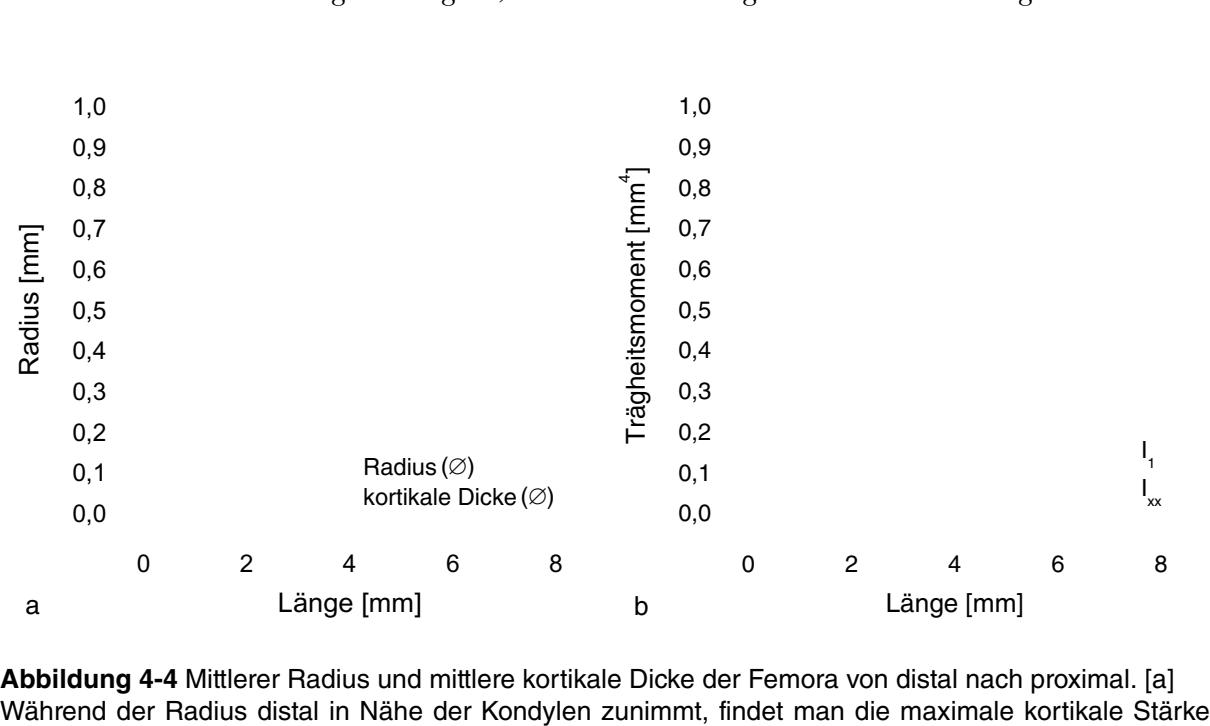

wobei dem Radius naturgemäß eine größere Rolle zukommt.

Ergebnisse Densitometrie 48

denden Testabschnittes des Vierpunkt-Biegetests zwischen 1 und 6 Millimeter beziehungsweise

bei 3,5 Millimeter für den Dreipunkt-Biegetest relativ konstant.

**4.2 Densitometrie**

**4.2.1 Analyse des μCT-Phantoms**

Die CT-Querschnitte des Phantoms zeigen durch die hohe Auflösung des Systems, daß die Hydroxyapatitproben nicht homogen verteilt sind, sondern eine körnige Struktur haben (s. Abbildung 4-5 [a]). Die Korrelationskurve der gemittelten Dichtewerte ergibt für das Quadrat des Korrelationskoeffizienten *r* durchschnittliche Werte > 0,999. Trägt man die Absorptionswerte der Länge nach auf, so erhält man einen Überblick über die Gleichmäßigkeit der Verteilung entlang der Längsachse des Phantoms (s. Abbildung 4-5 [b]). Bei allen gemessenen

0,0 0,2 0,4 0,6 0,8 1,0 1,2 1,4 1,6 b $\mathsf{a}$ Länge [mm] **Abbildung 4-5** Auswertung des μCT-Phantoms. In der Falschfarbendarstellung des Querschnittes erkennt man die Kammern mit den unterschiedlichen Hydroxyapatitkonzentrationen sowie mit Luft. [a] Das Wasser in der fünften Kammer hat die gleiche Dichte wie der Kunststoff der Halterung und ist deshalb nicht sichtbar. Die höchste Absorption hat der zentrale Aluminiumstab. Abbildung [b] zeigt die durchschnittlichen CT-Attenuationswerte über die Länge des Phantoms.[Nach: GÖTZEN $^{49}$ ]

Proben liegt der Standardfehler des Mittelwertes (*SEM*) unter 0,1%.

**4.2.2 Ergebnisse der Densitometrie**

Abbildung 4-6 zeigt die mittleren Dichtewerte pro Schicht. Die Abbildung zeigt zusätzlich an drei Beispielen die Dichteverteilung des Knochenmaterials im Querschnitt in verschiedenen

Abschnitten des Femurs.

5 HA hoch Aluminium Wasser HA mittel 4 Luft HA niedrig — Abschwächung [cm<sup>-1</sup> 3 2 1 0 

Im Vergleich zur Morphometrie erkennt man, daß nicht nur die kortikale Dicke, sondern auch die Mineraldichte unterhalb des Schenkelhalses am höchsten ist. Weiterhin erkennt man eine leicht erhöhte Knochenmasse in der suprakondylären Region. Auffällig dabei ist, daß sich beide Regionen im Bereich der Probenhalterungen befinden. Eine zusätzliche Aussage der Dichteverteilung des Knochens ermöglicht die *maximum intensity projection*. Hierbei werden die maximalen Dichtewerte entlang einer Achse projiziert, woraus ein zweidimensionales Abbild resultiert (s. Abbildung 4-7 [a]). Mittels *voxel mapping* lassen sich beliebige Dichtewerte direkt im dreidimensionalen Modell des Knochens mittels Farbkodierung darstellen. So können einzelne Regionen mit bestimmter Knochendichte gezielt identifiziert werden. Abbildung 4-7 [b] zeigt alle Regionen eines rechten Femurs mit einer Knochendichte über  $1000\mathrm{mg/cm}^3$ . Zur besseren Lokalisation ist zusätzlich ein Drahtgittermodell des Knochens in die Abbildung eingefügt. Auch hier erkennt man die oben bereits erwähnte Zone höherer Mineralisierung im Bereich der proximalen Metaphyse. Die dreidimensionale Darstellung zeigt auch, daß die Knochendichte in diesem Bereich besonders an der ventralen und dorsalen Kortikalis erhöht ist. Auch finden sich vereinzelte Zonen hoher Dichte entlang des Femurhalses.

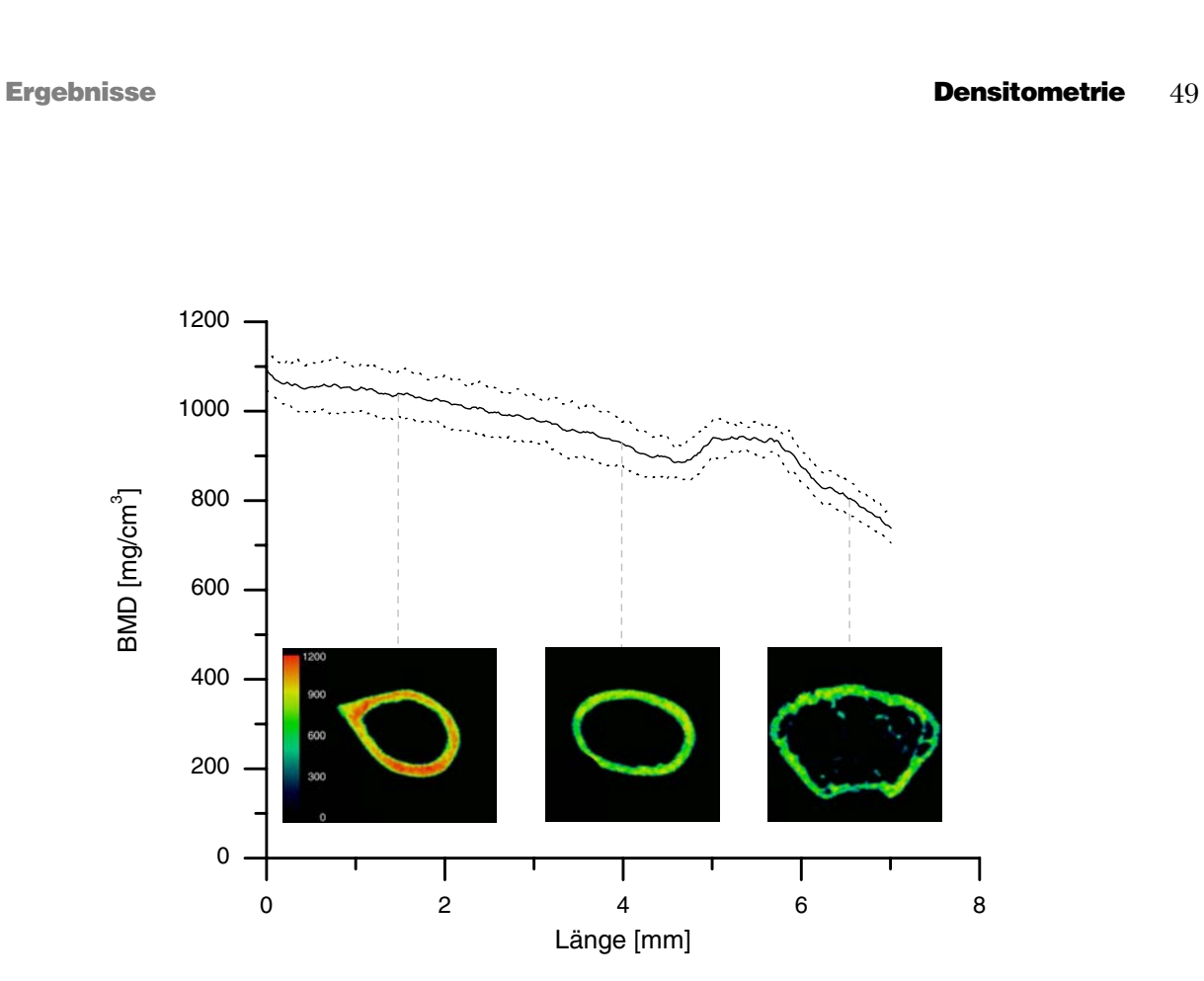

**Abbildung 4-6** Knochendichte im Längsverlauf. Von proximal nach distal nimmt die durchschnittliche Dichte mit Ausnahme der suprakondylären Region ab. Exemplarisch

sind drei von 338 Querschnitten in Falschfarben dargestellt.

Ergebnisse Experimentelle Biomechanik 50

### **4.3 Experimentelle Biomechanik**

Die experimentelle Biomechanik erlaubt die Bestimmung der mechanischen Eigenschaften des gesamten Knochens. Die durchgeführten Drei- und Vierpunktbiegetestungen werden nachfolgend im Vergleich dargestellt. Neben den eigentlichen biomechanischen Parametern für die weitere Analyse, erlaubt der direkte Vergleich auch eine Qualitätsaussage über den Test anhand der Variabilität der Ergebnisse. Dabei ist anzumerken, daß diese sowohl durch reale Unterschiede der einzelnen Knochen als auch durch zufällige Fehler und Ungenauigkeiten bei der Testdurchführung entstehen.

# **4.3.1 Kraft-Weg-Messungen**

Die kumulative Darstellung der Kraft-Weg-Messungen im Diagramm (s. Abbildung 4-8) zeigt die testbedingte und somit erwartete höhere Bruchlast sowie Steifigkeit der Knochen in der Vierpunktbiegung. Darüber hinaus zeigt sie ein ausgeprägteres Kraftmaximum mit deutlichem Abfall der Kraft bei Überschreiten der mittleren maximalen Durchbiegung. Vor allem die variableren Durchbiegungen sorgen bei der Dreipunkttestung für einen abgerundeten mittle-

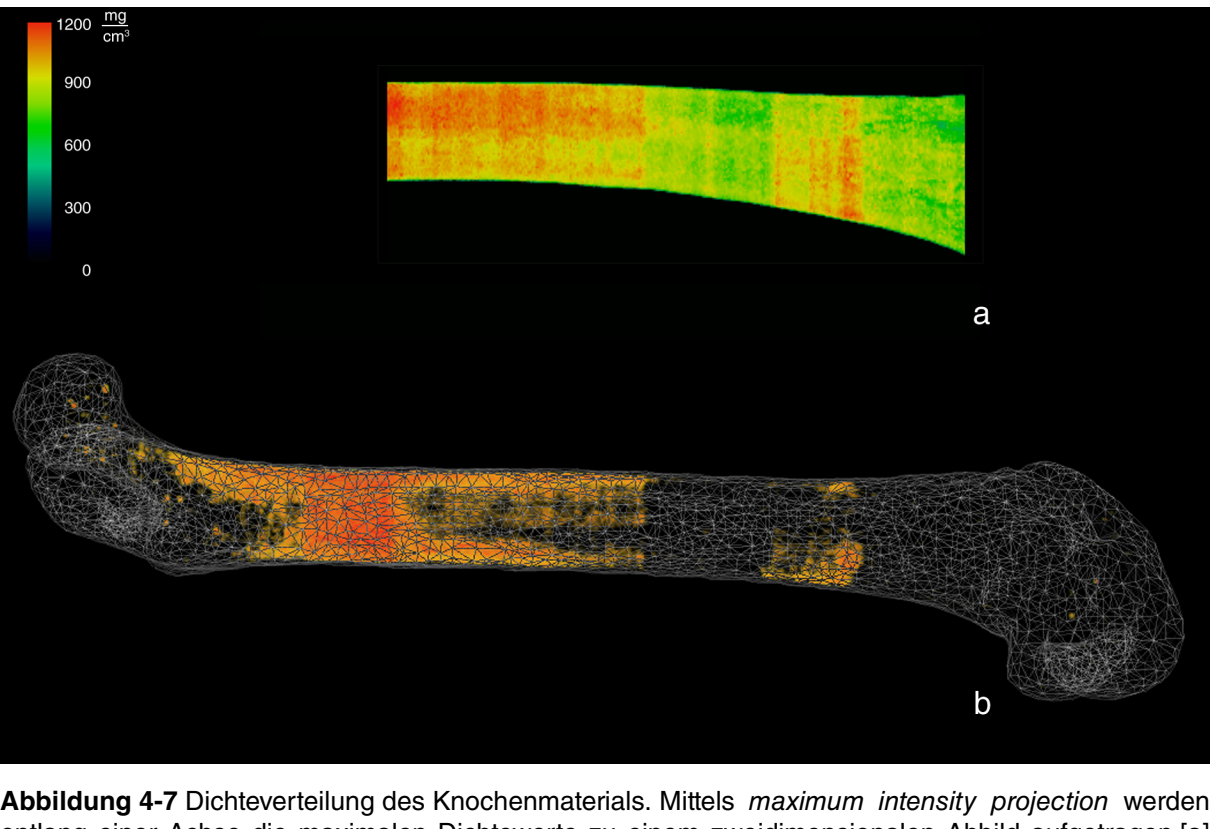

entlang einer Achse die maximalen Dichtewerte zu einem zweidimensionalen Abbild aufgetragen.[a] Die genaue Lokalisation von Regionen mit der höchsten Knochenmasse läßt sich mit einem voxelbasierten Verfahren direkt am dreidimensionalen Modell darstellen.[b]

### **4.3.2 Elastizitätslimit**

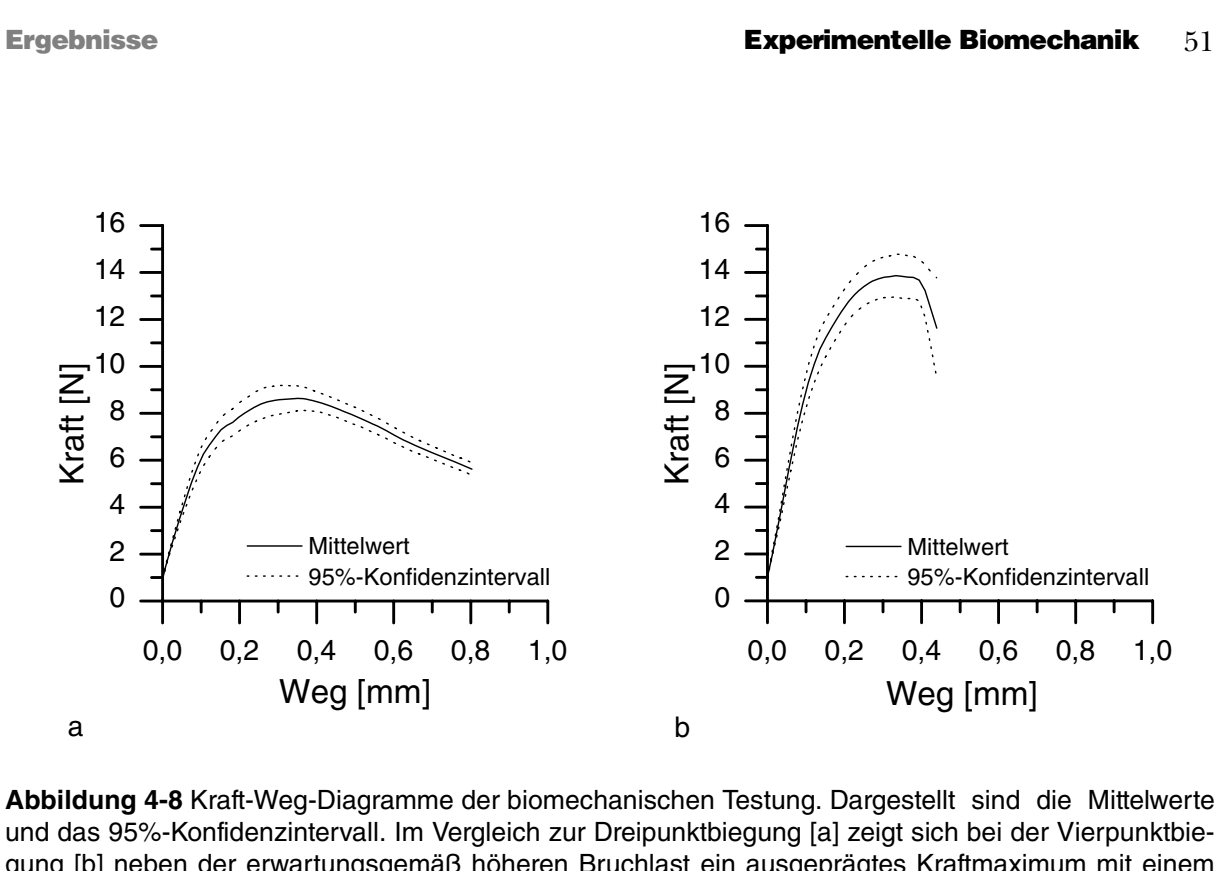

Das Elastizitätslimit beschreibt den Punkt am Übergang von elastischer zu plastischer Verformung (siehe 1.2.3: "Mechanische Eigenschaften einer Struktur"). Abbildung 4-9 zeigt die gemessene Kraft am Elastizitätslimit in der Drei- und Vierpunktbiegung im Vergleich. Der Vorteil des gleichmäßigen Biegemomentes zwischen den oberen Auflagern bei der Vierpunktbiegung führt dazu, daß höhere Kräfte notwendig sind, um das Elastizitätslimit zu erreichen. Die durchschnittliche Kraft am Elastizitätslimit betrug 5,95 ± 0,327 N (*SEM*) für die Dreipunktbiegung und 8,37 ± 0,368 N (*SEM*) für die Vierpunktbie-

ren Kraftverlauf. Interessanterweise ist das Verhalten bei diesem Verfahren im plastischen Bereich, vor allem nach Überschreiten des Kraftmaximums, homogener als bei der Vierpunkttestung, was durch das Aufweiten des Konfidenzintervalles bei der Vierpunktbiegung deutlich wird. und das 95%-Konfidenzintervall. Im Vergleich zur Dreipunktbiegung [a] zeigt sich bei der Vierpunktbiegung [b] neben der erwartungsgemäß höheren Bruchlast ein ausgeprägtes Kraftmaximum mit einem deutlichem Abfall.

> **Abbildung 4-9** Kraft am Elastizitätslimit bei Dreiund Vierpunktbiegung. Das Box-and-Whisker-Diagramm zeigt die Verteilung der Werte und ist ein Maß für die Qualität der Messung. \*\*\*p < 0,001

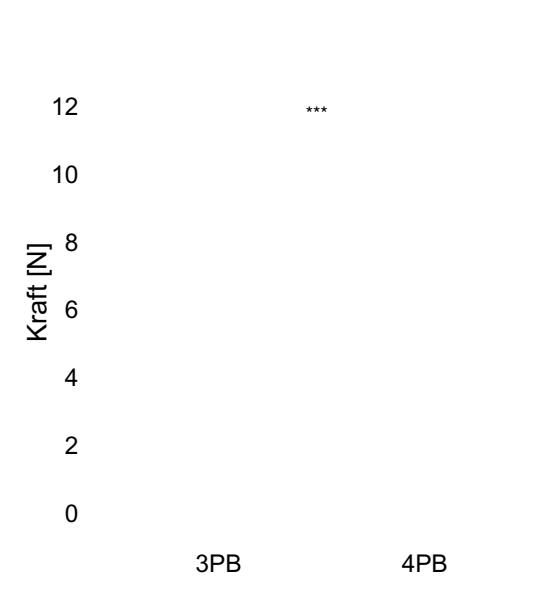

Ergebnisse Experimentelle Biomechanik 52

gung. Neben dem Standardfehler der Mittelwerte dient das *Box-and-Whisker*-Diagramm als Maß für die Qualität des Tests. Zusätzlich zu dem 1. und 3. Quartil sind der Median, der Mittelwert

sowie die Extremwerte eingezeichnet und geben Auskunft über die Streuung, zentrale Tendenz und Schiefe der Stichproben. Die Abbildung zeigt eine breitere und linksverschobene Verteilung der Werte im Vierpunktbiegetest bei einer geringeren Streuung der Extremwerte.

**4.3.3 Bruchlast**

Bei Knochen erreicht die Kraft am Versagenspunkt ihr Maximum (*Fmax*). Diese auch als Bruchlast bezeichnete Kraft bewirkt bei der Dreipunktbiegung aufgrund des Biegemomentverlaufs höhere Spitzenspannungen bei gleicher Kraft als bei der Vierpunktbiegung. *Fmax* betrug in dieser Arbeit 8,96 ± 0,26 N (*SEM*) beziehungsweise 15,97 ± 0,55 N (*SEM*) (s. Abbildung 4-10). Auch hier ergaben die Messungen bei der Dreipunktbiegung eine geringere Streuung der Werte.

**Abbildung 4-10** Kraft am Bruchpunkt und Verteilung der Werte im Box-and-Whisker-Diagramm.

**4.3.4 Ereignisanalyse der Durchbiegung** Zur Analyse der Durchbiegung bei einem definiertem Ereignispunkt eignet sich die Analyse und graphische Darstellung nach KAPLAN-MEIER. Diese wird in klinischen Studien häufig zur Überlebensanalyse verwendet, dient aber auch zur Ereignisuntersuchung bei technischen Belastungsversuchen. Entgegen der üblichen Darstellung ist hier auf der Abszisse nicht die Zeit bis Ereigniseintritt sondern die entsprechende Distanz (= Durchbiegung) aufgetragen. Die statistische Auswertung des Diagramms ermöglicht sowohl die Angabe der Perzentilen als auch des

\*\*\*p < 0,001

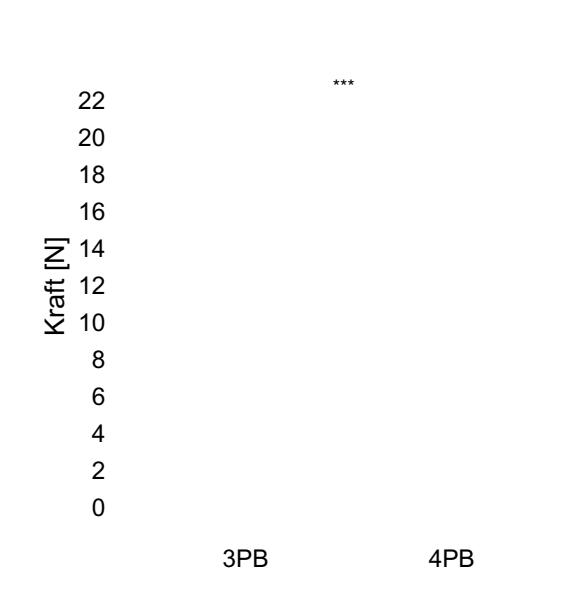

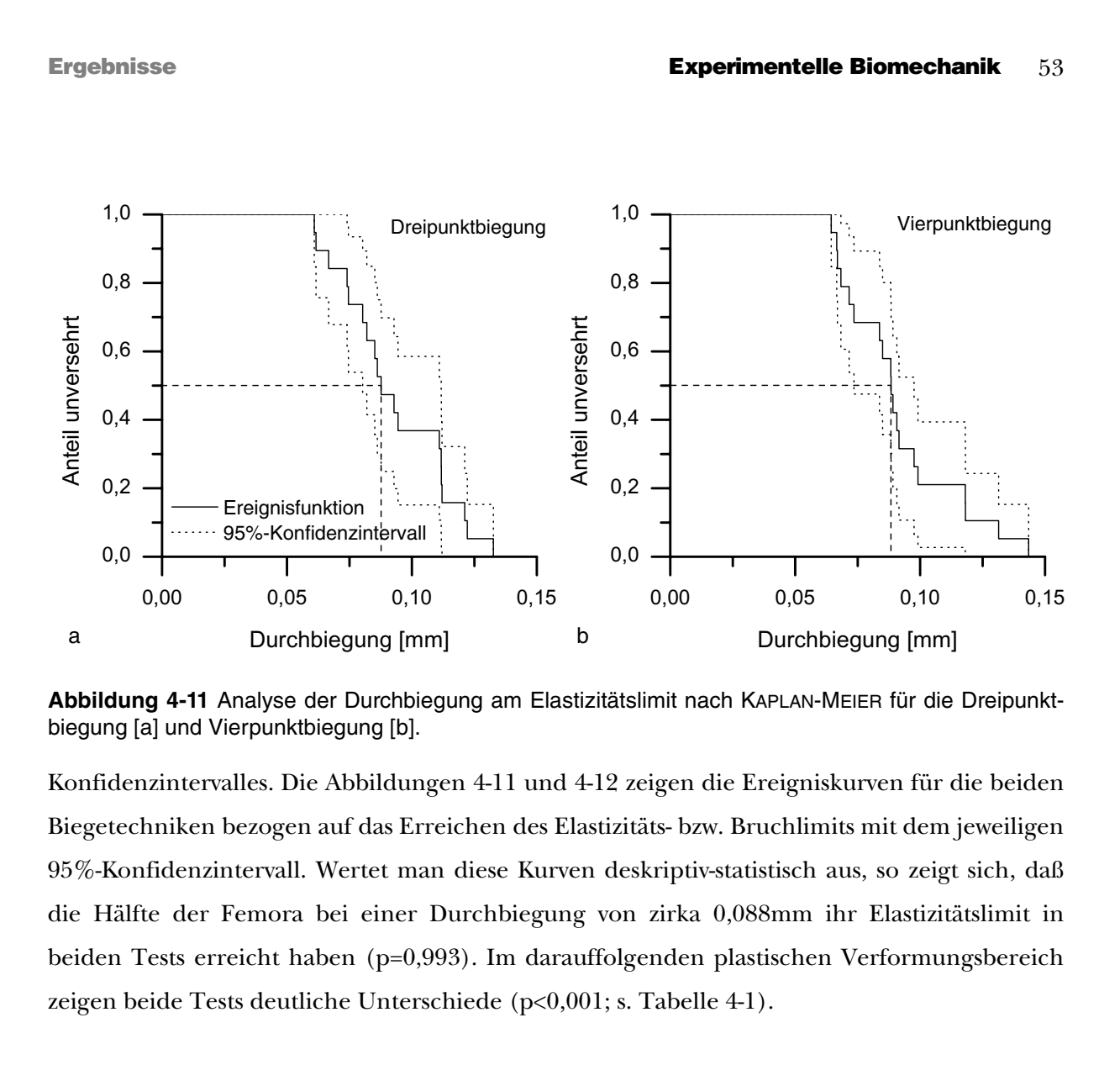

**Abbildung 4-12** Bruchanalyse mittels KAPLAN-MEIER-Diagramm. Als Ereignis ist die erreichte Durchbiegung bei Bruch in der Dreipunktbiegung [a] und Vierpunktbiegung [b] definiert.

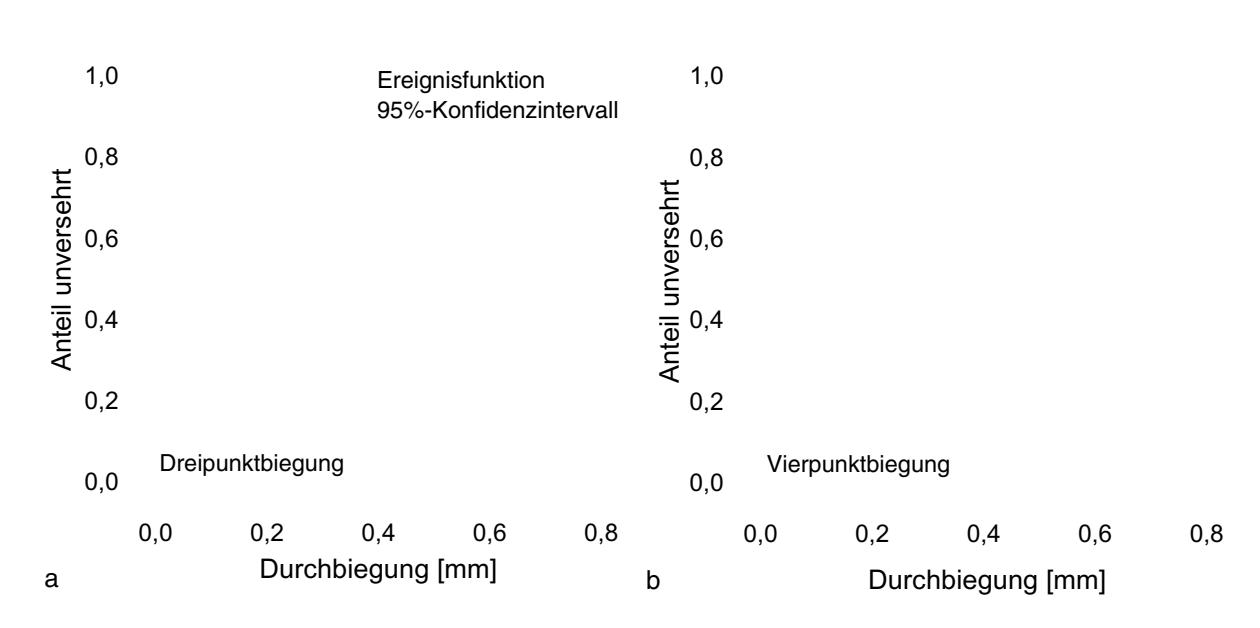

Ergebnisse Experimentelle Biomechanik 54

In dieser Versuchsreihe sind bei einer Durchbiegung von zirka 0,37mm bereits 75% der Knochen bei den Dreipunktversuchen gebrochen, während es bei der Vierpunktbiegung nur knapp über 25% sind. Dies läßt sich durch die höheren Spannungen auf Höhe der Femurmitte in der Dreipunktbiegung erklären.

**4.3.5 Steifigkeit**

Die Steifigkeit ist die Steigung des linearen Abschnittes des Kraft-Weg-Diagramms. Sie ist abhängig von der Geometrie der Struktur, von ihren Materialeigenschaften sowie den Testbedingungen. Konstruktionsbedingt ist die gemessene Steifigkeit bei gleichem Abstand der unteren Auflager in der Vierpunktbiegung größer als in der Dreipunktbiegung. Die gemessenen mittleren Steifigkeiten betrugen 55,81 ± 2,58 N/mm (*SEM*) und 88,10 ± 4,17 N/ mm (*SEM*)(s. Abbildung 4-13). Das *Boxand-Whiskers*-Diagramm zeigt hier eine rechtsverschobene Verteilung sowohl für die Dreipunkt- als auch für die Vierpunktbiegung.

**Tabelle 4-1** Auswertung der Ereignisfunktionen für die

Durchbiegung**.** 

*3-Punkt-*

**Elastizitätslimit [mm] Bruchlimit [mm]** *4-Punkt-Biegung*

*4-Punkt-*

*3-Punkt-*

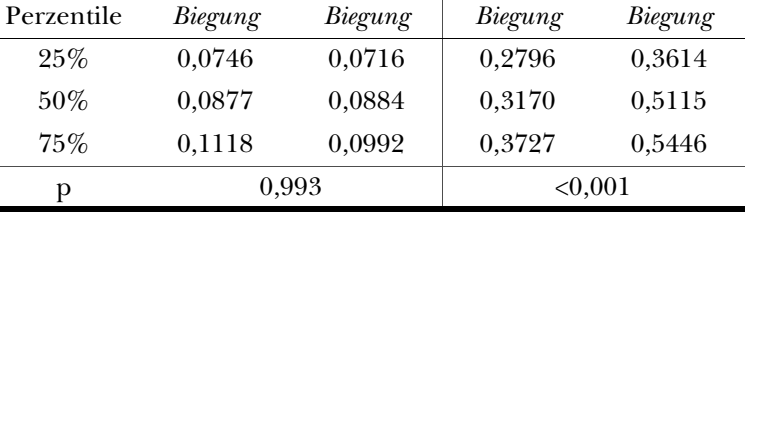

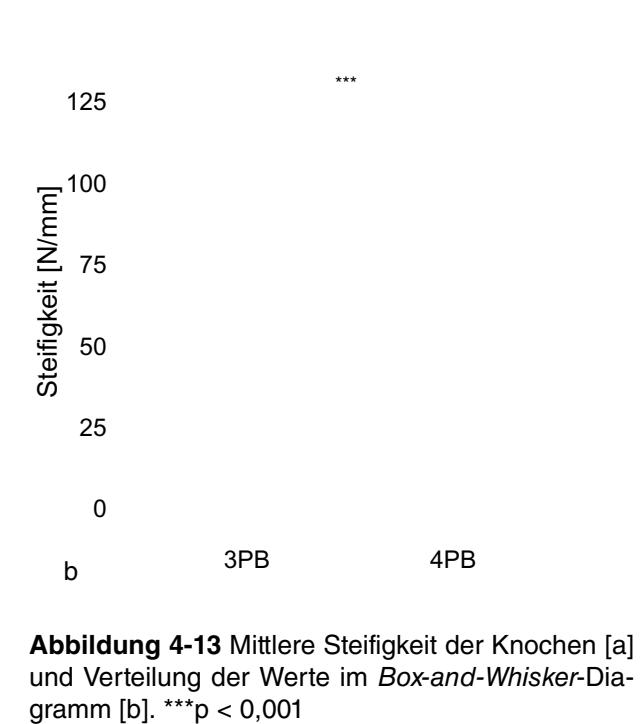

Ergebnisse Numerische Biomechanik 55

**4.4 Numerische Biomechanik**

**4.4.1 Validierung der Spannungsberechnung nach der Balkentheorie**

 $\blacksquare$ 

 $\mathbf{I}_{\sigma_{\text{Min}}}$ 

Mit Hilfe der entwickelten Software

wurden die Spannungen bei einer Kraft von 1 N berechnet und auf die Geometrie des Standardkörpers übertragen (s. Abbildung 4-14). Um die Eigenschaften des Versuchsaufbaus zu simulieren wurde der Körper außerdem in verschiedenen Rota-

tionen um die Längsachse berechnet. Die manuelle Spannungsberechnung (siehe

3.4.1: "Einfache Balkentheorie") ergab eine maximale Spannung von 14,53 bzw. - 14,53 MPa (s. Tabelle 4-2). Die Abweichungen der Software von diesen idealen Ergeb-

nissen lagen dabei zwischen 0,48 und 0,69%. Dabei waren die Werte stets kleiner

als der Idealwert.

**4.4.2 Spannungen und Spannungsverteilung**

Die auftretenden Hauptspannungen in Längsrichtung der Knochenproben wurden mittels FEM und Balkentheorie sowohl für die Dreipunktbiegung als auch für die Vierpunktbiegung

 $\sf b$ 

berechnet. Bei den Finite Elemente Modellen überschritt die Geometrie von durchschnittlich 0,005% der Elemente pro Modell die von der Software vorgegeben Warngrenze für die Ele-

**Abbildung 4-14** Spannungsberechnung des Standardkörpers. Aus den festgelegten Abmaßen lassen sich sowohl manuell als auch mittels Software

4PB

 $3PB$ 

4PB

die Extremspannungen berechnen.

3PB

**Tabelle 4-2** Vergleich der idealen und berechneten maximalen Zugspannung des Standardkörpers bei verschiedenen Rotationen um die Längsachse. Da

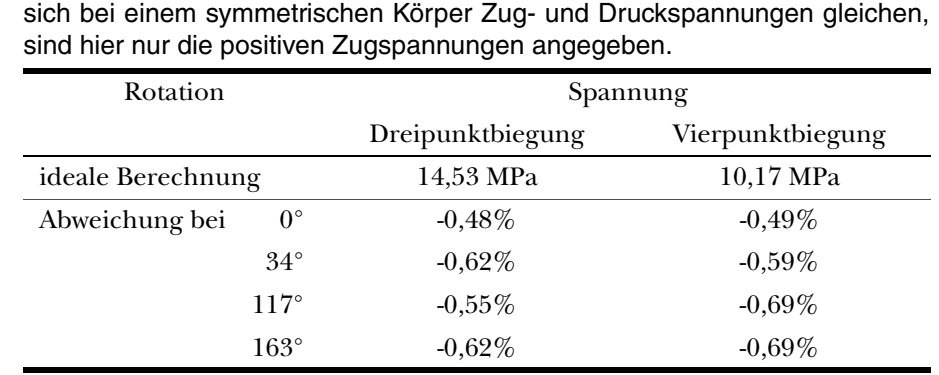

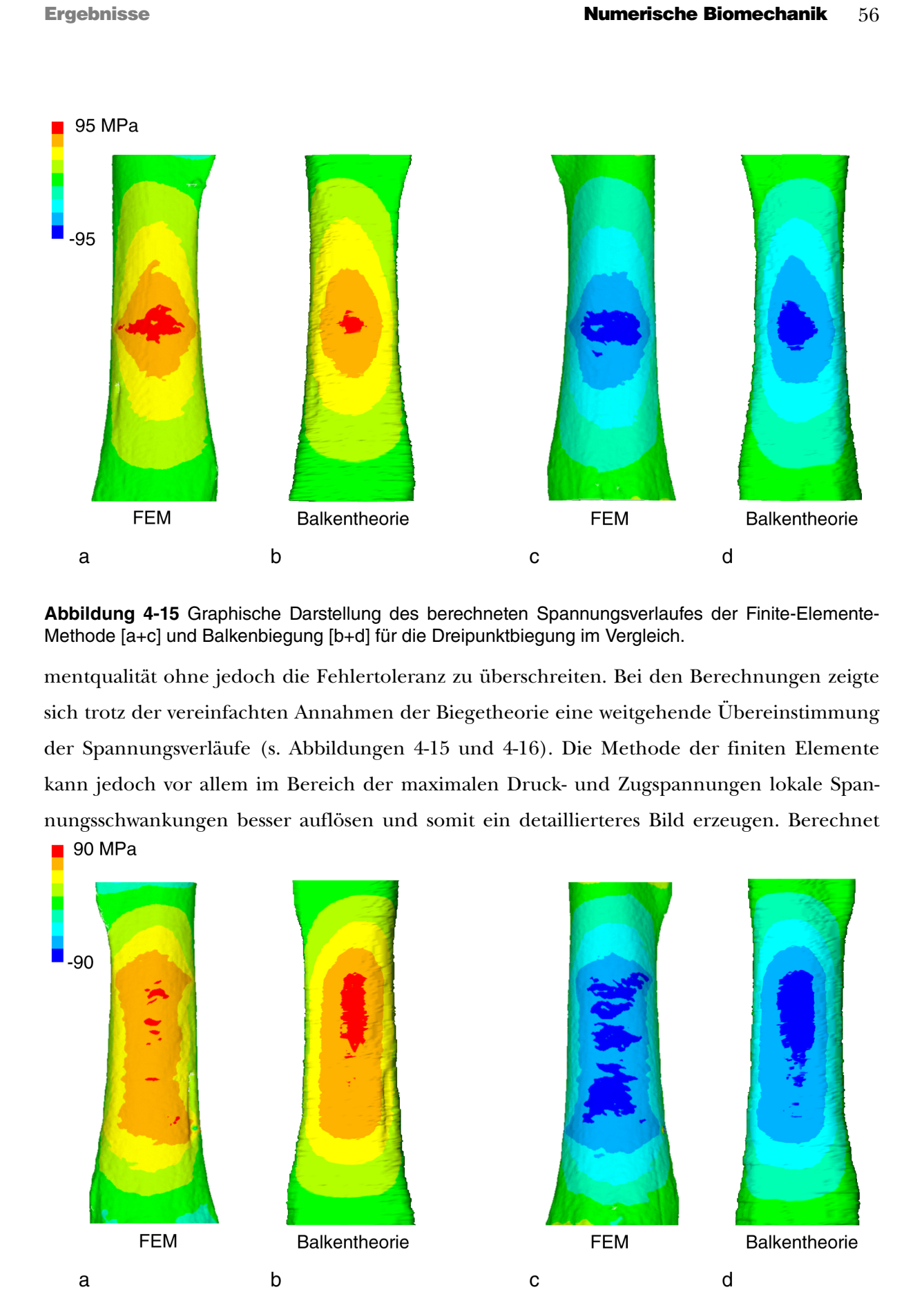

**Abbildung 4-16** Graphische Darstellung des berechneten Spannungsverlaufes der Finite-Elemente-Methode [a+c] und Balkenbiegung [b+d] für die Vierpunktbiegung im Vergleich.

man die umlaufende Oberflächenspannungen auf Höhe der Knochenmitte und stellt diese graphisch dar, so sind beide nahezu deckungsgleich was für eine gute Übereinstimmung der Ergebnisse spricht (s. Abbildung 4-17). Im Bereich der Extremspannungen weichen beide Kurven vor allem bei der negativen Druckspannung ab, was sich auch im Vergleich der minimalen und maximalen Spannungen darstellt. **Abbildung 4-17** Zirkulärer Spannungsverlauf auf Höhe der Femurmitte in der Dreipunktbiegung [a] und Vierpunktbiegung [b]. Dargestellt sind die Berechnungen der Balkentheorie und der FEM im Vergleich.

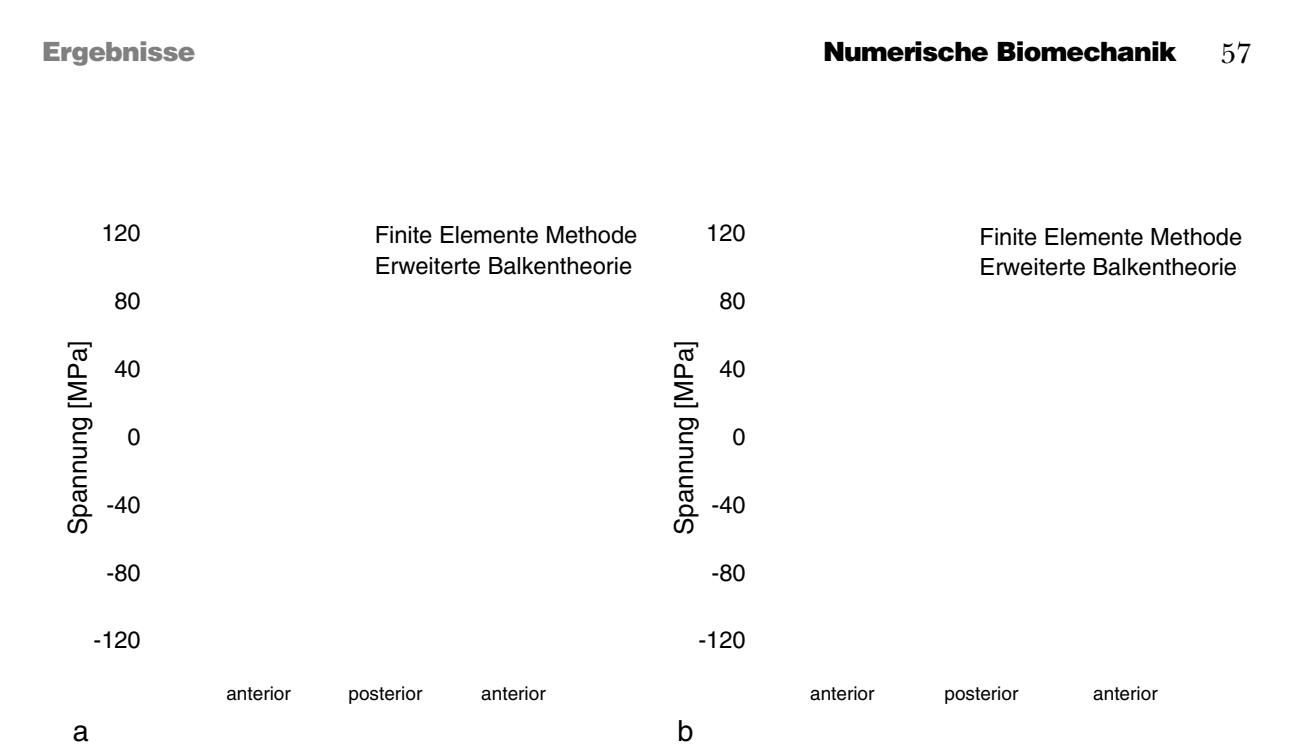

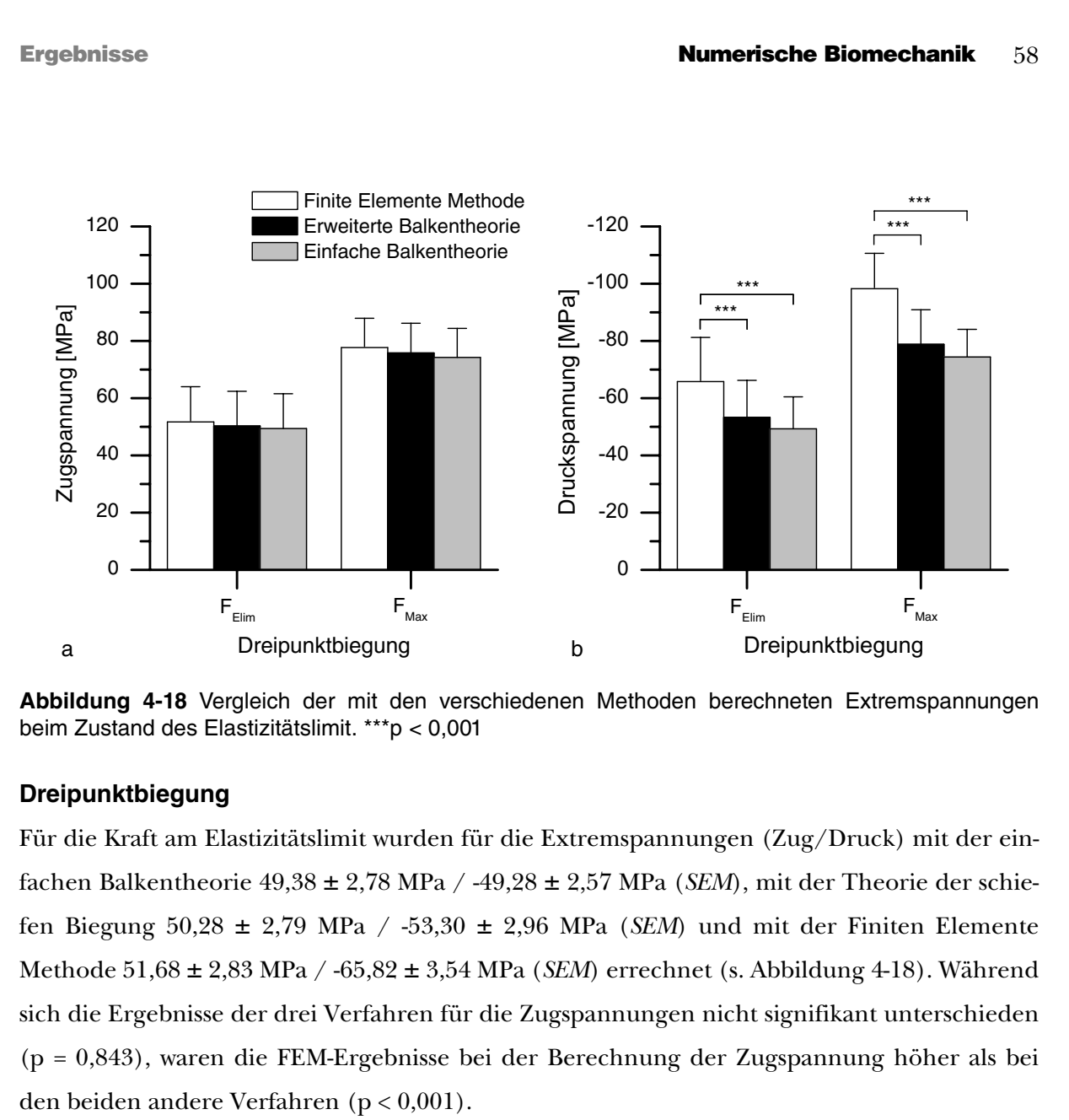

**Abbildung 4-19** Vergleich der berechneten maximalen Zug- und Druckspannungen bei der maximal erreichten Kraft. \*p < 0,01; \*\*\*p < 0,001

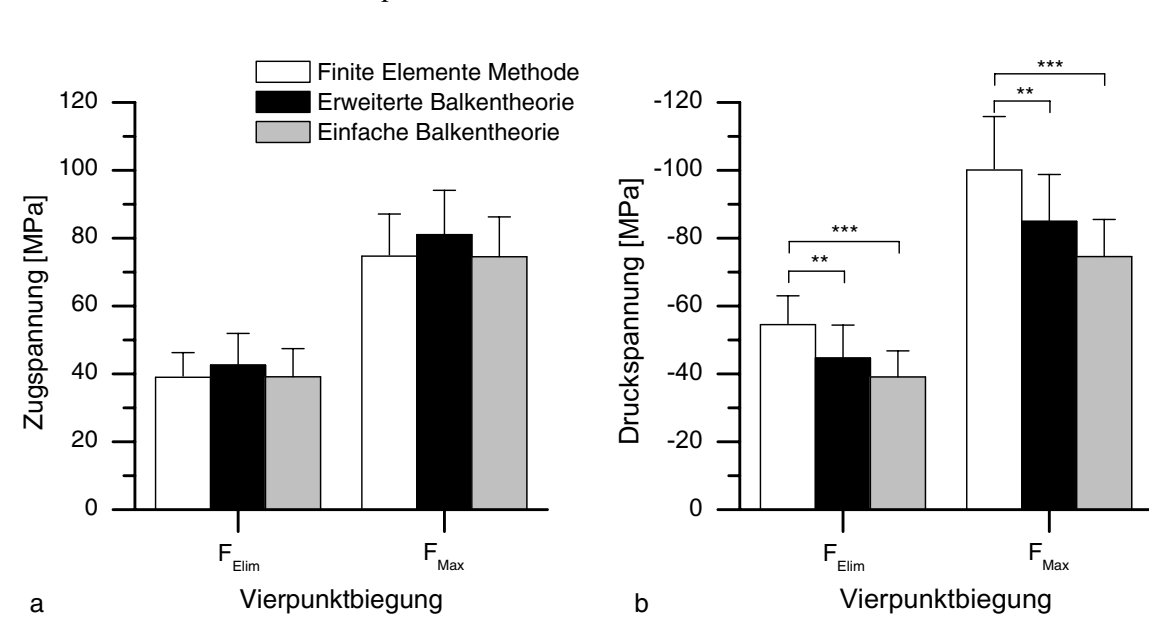

Ergebnisse Numerische Biomechanik 59

(*SEM*). Auch hier waren die Unterschiede zwischen den Methoden für die Zugspannung nicht signifikant (p = 0,593), die FEM unterschied sich jedoch wiederum bei der Berechnung der Druckspannungen (p < 0,001). **Vierpunktbiegung** Bei der Vierpunktbiegung betrugen die berechneten Spannungen bei Erreichen des Elastizitätslimits 39,15 ± 1,91 MPa / -39,13 ± 1,76 MPa (*SEM*) mittels der einfachen Balkenbiegung,  $42{,}59\pm2{,}14$  MPa  $/$  -44,66  $\pm$  2,23 MPa (*SEM*) mittels der schiefen Balkenbiegung und 38,99  $\pm$ 

Am Kraftmaximum ergaben die Berechnungen für die einfache Balkentheorie 74,25 ± 2,33 MPa / -74,39 ± 2,21 MPa (*SEM*), für die schiefe Biegung 75,82 ± 2,37 MPa / -78,81 ± 2,77 MPa (*SEM*) und für die Finite Elemente Methode 77,67 ± 2,35 MPa / -98,23 ± 2,84 MPa

1,67 MPa / -54,51 ± 1,95 MPa (*SEM*) mittels der FEM (s. Abbildung 4-19). Die Ergebnisse der Zugspannungen waren nicht signifikant (p = 0,33), die Finite Elemente Methode unterschied sich jedoch von der erweiterten (p < 0,01) sowie von der einfachen Balkentheorie (p < 0,001)

Bei maximaler Kraft erreichten die Spannungen 74,52 ± 2,70 MPa / -74,59 ± 2,50 MPa

(*SEM*) für die einfache Balkentheorie, 81,02 ± 2,10 MPa / -84,94 ± 3,18 MPa (*SEM*) für die schiefe Biegung und 74,74 ± 2,84 MPa / -100,10 ± 3,62 MPa (*SEM*) für die FEM. Letztere

unterschied sich von beiden Balkentheorieverfahren signifikant (p < 0,01 bzw. p < 0,001).

**Zeitaufwand**

Ausgehend von den CT-Rohdaten beträgt der Bearbeitungs- und Analyseaufwand bei der Balkentheorie zirka 15 Minuten während die Analyse mittels Finite Elemente Methode bei den hier gewählten Einstellungen zirka 65 Minuten pro Femur benötigt (s. Abbildung 4-20). Dabei zeigt sich der größte Unterschied in der Berechnungszeit. Die reine Spannungsberechnungszeit beträgt für die Balkentheorie ungefähr 5 Sekunden, die Gesamtberechnungszeit erhöht sich jedoch auf 300 Sekunden durch die zusätzlich benötigte morphometrische Analyse. Die Spannungs-

**Abbildung 4-20** Vergleich der Bearbeitungs- und Analysezeiten für die Balkentheorie und Finite Elemente Methode. Die reine Berechnungszeit beträgt 300 beziehungsweise 2100 Sekunden.

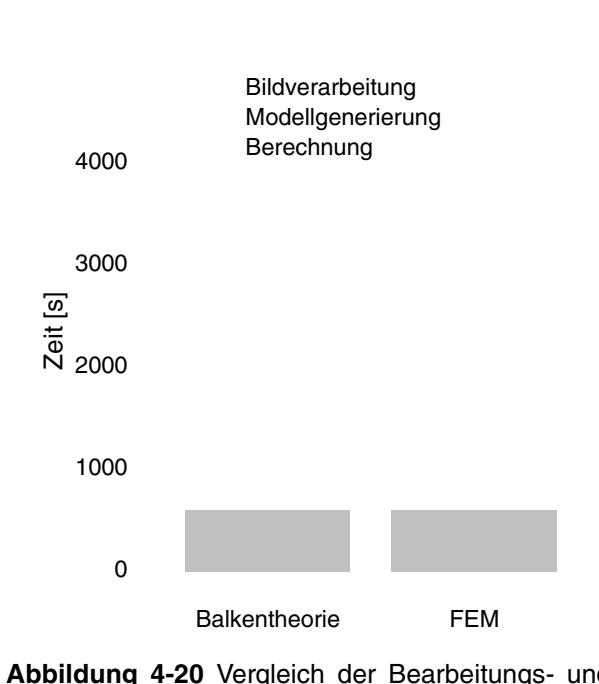

Ergebnisse  $60$ 

berechnung mittels FEM benötigte zirka 2100 Sekunden, die durch die erforderliche Modellgenerierung nahezu verdoppelt wird.

**4.4.3 Elastizitätsmodul (YOUNG's Modulus)** Der Elastizitätsmodul wurde sowohl für die Drei- als auch für die Vierpunktbiegung mittels FE-Methode und Balkentheorie bestimmt. Der gemittelte Wert über alle vier Methoden beträgt dabei bei 3120 MPa. (s. Abbildung 4-21). Der Test auf Normalverteilung nach SHAPIRO-WILK ergab eine Normalverteilung aller vier Datenmengen mit  $W$  = 0,91 bis 0,94; dies entspricht einem *p*-Wert von 0,07 bis 0,24. Der LEVENE-Test auf Varianzgleichheit ergab eine gleichmäßige Verteilung der Werte (p = 0,81401), so daß die Verwendung einer zweifaktoriellen Varianzanalyse (Zweiwege-ANOVA) zulässig ist. Das Ergebnis zeigte keine signifikanten Unterschiede zwischen den Mittelwerten. Damit entfällt der *post-hoc-*Test nach SCHEFFE.

**Abbildung 4-21** Der numerisch bestimmte Elastizitätsmodul berechnet mit der Methode der Finiten Elemente und nach der Balkentheorie für die Drei- und Vierpunktbiegung.

*Dreipunkt - Vierpunkt* Steifigkeit 0,75 0,000 Kraft am Elastizitätslimit  $0,38$  0,11 Maximalkraft 0,41 0,084  $\begin{tabular}{ll} Elasticitätsmodul 4P & \quad \quad \quad 0,98 & \quad \quad \quad 0,000 \\ \end{tabular}$ 

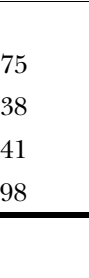

**4.5 Korrelationsanalyse**

Dreipunktbiegetests mit denen des Vierpunktbiegetests ist für die Testparameter 'Kraft am Elastizitätslimit' und 'Maximalkraft' in Tabelle 4-3 dargestellt. Die beste Korrelation zeigt die Steifigkeit mit *r* = 0,75.

**4.5.1 Dreipunkt- und Vierpunktbiegung** Der Vergleich der Ergebnisse des **Tabelle 4-3** Meßwertkorrelation zwischen Dreipunktund Vierpunktbiegung.

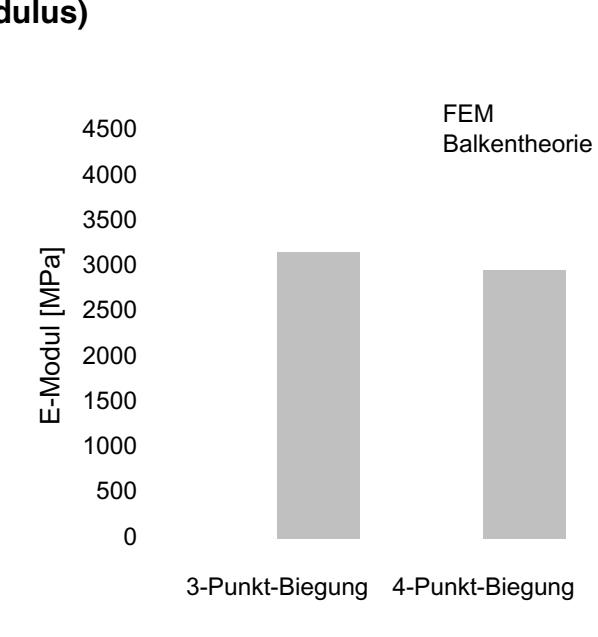

**r p**

Ergebnisse Regressionsanalysen 61

**4.5.2 Finite Elemente Methode und schiefe Balkenbiegung**

Tabelle 4-4 zeigt die Korrelation der mittels Finite Elemente Methode und

Balkenbiegung bestimmten Elastizitätsmoduln sowie der maximalen Zug-

und Druckspannungen. Die in 4.3.3 gezeigten nicht signifikanten Unterschiede der berechneten Elastizitätsmoduln zeichnen sich hier auch durch eine hohe Korrelation der Werte sowohl für die Dreipunktbie-

gung (*r* = 0,99) als auch für die Vierpunktbiegung (*r* = 0,98) aus. Bei den

Spannungen zeigen die Zugspannungsberechnungen auf Grundlage

der Dreipunktbiegung die größte

Übereinstimmung mit *r* = 0,92.

## **4.6 Regressionsanalysen**

**4.6.1 Einfaktorielle Regression**

**Tabelle 4-4** Meßwertkorrelation zwischen FEM und Balkentheorie.

Bei den Auswertungen einzelner Testparameter zeigten sich signifikante Zusammenhänge verschiedener morphologisch-morphometrischer Parameter mit den mechanisch ermittelten **Tabelle 4-5** Beziehung zwischen den morphologischen, morphometrischen und den biomechanischen Messungen.

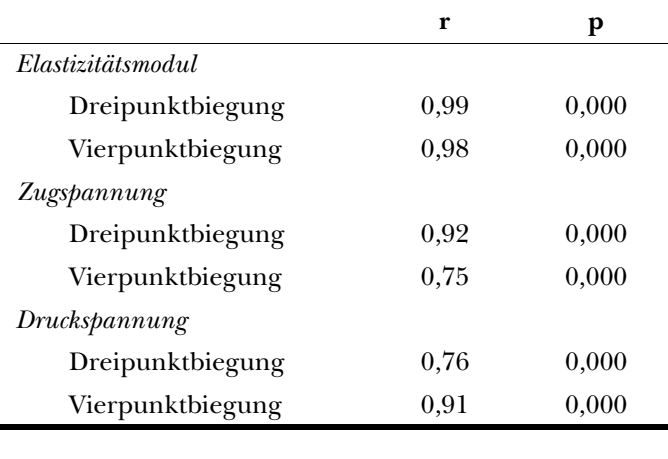

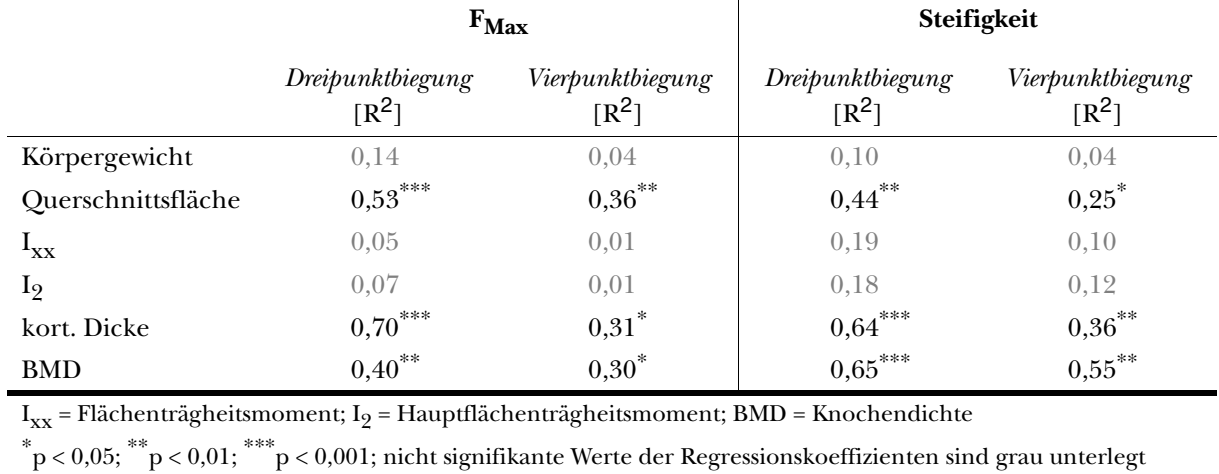

spricht. Für die Dreipunktbiegung ergaben sich durchgehend stärkere Zusammenhänge der Parameter als für die Vierpunktbiegung. Die numerisch ermittelten Ergebnisse der intrinsischen Eigenschaften der Knochen zeigten ein ähnliches Bild der drei Parameter 'Querschnittsfläche', 'kortikale Dicke' und 'Knochendichte'. Die erwartungsgemäße negative Korrelation der Flächenträgheitsmomente mit der Zugspannung zeigte sich nur in der durch die Balkentheorie auf Grundlage der Dreipunktbie-

extrinsischen (s. Tabelle 4-5) und den berechneten intrinsischen Werten(s. Tabelle 4-6 und Tabelle 4-7). Die Querschnittsfläche, kortikale Dicke und Knochendichte korrelierten erwartungsgemäß positiv mit den experimentellen Daten. Bemerkenswert ist die fehlende Korrelation der Flächenträgheitsmomente. Das Körpergewicht zeigte keinen Zusammenhang. Die höchste Korrelation wurde zwischen der kortikalen Dicke und der maximalen Kraft in der Dreipunktbiegung (*r* = 0,84\*\*\*) ermittelt, was einem Bestimmtheitsmaß von *R<sup>2</sup>* = 0,707 ent- $I_{xx}$  = Flächenträgheitsmoment;  $I_2$  = Hauptflächenträgheitsmoment; BMD = Knochendichte \*p < 0,05; \*\*p < 0,01; \*\*\*p < 0,001; nicht signifikante Werte der Regressionskoeffizienten sind grau unterlegt

**Tabelle 4-6** Beziehung zwischen den morphologisch-morphometrischen Parametern und den maximalen Zugspannungen.

Ergebnisse **Regressionsanalysen** 62

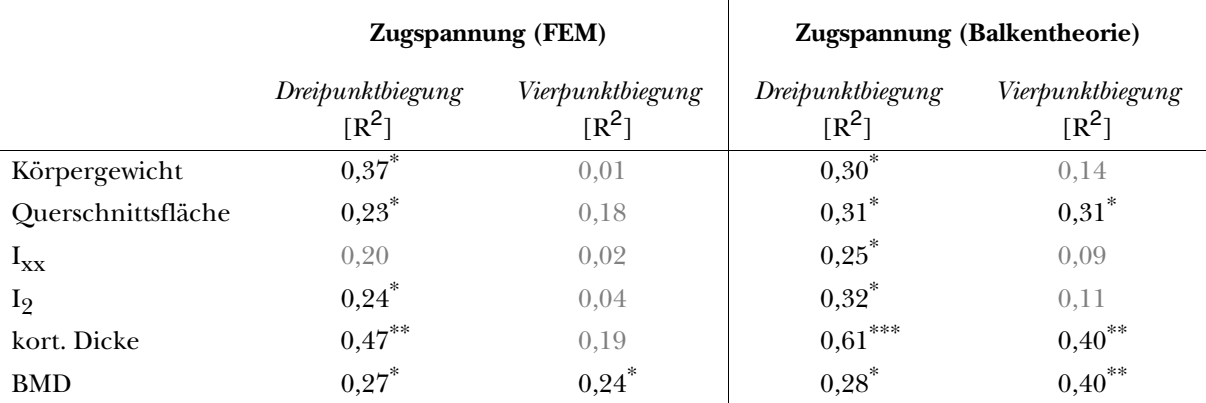

**Tabelle 4-7** Beziehung zwischen den morphologischen und morphometrischen und dem

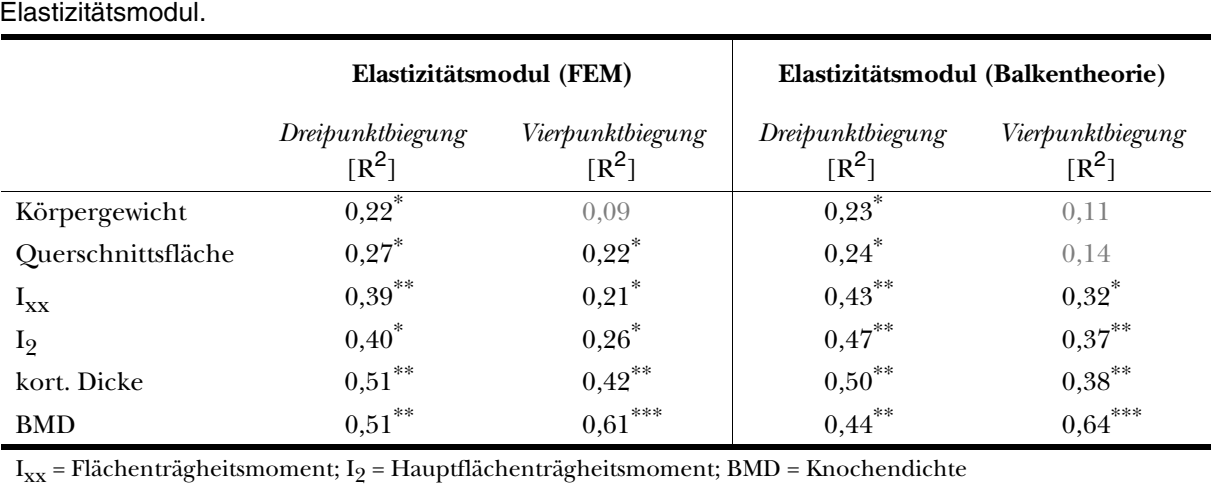

 $^*{\rm p}$  < 0,05;  $^*{\rm \ddot{r}}$  p < 0,01;  $^*{\rm \ddot{r}}$  = 0,001; nicht signifikante Werte der Regressionskoeffizienten sind grau unterlegt
Ergebnisse **Regressionsanalysen** 63 gung ermittelten Werte. Während die beste Vorhersage der Spannung bei dem Dreipunkttest durch die kortikale Dicke möglich ist (*r* = 0,69\*\* [FEM] bzw. *r* = 0,78\*\*\* [BT]) wurde der höchste Wert wurde für den Zusammenhang der Knochendichte mit dem durch die Balkentheorie ermittelten Elastizitätsmodul gefunden ( $r = 0.80$ <sup>\*\*\*</sup>). Zusätzlich zeigte sich eine statistisch signifikante negative Korrelation zwischen den Flächenträgheitsmomenten und dem Elastizitätsmodul in beiden Berechnungsverfahren. Die vollständigen Regressionstabellen mit Koeffizienten finden sich im Anhang A. Die Abbildungen 4-22, 4-23 und 4-24 stellen den Zusammenhang zwischen den drei Variablen 'Querschnittsfläche', 'kortikale Dicke' und 'Knochendichte' und den abhängigen experimentellen Variablen 'Maximalkraft' und 'Steifigkeit' beziehungsweise den abhängigen 22 3-Punkt  $(R^2=0,53^{**})$ 130 3-Punkt  $(R^2=0,44^{\degree})$ 4-Punkt  $(R^2=0,36^{**})$ 4-Punkt  $(R^2=0.25)$ 120 20 110 18 100 Steifigkeit [Nmm] Maximalkraft [N] Steifigkeit [Nmm] Maximalkraft [N] 16 90 14 80 70 12 60 10 50 8 40 6 30 0,75 0,80 0,85 0,90 0,95 1,00 0,75 0,80 0,85 0,90 0,95 1,00 Querschnittsfläche [mm<sup>2</sup>] Querschnittsfläche [mm<sup>2</sup>] FEM  $(R^2=0.27)$ FEM  $(R^2=0.23)$ Balkentheorie  $(R^2=0.31)$ Balkentheorie  $(R^2=0.24)$ 4500 90 4000 Elastizitätsmodul [MPa] Spannung [MPa] Spannung [MPa] 80 3500 3000 70 2500 2000 60 1500 0,75 0,80 0,85 0,90 0,95 1,00 0,75 0,80 0,85 0,90 0,95 1,00 Querschnittsfläche [mm<sup>2</sup>] Querschnittsfläche [mm<sup>2</sup>]

**Abbildung 4-22** Maximalkraft, Steifigkeit, Elastizitätsmodul und Zugspannungen als Funktionen der Querschnittsfläche der Schaftmitte. Der Vergleich der FEM mit der Balkentheorie erfolgte auf Grundlage der Dreipunktbiegung.

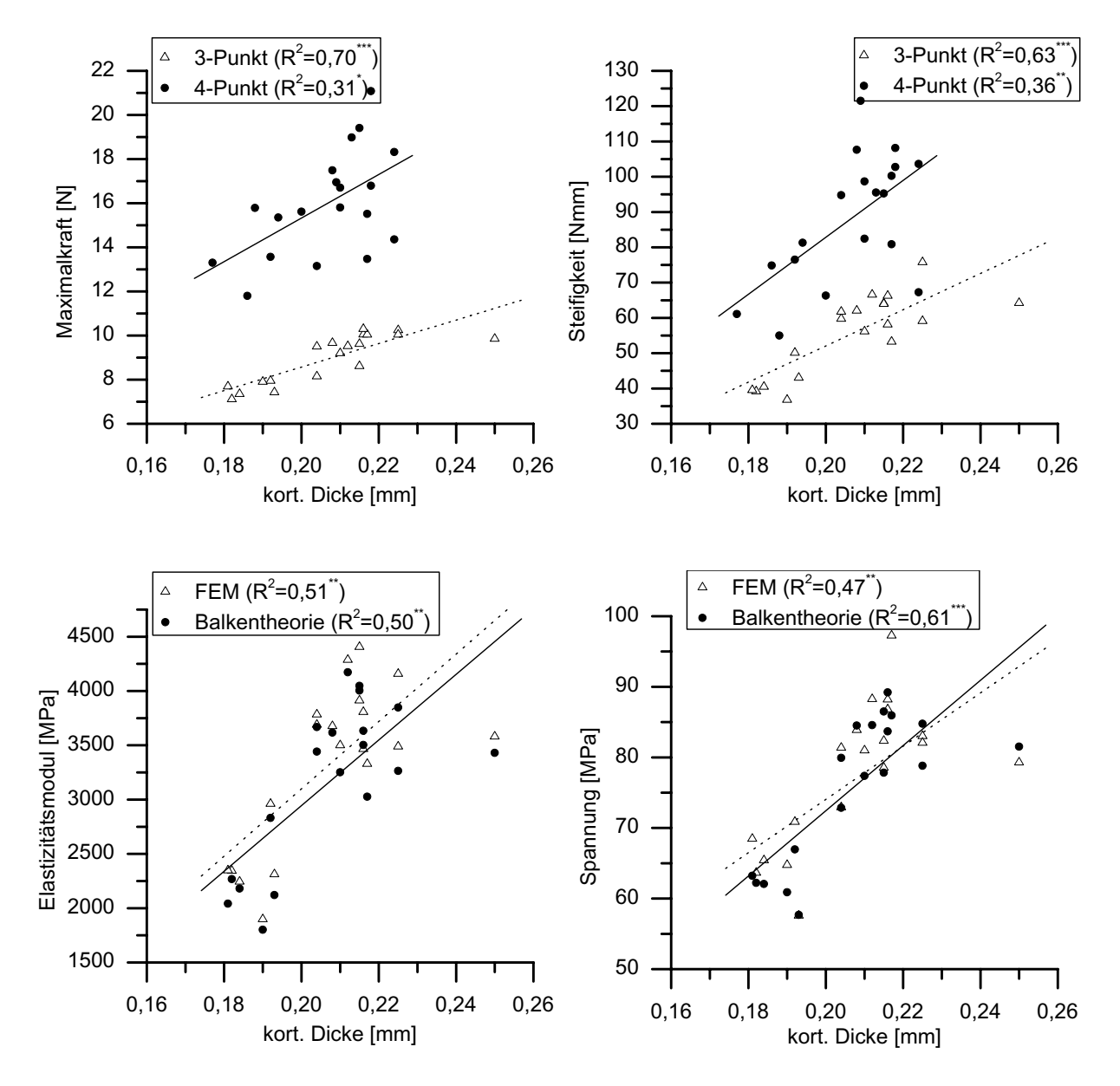

**Abbildung 4-23** Maximalkraft, Steifigkeit, Elastizitätsmodul und Zugspannungen als Funktionen der kortikalen Dicke der Schaftmitte.

numerischen Variablen 'Elastizitätsmodul' und 'Maximalspannung' graphisch dar. Die Vergleiche zwischen den numerischen Ergebnissen beschränken sich bei diesen Abbildungen auf die Dreipunktbiegung. Nichtsignifikante Regressionen sind nicht dargestellt.

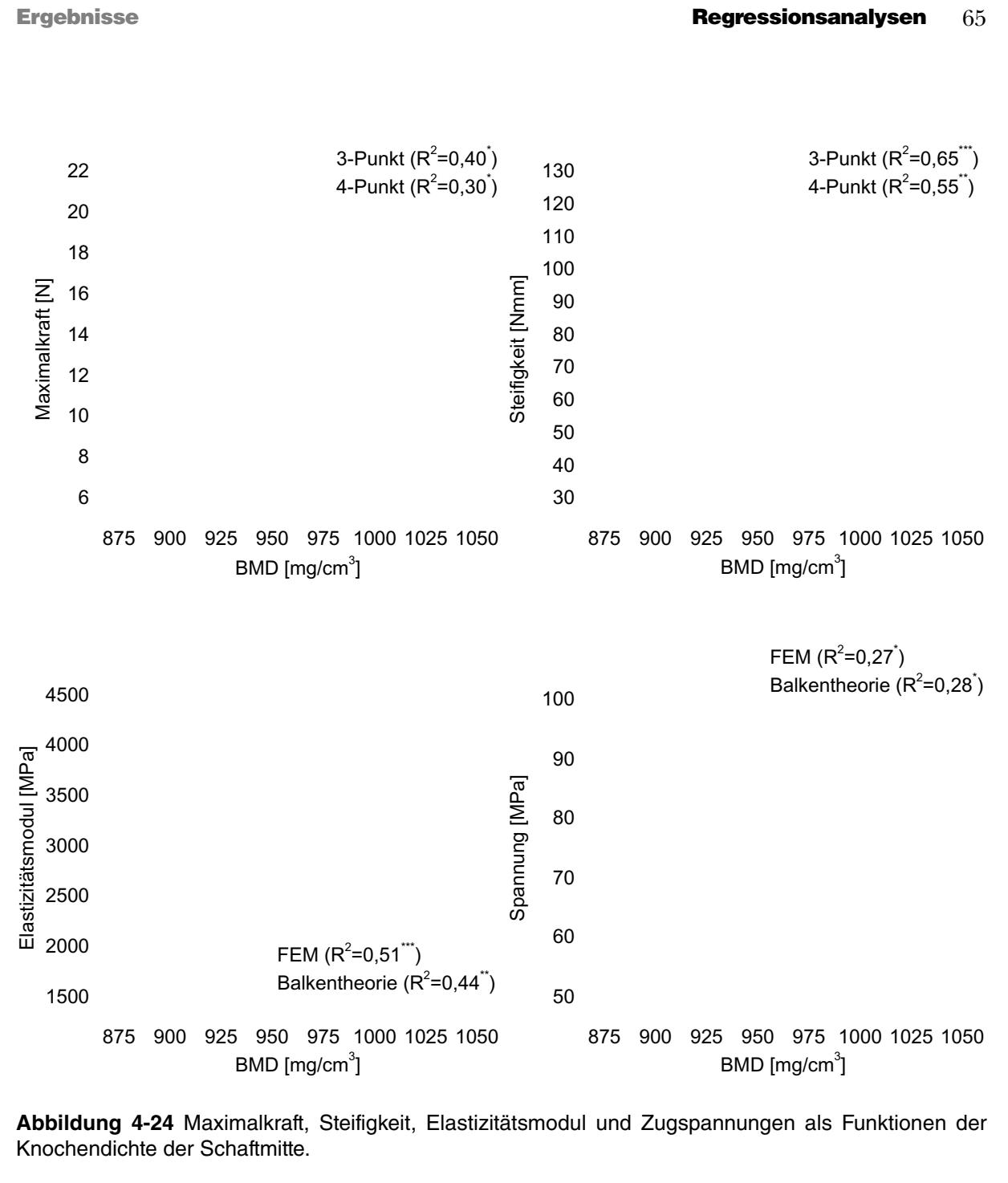

**4.6.2 Vorhersagefaktoren der biomechanischen Parameter** Die Ergebnisse der stufenweisen Regressionsanalyse zeigt Tabelle 4-8. Für den Dreipunktbiegetest ließen sich generell bessere Modelle finden als für den Vierpunktbiegetest. Für die Dreipunktbiegung wurde die maximale Kraft am besten durch die kortikale Dicke alleine erklärt  $(R^2 = 0.7^{\ast\ast\ast})$ , während bei der Steifigkeit ein besseres Erklärungsmodell durch die Kombination von Knochendichte und Radius gefunden wurde (korr. *R<sup>2</sup>* = 0,892\*\*\*). Bei der Vierpunktbiegung ließ sich die Maximalkraft mit 40% und die Steifigkeit mit 61,7% allein durch Knochendichte beschreiben.

Ergebnisse **Regressionsanalysen** 66

Bei den numerischen Parametern konnte für den in der Dreipunktbiegung bestimmten Elastizitätsmodul (FEM) durch eine Kombination aus den Parametern 'Radius', 'Knochendichte' und 'Hauptflächenträgheitsmoment' ein Modell mit hohem Beziehungsgrad gefunden werden (korr.  $R^2 = 0.929***$ ). Dieses Modell fand sich nicht für die Vierpunktbiegung, wo das beste Modell lediglich die Knochendichte enthielt (*R2* = 0,619). Die Modelle für die Spannungen wurde auf die entscheidenden Zugspannungen eingeschränkt, da der Knochen im Biegetest aufgrund der Zugbelastung an der Unterseite bricht.38 Auch hier lassen sich die Ergebnisse der Dreipunktbiegung besser mit den morphometrischen Parametern erklären. Während bei den Spannungen der FEM der Radius alleine den besten Vorhersagefaktor stellte (*R2* = 0,7), ist es für die Balkentheorie eine Kombination aus dem Radius und dem einfachen Flächenträgheitsmoment (korr. *R2* = 0,883). Bei der Vierpunktbiegung finden sich nur relativ geringe Zusammenhänge zwischen der Knochendichte und der Zugspannung in beiden Testverfahren  $(r^2 = 0.335$  bzw. 0.461).

4P BMD 0,68\*\* 0,46 -170,01 0,266 3P = Dreipunktbiegung; 4P = Vierpunktbiegung; FE = Finite Elemente Methode; BT = Balkentheorie  $I_{xx}$  = Flächenträgheitsmoment;  $I_2$  = Hauptflächenträgheitsmoment; BMD = Knochendichte; R = Radius Modellformel:  $y = x_1 * m_1 + x_2 * m_2 + x_3 * m_3 + b$  $p < 0.05$ ;  $p < 0.01$ ;  $p > 0.001$ 

**Tabelle 4-8** Ergebnisse der stufenweisen Regressionsanalyse. Durch Kombination verschiedener Parameter lassen sich Modelle entwickeln die einen höheren Beziehungsgrad haben als die einzelnen

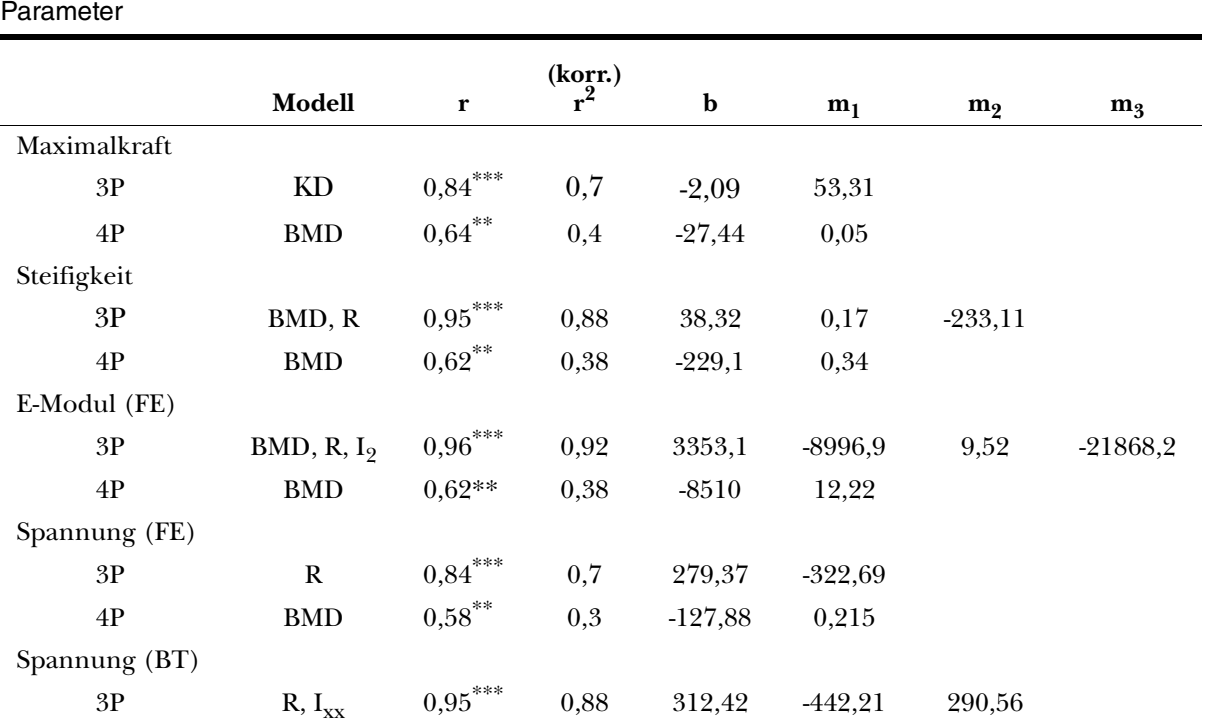

### **K APITEL**

### 5 **DISKUSSION**

In der vorliegenden Arbeit wurde ein Verfahren vorgestellt, welches ermöglicht die äußeren und inneren Eigenschaften des kortikalen Mausknochens und Vorgänge bei dessen Belastung zu beschreiben. Dies gelang durch die Kombination aus biomechanischer Präzisionstestung und modernen bildgebenden Verfahren zu einem funktionellen, numerischen Modell. Die Untersuchung der Knochendichte ergänzt schließlich dieses Modell zu einem umfangreichen Bild des Knochens und des Materials aus dem er aufgebaut ist.

### **5.1 Der biomechanische Test Bestimmung der äußeren Eigenschaften und Kräfte**

Jeder biomechanische Test beginnt mit der Wahl des Knochens und eines für diesen geeigneten Testverfahrens. Die hier vorgestellte Art der Knochentestung ist zwar die am häufigsten verwendete, jedoch nicht die einzig mögliche. Sowohl für kortikalen als auch für trabekulären menschlichen Knochen wurden neben dem Biegetest verschiedene Methoden der Materialtestung verwendet, darunter Zug- $^{116,69}$ , Druck- $^{50,97,3}$  $^{50,97,3}$  $^{50,97,3}$  $^{50,97,3}$  und Torsionsversuche<sup>[27,](#page-99-0)[33](#page-99-1)</sup>. Bei Testung von Mausknochen, deren Abmaße im Bereich von Millimetern liegen, steigen die Anforderungen an den Versuchsaufbau und -durchführung überproportional an, denn bereits minimale Ungenauigkeiten etwa in der Lagerung der Knochen, können das Ergebnis durch auftretende Scherspannungen oder Mikrofrakturen verfälschen oder gar ungültig werden lassen.[49,](#page-100-1)[82](#page-103-0)[,81](#page-103-1) Daher ist ein großer Vorteil des Biegeversuches sein einfacher Aufbau, der es erlaubt Knochen ohne Einbettung oder Vorbereitung zu testen. Aus diesem Grund hat sich vor allem die Tech-nik der Dreipunktbiegung<sup>[14,](#page-98-0)[40](#page-99-2)[,2](#page-97-1),130</sup> aber auch in geringerem Maße die der Vierpunktbiegung<sup>[13,](#page-98-1)[63](#page-101-0)</sup> in vielen Arbeitsgruppen etabliert.

### **Wahl des Knochens**

In dieser Arbeit wurden die biomechanischen Untersuchungen an Femora der Maus durchgeführt. Die Wahl des Knochens hat aufgrund der unterschiedlichen Knochengeometrie bei Biegeversuchen eine wesentliche Bedeutung und verschiedene Knochen wurden für den Drei-und Vierpunktbiegeversuch verwendet, darunter Tibia<sup>[59,](#page-101-1)119</sup>, Femur<sup>[36,](#page-99-4)[44](#page-100-2),[64,](#page-101-2)[19](#page-98-2),13</sup>, Humerus<sup>78[,80](#page-103-2)</sup> und Radiu[s54](#page-101-3). Nach SCHRIEFER *et al.*[123](#page-106-2) zeichnet sich der ideale Knochen für den Biegetest durch a) ein hohes Längen-zu-Breitenverhältnis mit konstantem Flächenquerschnitt, b) eine hohe Übereinstimmung des für diesen Knochen berechneten Elastizitätsmoduls im Vergleich mit Ultraschall- und Nanoindentationsmessungen (= Validität) und c) eine geringe Streuung der Meßwerte (= Reliabilität) aus. Während sich die Tibia danach durch hohe Reliabilität auszeichnet<sup>59</sup>, weicht ihr komplexer, nicht konstanter Flächenquerschnitt stark von der idealisierten Form des EULER-BERNOULLI-Balkens ab, so daß hierdurch die Validität der Berechnungen eingeschränkt wird. Der Humerus stellte sich aufgrund seines geringen Längen-zu-Breitenverhältnis sowie der geringen Reliabilität der Testergebnisse als weniger geeignet dar.[123](#page-106-2) SCHRIEFER *et al.* kamen bei ihren Untersuchungen zu dem Schluß, daß der Radius aufgrund seines hohen Seitenverhältnisses (Radius: 12; Femur: 7,9) sowie wegen seines konstanten Querschnittes eine Alternative zum Mausfemur darstellt. In dieser Arbeit wurde dennoch das Femur dem Radius aus mehreren Gründen vorgezogen. Zum einen läßt sich nach Beobachtungen des Autors trotz oder gerade wegen der oben genannten geometrischen Vorzüge in der Bildanalyse das Lastachsensystem schwerer reproduzieren als beim Femur mit seinen prominenten Kondylen. Hierdurch ergeben sich potentielle Fehlerquellen in der morphometrischen Analyse. Zum anderen sind Verfahren für spezielle Fragestellungen wie die Knochenbruchheilung bislang nur für Femur<sup>[101](#page-104-2)[,89](#page-103-3),[77,](#page-102-2)[28](#page-99-5)</sup>, Tibia<sup>17[,56,](#page-101-4)[100](#page-104-4)</sup> und Rippen<sup>102</sup> etabliert. was die Verwendbarkeit des Radius deutlich einschränkt. Auch der Einfluss von Veränderungen der Ulna, die mit dem Radius in einem anatomisch-funktionellem Verbund steht, ist noch nicht hinreichend untersucht.

### **Drei- und Vierpunktbiegung**

Der theoretische Vorteil der Vierpunkt- gegenüber der Dreipunktmethode besteht im konstanten Biegemoment zwischen den oberen Auflagern, so daß der Knochen bei der Vierpunktbiegung an der schwächsten Stelle der Testregion bricht, während der Versagenspunkt bei der Dreipunktbiegung am Krafteinleitungspunkt in der Knochenmitte liegt.<sup>132,25</sup> Von besonderer Bedeutung für das Verhalten des Knochens bei Belastung sind die in der Querschnittsfläche tangential zu den Druck- und Zugkräften auftretenden Scherkräfte (s. [Abbildung 3-5 auf](#page-41-0) [Seite 32\)](#page-41-0). Bei der Dreipunktbiegung haben sie ihr Maximum am Ort der Krafteinleitung und damit auch an der Stelle der höchsten Druck- und Zugspannung.[105](#page-104-1) Dies führt dazu, daß sich

die Wirkungen der verschiedenen Spannungen verstärken und der Knochen daher bei geringerer Kraft bricht. Bei der Vierpunktbiegung treten die Scherkräfte bei geringem Abstand der oberen und unteren Auflager durch Quetschung des Knochens auf. Da jedoch ein gleichmäßiges Biegemoment zwischen den oberen Auflagern entsteht, wirken die Scherkräfte nicht zwingend an der Stelle der maximalen Zug- beziehungsweise Druckspannung.<sup>18</sup> Wenn der Einfluß der Scherkräfte durch Quetschung nicht zu hoch ist, wird der Knochen daher bei der Vierpunktbiegung an seiner schwächsten Stelle zwischen den oberen Auflagern brechen.<sup>105</sup>

Um den Einfluß der Scherkräfte möglichst gering zu halten, sollten die Länge der Testregion und somit die unteren Auflagerabstände möglichst hoch gewählt werden. SPATZ *et al.*[126](#page-106-3) postulierten daher für den Biegetest ein Längen-zu--Breiten Verhältnis von mindestens 20:1. Bei einer Gesamtlänge der Femora von 10 Wochen alten C57Bl/6-Mäusen von zirka 15 mm<sup>19</sup> und einem Durchmesser von zirka 1,2 mm sind diese Testbedingungen für den gesamten Femur der Maus nur bedingt erfüllbar, wobei die resultierenden Fehler mathematisch teilweise kompensiert werden können ([s. 5.2.2\)](#page-83-0). Das hier vorgestellte variable Auflagersystem erlaubt es jedoch das Auflager der Probe anzupassen. Bei Testungen sollte daher jeweils der größtmögliche Abstand der unteren Auflager gewählt werden. Die hier verwendeten Abstände von 7 mm (untere Auflager) bzw. 3 mm (obere Auflager, Vierpunktbiegung) sind die weitesten der hier vorgestellte Testvorrichtung. Sie liegen damit im mittleren bis oberen Bereich der in verschiedenen Arbeitsgruppen verwendeten Abmaße. So verwendeten AKHTER *et al.* bei 16 Wochen alten DBA1/lacJ-Mäusen in der Dreipunktbiegung einen unteren Auflagerabstand von 5 mm $^2\!$ . während BRODT *et al.* bei ihren biomechanischen Versuchen mit C57Bl/6-Mäusen altersabhängig die Auflagerabstände in der Vierpunktbiegung von 6,8 / 2,8 mm (untere / obere Auflager) bei 4 Wochen bis 6,5 / 10,5 mm bei 20 Wochen einsetzten.

### **Datenauswertung**

Bei der Datenauswertung des biomechanischen Tests definierten VAHEY *et al.*[135](#page-107-1) und TURNER[133](#page-107-2) das Elastizitätslimit im Spannungs-Dehnungs-Diagramm mit Hilfe einer um 0.03 - 0.2% parallel verschobenen Linie entlang des linearen Abschnittes der Kurve. Analog dazu und übertragen auf das Kraft-Weg-Diagramm bestimmten SCHRIEFER *et al.* das Elastizitätslimit mit einer Hilfslinie, die um 0,015mm versetzt war.<sup>123</sup> Da es mit dieser Methode zu nicht einheitlichen, da von der jeweiligen Steigung abhängigen, Bestimmungen des Elastizitätslimits kommt, wurde in dieser Arbeit eine Hilfslinie verwendet, deren Y-Achsenabschnitt im Vergleich zu der Ausgangslinie 75% beträgt. Bezogen auf dieses Elastizitätslimit stellte CURREY eine Analogie zwischen Fiberglas und Knochen auf und hypothesierte, daß sich der mineralisierte Anteil der Knochenmatrix wie Glasfasern im Fiberglas verhalten, die der Verstärkung der übrigen Matrix dienen.[34](#page-99-6) Er bezog sich dabei unter anderem auf Arbeiten von BURSTEIN *et*

*al.*[24](#page-98-5) und schloß daraus, daß die *elastische* Verformung des Knochenmaterials zum überwiegenden Teil durch die mineralisierte Phase, das *plastische* Verhalten jedoch eine Funktion der nicht-mineralisierten Knochenmatrix ist. Überträgt man dieses Konzept auf die vorliegende Arbeit stellt sich die Frage, ob die Knochendichte als Indikator für den mineralisierten Anteil der Matrix enger mit der gemessenen Kraft am Elastizitätslimit korreliert als mit der Maximalkraft, die bei eingetretener plastischer Verformung des Knochens bestimmt wird. Während sich die Korrelation bei der Vierpunktbiegung von  $R^2$  = 0,30 $^*$  auf  $R^2$  = 0,54 $^{***}$  verbessert, nimmt sie für die Dreipunktbiegung von  $R^2 = 0.40^{**}$  auf  $R^2 = 0.30^*$  ab. Daher kann die Hypothese mit der hier vorgestellten Methode nicht zufriedenstellend gestützt werden. Zu beachten ist hierbei vor allem, daß der verwendete Übergang vom elastischen zum plastischen das Verhalten der Gesamtstruktur und nicht das des Materials wiedergibt.

Die Gegenüberstellung der Testergebnisse aus der Dreipunkt- und Vierpunkbiegung ergab nur relativ schwache Zusammenhänge. Das Bestimmtheitsmaß für die beiden gemessenen Kräfte lag dabei unter 0,20, sowie für die Steifigkeit bei 0,56. Neben den generellen Unterschieden und Ungenauigkeiten der Messung kann man folgern, daß bei beiden Tests - eventuell durch Querkräfte oder andere Einflüsse - unterschiedliche Eigenschaften des Knochens gemessen wurden. Als Qualitätsmerkmal für den Vergleich

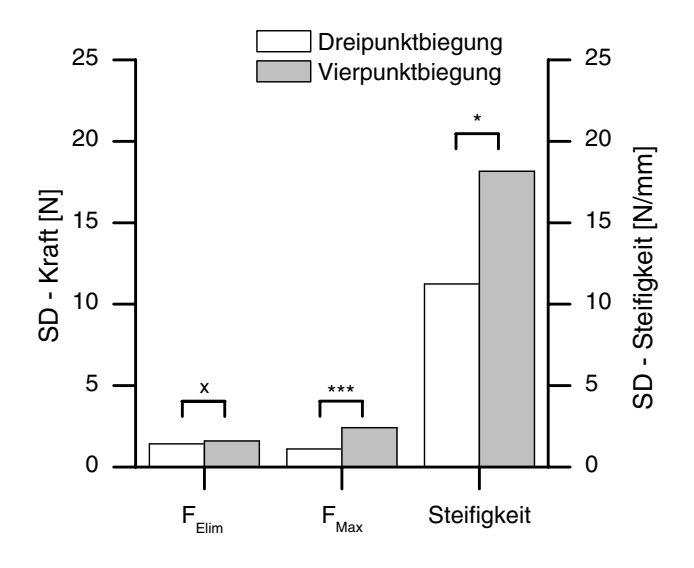

<span id="page-79-0"></span>**Abbildung 5-1** Streubreite der biomechanischen Ergebnisse.

 $F<sub>Elim</sub>$  = Kraft am Elastizitätslimit;  $F<sub>Max</sub>$  = Maximalkraft

beider Testverfahren dient die Streubreite der Varianz als Maß für die Konsistenz der Ergebnisse [\(s. Abbildung 5-1](#page-79-0)). Während sich die Varianz der Kraftwerte am Elastizitätslimit nicht signifikant unterschied, zeigten die Werte der Maximalkraft und Steifigkeit eine signifikant geringere Streubreite. Die größere Varianz der Ergebnisse für F<sub>Max</sub> bei der Vierpunktbiegung läßt sich durch den oben beschriebenen Effekt der Scherkräfte erklären und wird von einigen Autoren als Einfluß der Variabilität der Geometrie des Knochens und somit als Vorteil der Vierpunktbiegung ausgelegt.<sup>[25](#page-99-3)</sup> Betrachtet man jedoch die Konstanz der morphometrischen Parameter in der Testregion und die Streuung der Steifigkeitswerte, die sich nicht durch die oben beschriebenen Effekte erklären lassen, so stellt sich der Dreipunktbiegetest bei den hier

verwendeten Auflagerabständen auch aufgrund seines einfacheren Aufbaus als der besser geeignete Routinetest dar. Ob sich dieses Verhalten auch bei anderen Auflagerabständen bewahrheitet müssen weiterfolgende Untersuchungen zeigen.

### **5.2 Die numerische Simulation Bestimmung der inneren Eigenschaften und Kräfte**

### **5.2.1 Morphometrie**

Die hier erhobenen morphometrischen Daten sind einerseits deskriptive Parameter des kortikalen Knochens und dienen andererseits als Grundlage für die Berechnung des Knochens nach der Balkentheorie. Aufgrund der geringen Größe der murinen Knochen war lange Zeit der Knochenschliff oder das entkalkte Knochenpräparat die einzige Möglichkeit diese Parameter zu bestimmen.[19](#page-98-2) Der Nachteil dieser destruktiven Methode ist, daß der Knochen für eine anschließende biomechanische Testung nicht mehr zur Verfügung steht und man auf das Surrogat der Geometrie des kontralateralen Knochens zurückgreifen muß. Andererseits läßt sich vor allem im Dreipunktbiegeversuch der Knochen nicht zunächst testen und später histologisch auswerten, da die entscheidende Region der Schaftmitte bei der Dreipunktbiegung zerstört wird.

Aus diesem Grund verwendeten JÄMSÄ *et al.* die periphere Computertomographie (qQCT) mit einer Auflösung von 92 μm x 92 μm x 1250 μm, um die Parameter 'Querschnittsfläche', 'Flächenträgheitsmoment' und 'Knochendichte' zu berechnen[.59](#page-101-1) Berücksichtigt man das in dieser Arbeit dargelegte Konvergenzverhalten der morphometrischen Parameter in Abhängigkeit von der Auflösung, so bietet eine X-Y-Auflösung von 92μm einen Genauigkeitsverlust für die kortikale Dicke um mehr als 1,5%. Einer der Hauptgründe dafür ist der *Partialvolumeneffekt*, dessen Einfluß mit höherer Auflösung abnimmt ([s. Abbildung 5-2](#page-80-0)). $^{41,114}$  $^{41,114}$  $^{41,114}$  Hier kommt es an der Grenze zwischen Knochen und Luft zu

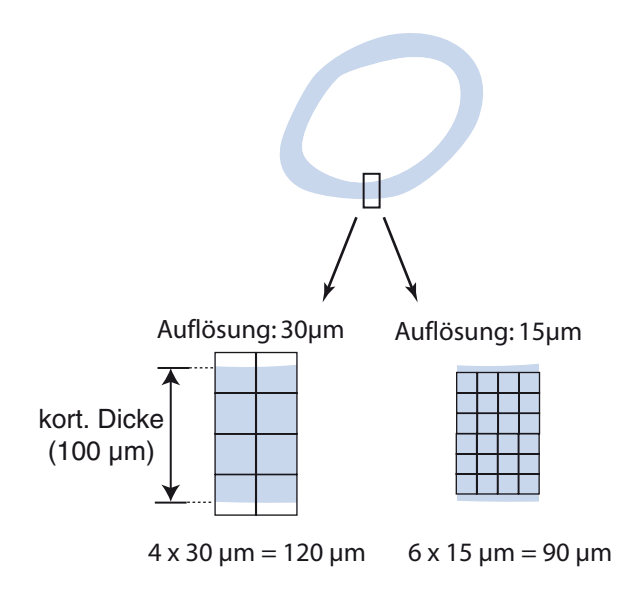

### <span id="page-80-0"></span>**Abbildung 5-2** Partialvolumeneffekt.

Am Grenzübergang zwischen Knochen und Luft kommt es zu nur teilweise gefüllten Pixeln, die entweder im Ganzen als Luft oder Knochen interpretiert werden. Bei höheren Auflösungen nähert sich das Ergebnis dem realen Wert an und die Auswirkungen des Partialvolumeneffektes werden kleiner.

Bereichen, wo der reale Knochen die grenzständigen Pixel nur teilweise ausfüllt. Sind über 50% des Bildpunktes mit Knochen gefüllt, wird der gesamte Punkt dem Knochen zugerechnet, bei unter 50% der Luft. Mit höherer Auflösung stehen mehr Bildpunkte zur Verfügung um den Knochen zu beschreiben. Dementsprechend verringert sich dieser Effekt, und die gemessene kortikale Dicke nähert sich der realen an. Unterschreitet die kortikale Dicke die Bildauf-lösung des Systems, so kommt es zu einem überproportionalen Verlust der Genauigkeit<sup>[119](#page-106-1)</sup>, so daß eine Auflösung von 92μm bei einer durchschnittlichen kortikalen Dicke des Mausfemurs je nach Alter von  $120 - 200 \mu m^{19}$  als problematisch angesehen werden muss. Eine Schichtdicke von 1250μm erlaubt zudem keine hinreichend genaue Auswertung der Parameter im Längsverlauf des Knochens. Hier bietet die Mikrocomputertomographie eine sinnvolle Alternative, da sie standardmäßig isotrope Auflösungen erreicht, die weit unter derjenigen der hier zu messenden Strukturen liegen. BAGI *et al.* stellten ein System zur Untersuchung des Femurs der Ratte basierend auf der μCT-Technologie vor und konnten im Vergleich zeigen, daß diese Methode der pOCT mindestens gleichwertig ist.<sup>[8](#page-97-2)</sup> In dieser Arbeit untersuchten sie jedoch lediglich einen Abschnitt der Femurmitte von ¼mm Länge. Im Gegensatz konnte in der vorliegenden Arbeit ein umfassenderes Bild der Morphometrie auf der Gesamtlänge des untersuchten Knochenabschnittes von 7mm dargestellt werden. Es wurde gezeigt, daß die kortikale Dicke vor allem unterhalb des Femurhalses ihren höchsten Wert erreicht, was mit der besonderen Bedeutung dieser Region für die Kraftübertragung vom Becken auf das Bein erklärt werden kann. Im Gegensatz dazu erreicht der mittlere Radius auf Höhe der Femurkondylen seine maximale Größe, während die mit der kortikalen Dicke und dem Radius im engen Zusammenhang stehende Querschnittsfläche sowohl distal als auch proximal ihre größten Werte erreicht. Im mittleren Kortikalisabschnitt nehmen alle bestimmten Parameter ihren kleinsten Wert an, so daß Veränderungen besser über die gesamte kortikale Länge bestimmt werden sollten. Skelettveränderungen wie sie bei Osteopetrose oder anderen ossär-sklerosierende Dysplasien zu finden sind und die sich vor allem durch die Zunahme der Kortikalisdicke auszeichnen[37](#page-99-7),[65,](#page-101-5) ließen sich von Erkrankungen wie der Osteoporose, die mit einer Zunahme des Durchmessers bei gleichzeitiger Abnahme der kortikalen Dicke einhergeht<sup>21</sup>, theoretisch präziser abgrenzen.

Die in dieser Studie verwendeten C57Bl/6-Mäusen waren 10 Wochen alt und damit nach BRODT *et al.* noch in der Wachstumsphase.<sup>19</sup> Sie konnten feststellen, daß bei dieser Mauslinie zwischen der 12. und 24. Woche das Gewicht (+16%), die Femurlänge (+1%), die Querschnittsfläche (+18%) und das Flächenträgheitsmoment (+12%) zunahmen, während der anterior-posteriorem Femurdurchmesser sich nicht mehr signifikant änderte. Dies zeigte sich auch in den biomechanischen Parametern, nicht jedoch in der mittels Veraschung untersuch-

| <b>Parameter</b>                         | <b>Diese Arbeit</b> | <b>BRODT</b><br>et al. $^{19}$ | <b>EPSEN</b><br>et al. $^{63}$ | <b>BONADIO</b><br>et al. $^{13}$ | JÄMSÄ<br>et al. $^{59}$ |
|------------------------------------------|---------------------|--------------------------------|--------------------------------|----------------------------------|-------------------------|
| Methode                                  | $\mu$ CT            | Histologie                     | Histologie                     | $\mu$ CT                         | pQCT                    |
| Mauslinie                                | C57B1/6             | C57B1/6                        | C57B1/6                        | C57B1/6                          | <b>NMRI</b>             |
| Alter $[Wo](m/w)$                        | 10(w)               | 12(w)                          | 14 (m)                         | 8(m)                             | X(m)                    |
| Gewicht [g]                              | $19.77 \pm 0.820$   | $19.90 \pm 1.180$              | $27.40 \pm 1.900$              | X                                | $32,80 \pm 4,000$       |
| Fläche $\lceil$ mm <sup>2</sup> $\rceil$ | $0.868 \pm 0.050$   | $0.708 \pm 0.070$              | $0.860 \pm 0.100$              | $0.730 \pm 0.110$                | $1,160 \pm 0.240$       |
| Radius [mm]                              | $0.625 \pm 0.030$   | $0,610 \pm 0,080$              | X                              | $0.640 \pm 0.030$                | X                       |
| kort. Dicke [mm]                         | $0.207 \pm 0.020$   | $0.179 \pm 0.040$              | $0.190 \pm 0.010$              | X                                | X                       |
| $I_{xx}$ [mm <sup>4</sup> ]              | $0.137 \pm 0.010$   | $0.192 \pm 0.030$              | $0.141 \pm 0.030$              | $0.128 \pm 0.030$                | $0.230 \pm 0.100$       |

<span id="page-82-0"></span>**Tabelle 5-1** Vergleich der morphometrischen Ergebnisse dieser Arbeit mit denen anderer Arbeitsgruppen.

Ixx = Flächenträgheitsmoment; NMRI = Naval Medical Research Institute outbred strain

μCT = Mikrocomputertomographie; pQCT = periphere quantitative Computertomographie

ten Mineralisierung. Aufgrund der geringen Änderungen nach der 18. Woche, legte er diese als Endpunkt der Skelettreifung fest. Die in der vorliegenden Arbeit durchgeführten morphometrischen Messungen stimmen mit früheren Beobachtungen anderer Arbeitsgruppen überein [\(s. Tabelle 5-1\)](#page-82-0). Die vorgestellte Methode zeichnet sich im Vergleich vor allem durch eine geringe Streubreite der Meßwerte aus. Dadurch konnte der von BONNICK<sup>[15](#page-98-7)</sup> bereits gezeigte nicht signifikante Unterschied der Knochendichte zwischen linkem und rechtem Femur in dieser Arbeit exemplarisch für die Querschnittsfläche des Mausfemurs bestätigt werden (p = 0,141).

Verschiedene morphometrische Parameter korrelierten signifikant mit den gemessenen und berechneten Endgrößen. Der größte statistische Zusammenhang zweier Einzelfaktorenwurde zwischen der kortikalen Dicke und der maximalen Kraft gefunden (*R2* = 0,71). JÄMSÄ *et al.*, die die kortikale Dicke bei ihren Versuchen nicht bestimmt hatten, fanden die größte Übereinstimmung der Maximalkraft mit dem Flächenträgheitsmoment (*R2* = 0,74) sowie der Querschnittsfläche ( $R^2$  = 0,69)<sup>59</sup>. Letztere betrug in der vorliegenden Studie  $R^2$  = 0,51. Der von anderen Studien mehrfach belegte<sup>[59](#page-101-1)[,8](#page-97-2)[,44](#page-100-2)</sup> und in dieser Arbeit fehlende Zusammenhang ( $R^2$  = 0,17 - 0,74) zwischen dem Flächenträgheitsmoment und der maximalen Kraft als Beispiel der biomechanischen Parametern überrascht. Auf der anderen Seite ist die Größe der Flächenträgheitsmomente der hier verwendeten Femora von C57Bl/6-Mäusen durchschnittlich nur 3% der von BAGI *et al.* und FERRETI *et al.* verwendeten Wistar-Ratten und nur 60% der von JÄMSÄ *et al.* verwendeten männlichen NMRI-Mäuse. NIEMINEN *et al.* konnten bei 9 und 15 Monate alten C57/Bl6-Mäusen (n=202) eine schwache Korrelation zwischen dem Flächenträgheitsmoment und den biomechanischen Parametern zeigen  $(R^2 = 0.09 - 0.16)$ .<sup>[107](#page-104-5)</sup> Daher muß angenommen werden, daß bei kleiner werdenden Probengrößen der Einfluß der Flächenträgheitsmomente

|                  | <b>Diese Studie</b>    |           |       | JÄMSÄ <i>et al.</i> <sup>59</sup> |                         |       | <b>JEPSEN</b> et al. $62$ |   |                |
|------------------|------------------------|-----------|-------|-----------------------------------|-------------------------|-------|---------------------------|---|----------------|
|                  | Modell                 | r         | $R^2$ | Modell                            | r                       | $R^2$ | Modell                    | r | $\mathbb{R}^2$ |
| $F_{\text{Max}}$ | KD                     | $0.84***$ | 0,7   | $I_{xx}$ , BMD                    | $0,\overline{92}^{***}$ | 0,84  | A, AG                     |   | 0,86           |
| S                | BMD, R                 | $0.95***$ | 0,88  | $I_{XX}$                          | $0.74***$               | 0,54  | A, AG                     |   | 0,7            |
| E                | BMD, R, I <sub>9</sub> | $0.96***$ | 0,92  | A, BMD                            | $0.85***$               | 0,72  |                           |   |                |
| $\sigma_{Max}$   | $R, I_{XX}$            | $0.95***$ | 0,88  | А                                 | $0.83***$               | 0.68  |                           |   |                |

<span id="page-83-1"></span>**Tabelle 5-2** Multiple Regressionsergebnisse dieser Arbeit im Vergleich. Dargestellt sind die Ergebnisse des Dreipunktverfahrens.

 $F_{\text{Max}}$  = Maximalkraft; S = Steifigkeit; E = Elastizitätsmodul;  $\sigma_{\text{Max}}$  = maximale Zugspannung

 $I_{xx}$  = Flächenträgheitsmoment; I<sub>2</sub> = Hauptflächenträgheitsmoment; BMD = Knochendichte; R = Radius;

KD = kort. Dicke; A = Querschnittsfläche; AG = % Aschegewicht

 $_{\rm p}^*$  p < 0,05;  $_{\rm p}^*$  p < 0,01;  $_{\rm p}^*$  +  $_{\rm p}$  < 0,001

durch andere äußere Einflüsse überlagert wird, so daß zur genaueren Bestimmung der Rolle des Flächenträgheitsmomentes Untersuchungen mit größeren Fallzahlen nötig sind. Die Korrelation der Steifigkeit mit den morphometrischen Parametern war in dieser Studie am höchsten für die kortikale Dicke  $(R^2 = 0.64)$  sowie die Knochendichte  $(R^2 = 0.65)$ . Der Wert für die Knochendichte ist dabei höher als in den anderen bereits erwähnten Arbeiten. Der Zusammenhang zwischen Steifigkeit und Querschnittsfläche entsprach den Beobachtungen von JÄMSÄ *et al.*  $(R^2 = 0.44)$ .

Die Ergebnisse der multiplen Regressionsanalyse sind in [Tabelle 5-2](#page-83-1) denen von JÄMSÄ *et al.* und JEPSEN *et al.* gegenübergestellt. Die in dieser Arbeit entwickelten Modelle für die Steifigkeit, den Elastizitätsmodul und die Spannungen zeigen dabei im Vergleich höhergradige Zusammenhänge. Dabei zeigte sich in den Studien, daß eine Kombination aus morphometrische Parameter und der Knochendichte den Elastizitätsmodul am besten beschreiben kann.

### <span id="page-83-0"></span>**5.2.2 Virtuelles Modell**

### **Balkentheorie und Finite Elemente Methode - zwei Ansätze**

Zwei Verfahren zur Bestimmung der inneren Kräfte und Eigenschaften des Knochens wurden in dieser Studie verglichen. Die in der Knochenforschung weit verbreitete Balkenbiegung wurde weiterentwickelt, so daß sich Spannungen nicht nur in einem Punkt des Knochenquerschnitts sondern entlang der gesamten Knochenoberfläche berechnen und darstellen lassen. Die Balkenbiegung basiert auf Theorien die in der Mitte des 18. Jahrhunderts von LEONHARD EULER und DANIEL BERNOULLI entwickelt wurden und bezog sich ursprünglich auf Balken mit symmetrischem Querschnitt.[105](#page-104-1) Bei diesen stimmen die Flächenträgheitsmomente *Ixx* und *Iyy* mit den Hauptträgheitsmomenten *I1* beziehungsweise *I2* überein. Röhrenknochen haben jedoch einen unregelmäßigen Querschnitt mit daraus resultierendem verdrehtem Hauptachsensystem. Das führt dazu, daß sich der Balken während der Biegung aus der Lastachse herausbewegt und die Annahmen der einfachen Balkenbiegung nicht mehr gelten. Die in dieser Arbeit vorgestellte Methode berücksichtigt diesen als 'schiefe Biegung' bezeichneten Vorgang. Über diese Vereinfachung hinaus beruht sowohl die einfache als auch die hier verwendete erweitere Theorie des EULER-BERNOULLIE-Balkens auf mehreren Annahmen, die eine relativ einfache Berechnung ermöglichen, bei Knochen jedoch nur teilweise erfüllt werden<sup>51</sup>:

- Der Balken muß schlank sein (Länge : Breite >  $20:1$ )<sup>126</sup>, so daß die Querkräfte im Vergleich zu den Längskräften sehr klein sind.
- Die Querschnittsfläche des Balkens muß über die Länge konstant sein.
- Deformationen müssen gering sein, so daß plastische Effekte vernachlässigt werden können (linear-elastische Simulation).
- Das Material verhält sich isotrop.
- Querschnittsflächen, die vor der Biegung senkrecht zur Lastebene standen, verformen sich unter Biegung nicht und bleiben senkrecht.

Trotz dieser Einschränkungen konnte für Zugspannungen, die für das Versagen des Knochens bei Biegung entscheidend sind, eine hohe Übereinstimmung mit der FE-Methode gezeigt werden, die diesen Einschränkungen in weniger starkem Ausmaß unterliegt. Bei den Druckspannungen zeigten sich jedoch signifikante Unterschiede zwischen Balkentheorie und FEM. Die berechneten Druckspannungen der einfachen Balkenbiegung lagen zirka ein Viertel niedriger als die mit Hilfe der Finiten Elemente Methode berechneten. Die Ergebnisse der erweiterten Balkentheorie waren mit 20% (Dreipunktbiegung) beziehungsweise 15% (Vierpunktbiegung) niedrigeren Werten näher an den Ergebnissen der FEM.

### **Materialverhalten**

Aber auch die Finite Elemente Methode in der hier verwendeten Form beruht auf der Annahme, daß sich der Knochen linear-elastisch verhält. Allein durch die Tatsache, das hier mit Hilfe dieser Simulationen Spannungen bei Maximallast berechnet wurden, die erst bei eindeutig plastischer Verformung erreicht werden, ergeben sich zwangsläufig Berechnungsfehler.[132](#page-107-0) Die zweite Vereinfachung, die sowohl für die Balkentheorie als auch für die Finite-Elemente-Methode gilt, ist die Annahme, daß Knochen ein isotropes Material ist. Materialien, die im Gegensatz zur Isotropie keine symmetrischen Eigenschaften aufweisen, werden als *anisotrop* bezeichnet. Bei der Verallgemeinerung des HOOKEschen Gesetzes wird angenommen, daß die in der Einleitung beschriebenen sechs Spannungskomponenten ([siehe 1.2.2: "Grundbe](#page-19-0)[griffe der Mechanik"\)](#page-19-0) sich proportional zu den sechs Dehnungskomponenten verhalten:

(5.1)

$$
\begin{bmatrix}\n\sigma_1 \\
\sigma_2 \\
\sigma_3 \\
\sigma_4 \\
\sigma_5 \\
\sigma_6\n\end{bmatrix} = \begin{bmatrix}\nC_{11} C_{12} C_{13} C_{14} C_{15} C_{16} \\
C_{21} C_{22} C_{23} C_{24} C_{25} C_{26} \\
C_{31} C_{32} C_{33} C_{34} C_{35} C_{36} \\
C_{41} C_{42} C_{43} C_{44} C_{45} C_{46} \\
C_{51} C_{52} C_{53} C_{54} C_{55} C_{56} \\
C_{61} C_{62} C_{63} C_{64} C_{65} C_{66}\n\end{bmatrix} \begin{bmatrix}\n\epsilon_1 \\
\epsilon_2 \\
\epsilon_3 \\
\epsilon_4 \\
\epsilon_5 \\
\epsilon_6\n\end{bmatrix} (5.2)
$$

Diesen Ausdruck kann man zu σ<sub>i</sub> = C<sub>ij</sub> ε<sub>j</sub> zusammenfassen. C<sub>ij</sub> wird auch als *Elastizitätstensor* bezeichnet und ist mathematisch ein Tensor 2. Ordnung. Bei diesem Tensor treten in der Matrizendiagonalen Symmetrien auf, so daß sich die ursprünglich 36 Komponenten zu 21 unabhängigen verkürzen (in Formel 5.2 rot eingefärbt). Untersuchungen haben gezeigt, daß Knochen sich wie viele andere Materialien in drei senkrecht zueinander stehenden Ebenen symmetrisch verhält[.110](#page-105-2)[,7](#page-97-3)[,136](#page-107-3) Diese Art von Materialien mit begrenzter Symmetrie werden daher *orthotrop* genannt.

Dadurch verringern sich die unabhängigen Variablen auf 9:

$$
C_{\text{orthotrop}} = \begin{bmatrix} C_{11} & C_{12} & C_{13} & 0 & 0 & 0 \\ C_{22} & C_{23} & 0 & 0 & 0 \\ C_{33} & 0 & 0 & 0 \\ C_{44} & 0 & 0 \\ C_{55} & 0 \\ C_{66} \end{bmatrix} \tag{5.3}
$$

Eine weitere Vereinfachung ergibt sich bei höherer Symmetrie bis zur oben erwähnten Isotropie. Eine Methode, die elastischen Eigenschaften zu bestimmen ist die Ultraschalltechnik. Sie beruht auf der Proportionalität des Elastizitätsmoduls mit der Schallgeschwindigkeit. Das Verfahren ist jedoch nicht unumstritten, da es viele Störgrößen und Artefakte aufweist, die vor allem an lokalen Materialgrenzen auftreten.<sup>52</sup> Mit dieser Methode lassen sich in einem orthotropen Material theoretisch alle 9 elastischen Konstanten nicht-invasiv bestimmen. Anhand der Werte läßt sich darüber hinaus die Symmetrie des Materials bestimmen. Dadurch konnten KATZ *et al.* zeigen, daß im Laufe des Knochenauf- und umbaus das Knochenmaterial zunächst orthotrope Eigenschaften aufweist, später jedoch die Unterschiede zwischen den Eigenschaften in radialer und umlaufender Richtung geringer werden. Es vollzieht sich ein Umbau von niedriger nach höherer Symmetrie. Ein perfekter transversal-isotroper Zustand wurde jedoch nicht beobachtet.<sup>[68](#page-102-3)</sup> ORIAS ermittelte in seinen Arbeiten, daß es auch regionale Unterschiede der Richtungsabhängigkeit gibt. Seine Ergebnisse weisen darauf hin, daß Knochen in der Diaphyse transversal-isotrope, in den Epiphysen orthotrope Eigenschaften aufweisen.<sup>110</sup> Abgesehen von dieser Ausnahme, wird Knochen jedoch im Allgemeinen als orthotropes Material angesehen ([s. Tabelle 5-3](#page-86-0)).<sup>52</sup> Bemerkenswert ist, daß bei allen durchgeführten Untersuchungen die Werte der elastischen Konstanten in Richtung der Hauptspannungskurven (C33 in [Tabelle 5-3](#page-86-0)) des Knochens höher ist als in den anderen Ebenen. Dies entspricht dem WOLFFschen Grundgedanken, ohne das jedoch der von ihm postulierte direkte mathematische Zusammenhang nachgewiesen werden konnte. Auch der Einfluß von Erkrankungen des Knochens auf die Symmetrie der Materialeigenschaften wurde mit der Ultraschallmethode untersucht[.68](#page-102-3) Dabei zeigte sich, daß sie durch Osteoporose bei abnehmender Knochenmasse nicht verändert wird, während sie bei Osteopetrose deutlich abnahm, sich der Grad der Anisotropie also erhöhte. Dies wird vor allem darauf zurückgeführt, daß osteopetrotischer Knochen zu einem großen Teil aus gering organisiertem Knochen mit wenigen Osteonen besteht.

Während die Balkentheorie auf ein isotropes Materialverhalten angewiesen ist, bietet die Finite-Elemente-Methode die Möglichkeit, daß Material orthotrop zu simulieren. Einzelsimulationen an Kieferknochen haben gezeigt, daß anisotrope FEM-Modelle im Vergleich zu Modellen mit isotropem Materialverhalten für kortikalen Knochen unter schräger Belastung zu Erhöhung der Spannungs- und Dehnungswerten um bis zu 30% führen.<sup>109</sup>

### **FEM Modell**

Es gibt grundsätzlich zwei etablierte Methoden aus den Schichtdaten des Computertomographen Oberflächennetze zu erstellen, die dann die Grundlage für das Volumenmodell der FE-Analyse bilden[.134](#page-107-5) Die traditionelle Methode der Netzerzeugung basiert auf dem *marching cubes-*Algorithmus, bei dem die Oberfläche der Voxeldaten des CT-Bildes durch Dreiecke nähe-

<span id="page-86-0"></span>**Tabelle 5-3** Elastizitätskonstanten aus Ultraschalluntersuchungen. Aus diesen lässt sich die Symmetrie des Materials ermitteln. Bemerkenswert sind die höheren Steifigkeitskoeffizienten in Längsrichtung (C33**)** des Knochens. Standardabweichungen sind angegeben, soweit vorhanden. (Nach: ORIAS [110](#page-105-2))

| Variable       | ORIAS $110$      | <b>ASHMAN</b> et al. | VAN BUSKIRK et<br>al. $^{13\overline{6}}$ | <b>LASAYGUES</b><br>et al. $^{74}$ | YOON &<br>$KATZ$ <sup>142</sup> | LANG $^{73}$ |
|----------------|------------------|----------------------|-------------------------------------------|------------------------------------|---------------------------------|--------------|
| $C_{11}$       | $16.75 \pm 2.27$ | $18.00 \pm 1.60$     | $14,10 \pm 2,40$                          | 23,50                              | 23,40                           | 19,70        |
| $C_{99}$       | $19,66 \pm 2,09$ | $20,20 \pm 1,79$     | $18,40 \pm 2,70$                          | 26,00                              | 23,40                           | 19,70        |
| $C_{33}$       | $27.33 \pm 1.64$ | $27.60 \pm 1.74$     | $25.00 \pm 4.30$                          | 34,60                              | 32,50                           | 32,00        |
| $C_{44}$       | $6,22 \pm 0.31$  | $6,23 \pm 0.48$      | $7.00 \pm 0.67$                           | 9,20                               | 8,71                            | 5,40         |
| $C_{55}$       | $5.65 \pm 0.53$  | $5.61 \pm 0.40$      | $6.30 \pm 0.67$                           | 6.00                               | 8,71                            | 5,40         |
| $C_{66}$       | $4.64 \pm 0.43$  | $4.52 \pm 0.37$      | $5,28 \pm 0.46$                           | 6,05                               | 7,17                            | 3,80         |
| Symm.          | Orthotrop        | Orthotrop            | Orthotrop                                 | Orthotrop                          | Tr. Isotr.                      | Tr. Isotr.   |
| <b>Spezies</b> | Mensch           | Mensch               | Rind                                      | Rind                               | Mensch                          | Rind         |
| Probe          | Femur            | Femur                | Femur                                     | Femur                              | Femur                           | Phalanx      |
| Aufbew.        | feucht           | feucht               | feucht                                    | feucht                             | trocken                         | frisch       |

rungsweise abgebildet wird. Dabei beginnt der Algorithmus an einer bestimmten Stelle des Voxelbildes und "marschiert" dann auf der Außenfläche der Voxel hinab.<sup>29</sup> Diese aus Dreiekken bestehende Oberfläche wird dann durch Tetraeder ausgefüllt, welche die eigentlichen FE-Elemente darstellen[.46](#page-100-7) Die alternative Methode der FE-Netzerzeugung, die vor allem in der μ-FEM der Knochenforschung Verbreitung gefunden hat, beruht zum großen Teil auf Arbeiten von VAN RIETBERGEN, WEINANS und HUISKES. $^{134,137,138}$  $^{134,137,138}$  $^{134,137,138}$  $^{134,137,138}$  Bei dieser Methode werden die Voxel des CT-Datensatzes direkt in würfelförmige Elemente umgewandelt. Nachteil dieser Methode ist die hohe Anzahl an Elementen, die benötigt wird um eine Struktur nachzubilden und die damit einhergehende hohe Auflösung des Computertomographen. Beim Vergleich der beiden Techniken konnte gezeigt werden, daß die Qualität der Analyse bei der Voxel-FE-Simulation ab einer Auflösung von zirka 100μm deutlich abnahm.<sup>[134](#page-107-5)</sup> Dies beruhte auf der Tatsache, daß die durchschnittliche Trabekeldicke in diesem Größenbereich liegt, so daß mit abnehmender Auflösung ganze Trabekel nicht erfasst wurden. Mit dieser Methode ist es nicht möglich, bei der Größe der vorliegenden Proben die Struktur ausreichend genau nachzubilden ohne daß die Elementanzahl mehrere Millionen Elemente beträgt. Aus diesem Grund wurde in dieser Arbeit die traditionelle Vernetzungstechnik gewählt.

### **Knochenmodell in der Balkentheorie**

Im Unterschied zur FE-Methode bei der die Geometrie des Knochens im dreidimensionalen Modell enthalten ist, bezieht sich die Balkentheorie auf die vorher bestimmten morphometrischen Parameter. In zahlreichen älteren Studien wurden diese nur näherungsweise bestimmt, indem die Geometrie des Knochenquerschnittes zu einer Ellipse vereinfacht wurde.<sup>26,[36,](#page-99-4)[39](#page-99-9)[,45](#page-100-6)</sup> LEVENSTON *et al.* stellten jedoch fest, daß diese Vereinfachung für den Torsionstest bei Sprague-Dawley-Ratten zu Fehlerraten von bis zu 42% für das Schubmodul und bis zu 48% für die maximale Schubspannung führen.[76](#page-102-6) Die in dieser Studie vorgestellte Software ermöglicht die automatische und genaue Erhebung dieser Daten, die dann mittels Balkentheorie analysiert werden können. [Tabelle 5-4](#page-87-0) zeigt die erhobenen Spannungswerte im Vergleich mit

<span id="page-87-0"></span>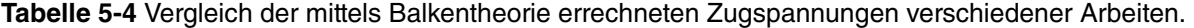

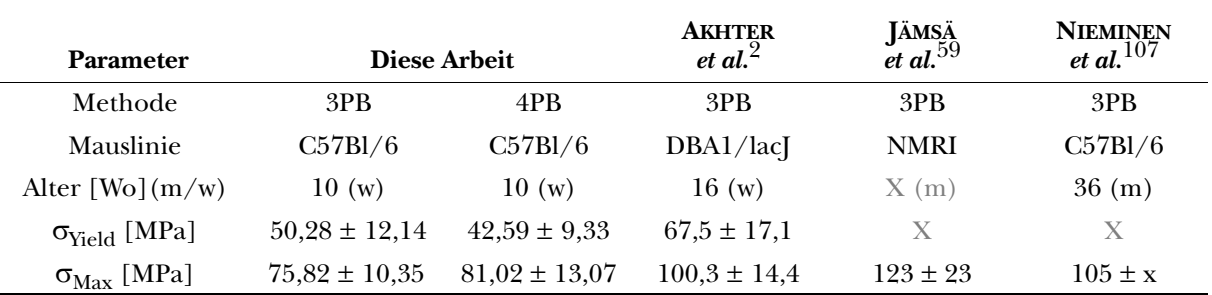

 $σ<sub>Yield</sub> = Zugspannung am Elastizitätslimit; σ<sub>Max</sub> = Zugspannung bei Maximallast; 3PB = Dreipunktbiegung;$ 4PB = Vierpunktbiegung; NMRI = Naval Medical Research Institute outbred strain

Werten anderer Arbeiten. Geht man davon aus, daß Knochen aufgrund der auftretenden Zugspannungen bricht, liegt die hier bestimmte Toleranzgrenze des Knochens bei durchschnittlich 75,82 MPa. Der Vergleich der Spannungen 10 Wochen alter C57Bl/6 Mäuse mit den Werten für 36 Wochen alter gibt Hinweise darauf, daß die Zugfestigkeit der Knochen nach der 10. Woche noch zunimmt, die Skelettreifung also nicht abgeschlossen ist. Dies deckt sich mit den morphometrischen Beschreibungen am wachsenden Mausskelett.<sup>19</sup>

### **Elastizitätsmodul**

Während sich Spannungen mittels Balkentheorie und FE-Methode mit ausreichender Genauigkeit bestimmen lassen $^{131}$ , ist die indirekte numerische Bestimmung der Dehnungen und des Elastizitätsmoduls ungenau.[132](#page-107-0) Die numerischen Verfahren setzen voraus, daß der an der Biegemaschine gemessene Weg bei einer bestimmten Kraft durch eine reine Biegung des Knochens entsteht. Hier sind drei wesentliche Fehlerquellen zu berücksichtigen, die zu einer Vergrößerung der gemessenen Durchbiegung führen:<sup>[123](#page-106-2)</sup> 1. auftretende, in der numerischen Theorie nicht berücksichtigte Schubdehnungen; 2. lokale Verformungen des Knochens an den Kontaktpunkten der Auflager; 3. die aufgebrachte Kraft führt zu ringförmigen Verformungen der gesamten Querschnittsfläche. Diese Effekte führen dazu, daß Dehnungen über- und der Elastizitätsmodul unterschätzt wird. Um den Einfluß der Schubdehnungen teilweise zu kompensieren, entwickelten TIMOSHENKO und GERE ein Korrekturmodell für die Balkentheorie bei Dreipunktbiegung:

$$
E_{\text{korr}} = E_{\text{BT}} \cdot \left( 1 + 12 \left( \frac{E_{\text{BT}}}{G} \right) \left( k \cdot \frac{I_{xx}}{L^2} \right) \right) .47 \tag{5.1}
$$

Hier ist  $E_{\text{korr}}$  das korrigierte Elastizitätsmodul,  $E_{BT}$  der ursprünglich mit der Balkentheorie ermittelte Wert, *G* das Schubmodul, *k* eine mit 1,2 festgelegte Konstante, *A* die Querschnittsfläche, *L* der untere Auflagerabstand und *Ixx* das Flächenträgheitsmoment in Bezug auf die x-

<span id="page-88-0"></span>**Tabelle 5-5** Vergleich der bestimmten Elastizitätsmodule mehrerer Arbeiten auf Grundlage der Balkentheorie.

| Parameter           | Diese Arbeit  |               | <b>AKHTER</b><br>et al. <sup><math>\leq</math></sup> | <b>SCHRIEFER</b><br>et al. <sup>123</sup> | <b>AKHTER</b><br>$et \ al.$ <sup>1</sup> | <b>SOMERVILLE</b><br>et al. <sup>125</sup> |
|---------------------|---------------|---------------|------------------------------------------------------|-------------------------------------------|------------------------------------------|--------------------------------------------|
| Methode             | 3PB           | korrigiert    | 3PB                                                  | 3PB                                       | NI                                       | US                                         |
| Mauslinie           | C57B1/6       | C57B1/6       | DBA1/lacI                                            | C57B1/6                                   | C57B1/6                                  | C57B1/6                                    |
| Alter [Wo]<br>(m/w) | 10(w)         | 10(w)         | 16(w)                                                | 20                                        | 12(m)                                    | $24 - 36 - 48$ (w)                         |
| E-Modul<br>[GPa]    | $3.1 \pm 0.7$ | $3.3 \pm 0.8$ | $3.1 \pm 0.7$                                        | $6.6 \pm 0.2$                             | $26.6 \pm 0.6$                           | $23.3 \pm 2.6$                             |

NI = Nanoindentation; US = Ultraschall

Das für das Korrekturmodell notwendige Schubmodul (G =  $6,0$ ) wurde der Literatur entnommen.<sup>[71](#page-102-7)</sup>

Achse. [Tabelle 5-5](#page-88-0) gibt einen Überblick der in dieser Arbeit ermittelten Werte im Vergleich. Der auch nach Korrektur bestehende große Unterschied zwischen den mittels Balkenbiegung berechneten und direkt gemessenen Steifigkeiten des Materials kann einerseits auf die oben erwähnten Verformungen des Knochens, anderseits auf eine eventuelle Überschätzung durch die direkten Methoden sowie auf noch unbekannte Einflußgrößen zurückgeführt werden.<sup>123</sup>

### **Schlußfolgerung**

Unter Berücksichtigung dieser Einschränkungen konnte in dieser Arbeit dargestellt wenden, daß sowohl mit Hilfe der Balkentheorie als auch mit der Finiten Elemente Methode eine Beschreibung der inneren und äußeren Kräfte des Knochens möglich sind. Dabei konnte erstmals gezeigt werden, daß sich mittels Balkentheorie nicht nur die minimalen und maximalen Spannunge[n132](#page-107-0), sondern der Spannungsverlauf an der Knochenoberfläche berechnen und darstellen lassen. Der Vorteil gegenüber der Finiten Elemente Methode liegt dabei in der extrem kurzen Berechnungs- und Darstellungszeit, die bei der hier verwendeten Hardware im Vergleich zur FEM 0,07% betrug.

### **5.3 Knochendichtemessung**

Neben der Knochenarchitektur ist auch die Knochendichte entscheidend für die mechani-schen Eigenschaften und die Qualität des Knochens.<sup>[38,](#page-99-11)[35](#page-99-12)</sup> Mehrere invasive und nicht invasive Techniken wurden daher zur Untersuchung der Knochendichte verwendet, darunter gravimetrische Methoden wie die Veraschung<sup>125</sup> und röntgenologische Verfahren wie die Zwei-Spektren-Röntgen-Absorptiometrie *(DXA)*[86](#page-103-4)[,127](#page-106-5)*,* die *Backscattered-*Elektronenmikroskopi[e12](#page-98-8) und die quantitative Computertomographie ( $\text{OCT}\$ <sup>58</sup>. Der Vorteil der Computertomographie gegenüber den anderen Methoden ist die Möglichkeit der zerstörungsfreien, dreidimensionalen Untersuchung *in et ex vivo*. Die Methode beruht auf der klassischen Computertomographie, wobei die Röntgenabschwächung mit Hilfe eines Phantoms in (Knochen-) Dichtewerte umgerechnet wird, wodurch eine hohe Korrelation mit dem Mineralgehalt des Knochens gezeigt werden konnte.<sup>[86](#page-103-4)</sup> Da die bei der traditionellen Computertomographie erzielten Auflösungen von mehreren hundert Mikrometern zu gering ist, um humanen trabekulären Knochen oder Knochenstrukturen in den gängigen Tiermodellen aufzulösen, wurde das Verfahren zunächst zur peripheren quantitativen Computertomographie $8,41,122$  $8,41,122$  $8,41,122$  $8,41,122$  und später zur quantitativen Mikrocomputertomographie<sup>[49](#page-100-1),99</sup> weiterentwickelt.

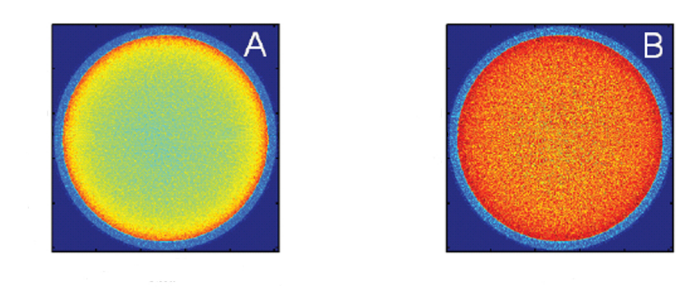

**Abbildung 5-3** Beam hardening effect. Durch unterschiedliche Absorption der Röntgenstrahlen mit niedriger und hoher Energie wird die Materialdichte am Rand einer Struktur über-, in ihrer Mitte unterschätzt.[a] Mit Hilfe eines Korrekturalgorithmus kann dieser Effekt mathematisch teilweise kompensiert werden. [b] [Aus: MULDER et al. $99$ ]

Die Hauptstörquelle einer präzisen Messung der Knochendichte ist die Beeinflussung des polychromatischen Röntgenstrahls beim Durchtritt durch die Probe[.99](#page-104-6) Dabei werden Röntgenstrahlen mit niedrigerer Energie leichter absorbiert, als solche mit höherer Energie (*= "*harte" Strahlung), so daß es zu einer Aufhärtung der Strah-

<span id="page-90-0"></span>len durch Verschiebung des Röntgenspektrums kommt (*beam hardening effect*)[.20](#page-98-9) Die hohe Absorption der "weichen" Strahlung in den äußeren Bereichen einer Struktur führt zu einer Überschätzung der Knochendichte, während die geringere Absorption im Zentrum den Mineralgehalt unterschätzt ([s. Abbildung 5-3](#page-90-0)). Um diesen Effekt zu vermindern, verfügt die Software des MicroCT-Scanners einerseits über Kompensationsalgorithmen, andererseits sorgt der im Phantom eingelassene Aluminiumstab durch Herausfiltern eines Teils der "weichen" Strahlung für ein zusätzliches Einengen des Energiespektrums.[49](#page-100-1) MULDER *et al.* konnten zeigen, daß durch diese Maßnahmen die Knochendichte adäquat ermittelt werden kann.<sup>[99](#page-104-6)</sup>

Daß diese Veränderungen nur teilweise kompensiert werden können, zeigt [Abbil](#page-90-1)[dung 5-4](#page-90-1). Hier kann man erkennen, daß die hohe Materialkonzentration in der Ebene der Femurhalterungen zu Verschiebungen der Absorptionswerte führt, was eine Überschätzung der Knochendichtewerte auf den entsprechenden Ebenen zur Folge hat. Der in dieser Arbeit gemessene Mittelwert der Knochendichte auf Höhe der Femurschaftmitte von 956 mg/cm3 stimmt dabei mit den mittels pQCT-ermittelten Daten aus der Literatur überein. Dabei ergaben die Untersuchungen von

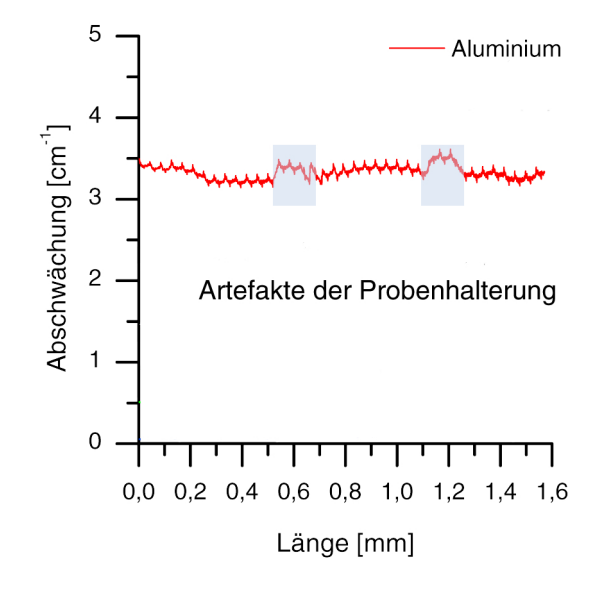

<span id="page-90-1"></span>**Abbildung 5-4** Beeinflussung der Röntgenabsorption durch die hohe Materialdichte auf Höhe der Knocheneinspannung.

SOMMERVILLE *et al.*[125](#page-106-4) einen Wert von 1103 mg/cm3 (C57Bl/6, männlich und weiblich, 36 Wochen alt) und von JÄMSÄ *et al.*<sup>[59](#page-101-1)</sup> 916 - 1033 mg/cm<sup>3</sup>(NMRI, männlich, Alter nicht angegeben). Die Werte von BAGI *et al.*[8](#page-97-2) lagen mit durchschnittlich 1314 mg/cm3 für die Rattentibia höher als die hier ermittelten Werte für die Maus. So konnte in dieser Arbeit gezeigt werden, daß das hier vorgestellte System es erstmals ermöglicht die Knochendichte über die gesamte Femurlänge dreidimensional zu beschreiben. Damit werden in Zukunft auch lokale Veränderungen und Abweichungen der Knochendichte im Vergleich zu einer Kontrollgruppe auffindbar und können wie hier gezeigt sowohl graphisch als auch statistisch-numerisch ausgewertet werden.

### **5.4 Ausblick**

Das entwickelte und in dieser Arbeit beschriebene Verfahren der Knochenanalyse steht in einer langen Tradition der biomechanischen Knochentestung und ist nur ein weiterer Schritt, auf den andere folgen werden. Obwohl in dieser Arbeit die Dreipunktbiegung durch ihre konstanteren Ergebnisse und besseren Korrelationen mit den morphometrischen Parametern für den Standardtest als die bessere Untersuchungsmethode vorgestellt wurde, muß die Rolle der Vierpunktbiegung in Sonderfällen wie der Kallustestung im Rahmen der Frakturheilung untersucht und bewertet werden. Wegen des inhomogenen Querschnitts von Kallus bietet sie mit ihrem konstanten Biegemoment einen theoretischen Vorteil.

Um die lokalen und ringförmigen Deformierungen abzuschätzen bildet das hier vorgestellte Finite Elemente Modell hervorragende Voraussetzungen. Mit Hilfe von Kontaktanalysen ließen sich so lokale Verformungen bestimmen, auf deren Basis sich ein Korrekturmodell für das schwierig zu bestimmende Elastizitätsmodul entwickeln läßt. Da es keinen Goldstandard für die Bestimmung dieser Materialeigenschaft gibt, müssen auch die Vergleichsmethoden der Ultraschalltechnik und Nanoindentation gegebenenfalls neu bewertet und angepasst werden. Sowohl durch die Balkentheorie als auch durch die Finite Elemente Methode ließen sich zusätzlich die Einflüsse der geringen Positionierungsunterschiede der Knochen ermitteln.

Das verwendete Phantom gehört zur ersten funktionsfähigen Generation für die Untersuchungen am Femur. Die inhomogene Verteilung des Hydroxyapatits machte es notwendig, den Dichtewert über eine größere Fläche zu mitteln wodurch es zu Fehlbestimmungen kommen kann. Zusätzlich führt die inhomogene Verteilung zu Artefakten durch den *beam hardening effect*. Eine sinnvolle Alternative wurde daher von MULDER *et al.* vorgeschlagen, die anstelle des körnigen Hydroxyapatits wasserlösliches Kaliumdihydrogenphosphat  $(K_2HPO_4)$ verwendet haben. Um den die Artefakte der Probenhalterung zu vermeiden, könnte man den verwendeten Kunststoff durch Konstruktionsänderungen verringern, so daß die Röntgenstrah-

len weniger Material passieren müssen oder das Material gegen eines mit geringerer Dichte austauschen.

Wie hier gezeigt, bestehen die besten Vorhersagemodelle für das biomechanische Verhalten in einer Kombination aus Geometrie- und Knochendichteparametern. Daraus ergibt sich, daß im nächsten Schritt das hier entwickelte FEM-Modell um den Parameter der Knochendichte erweitert werden kann. Dabei könnten einerseits die hier beschriebenen Zusammenhänge zwischen Knochendichte und Steifigkeit des Materials, andererseits theoretische Modelle wie die nach VOIGT oder REUSS<sup>[55,](#page-101-8)[23](#page-98-10)</sup> als Grundlage für lokale Eigenschaften des Elastizitätsmoduls dienen.

Das so verbesserte integrale Modell der Knochenbiomechanik, welches sowohl die Geometrie als auch die Materialeigenschaften auf mikroskopischer Ebene vereint, bietet auf der einen Seite dem Forscher Methoden zum Verständnis der Auswirkungen molekularer Knochenzellbiologie, auf der anderen Seite ist es die Grundlage, die dem Kliniker helfen kann die Knochengesundheit zu beurteilen und der Erkrankung vorzubeugen.

# **ZUSAMMENFASSUNG**

Knochen ist ein äußerst lebendiges Gewebe mit vielfältigen Aufgaben. Als mechanisches Schutz- und Stützorgan verleiht es dem Körper im Zusammenspiel mit Muskeln und Sehnen seine Mobilität. Das Verständnis von Physiologie und Pathologie des Knochens wurde in den letzten Jahren durch Fortschritte in der Gentechnik revolutioniert. Durch gezielte Veränderungen des Erbguts oder des Stoffwechsels im Mausmodell lassen sich Wirkweisen einzelner Gene oder Krankheiten wie der Osteoporose gezielt untersuchen. Röhrenknochen, und hier besonders das Femur, werden wegen ihrer einfachen Präparation und geeigneten Größe am häufigsten zur Charakterisierung des Knochenphänotyps verwendet. Die bislang vorhandenen Methoden zur Untersuchung der Knochenstruktur und seiner mechanischen Funktionen beruhen jedoch häufig auf stark vereinfachten Annahmen, beschränken sich auf wenige Parameter oder sind nicht auf die Maus übertragbar.

In der vorliegenden Arbeit wurde ein Verfahren vorgestellt, welches ermöglicht das Femur als Beispiel eines Röhrenknochens im Mausmodell umfangreich zu charakterisieren. Dies gelang durch die Kombination von Mikrocomputertomographie mit biomechanischen Verfahren und numerischen Methoden. In einem ersten Schritt wurde eine Software entwickelt, die die hochauflösenden Bilddaten der Mausfemora halbautomatisch verarbeitet und analysiert. Neben den reinen deskriptiven Parametern der Morphometrie, wie zum Beispiel die Dicke des Knochenkortex oder Radius des Knochens liefert die Software die Grundlage für ein dreidimensionales Modell des Knochens. Mit Hilfe eines neuartigen Phantoms ließ sich die Knochendichte näherungsweise erfassen und auf ein Modell des Knochens übertragen. Dabei zeigte sich, daß das Knochenmaterial keineswegs homogen in der Struktur verteilt ist, sondern daß vor allem an mechanisch beanspruchten Bereichen ein höherer Mineralisierungsgrad vorliegt. Zur biomechanischen Testung der Femora wurde der Biegetest verwendet. Eine neu entwickelte modulare Biegevorrichtung erlaubt sowohl den Drei- als auch den Vierpunktbiegetest mit variablem Versuchsaufbau. Es zeigte sich, daß der Dreipunkttest bei einfacherem Aufbau die konstanteren Ergebnisse lieferte, so daß dieser zur allgemeinen Verwendung empfohlen wird, während die Vierpunktbiegung bei speziellen Fragestellungen sinnvoll ist. Die Ergebnisse der biomechanischen Versuche wurden schließlich mit den Daten der deskriptiven Auswertung verknüpft, um eine Aussage über die Materialeigenschaften- und beanspruchungen zu machen. Hierzu wurde ein Softwaremodul entwickelt, welches diese Berechnungen nach den Prinzipien der Balkentheorie durchführt. Diese Ergebnisse wurden dann mit dem wesentlich aufwendigeren Verfahren der Finiten Elemente Methode verglichen und zeigten eine hohe Übereinstimmung bei wesentlich geringerem Arbeits- und Zeitaufwand sowie Anspruch an die Computerrechenleistung. Der Zusammenhang und Einfluss der verschiedenen Parameter auf das biomechanische Verhalten des Knochens unter Belastung wurde abschließend durch statistische Methoden untersucht. Dabei konnten mathematische Modelle gefunden werden, die mit Hilfe der morphometrischen Parameter das Resultat des biomechanischen Tests erklären helfen. Dies könnte eine Grundlage bilden, um bei zukünftigen Versuchen den labortechnischen Aufwand sowie die Zahl der Versuchstiere zu reduzieren.

Der Knochenstoffwechsel und die Erkrankungen des Skelettsystems stehen im Zentrum der Skelettbiologieforschung. Diese Arbeit stellt ihr hierfür neue Werkzeuge zur detaillierten Untersuchung zur Verfügung.

### **SUMMARY**

Bone is a highly versatile organ with numerous functions and a strictly regulated metabolism. It serves as the body's mechanical protection from the environment and contributes together with muscles and tendons to its mobility. Like most fields in medicine, new advances in genetic engineering have immensely influenced our knowledge. The ability to alter single genes or metabolic pathways gave new insights into bone physiology and pathology. Long bones like the femur are often used to investigate a specific skeletal phenotype due to their favourable size and accessibility. However, the established methods to analyse bone structure and the mechanical implications thereof are often overly simplified or not suitable for the mouse model as the main animal for genetic engineering in bone research.

This thesis introduced a method that allows for the comprehensive characterization of the mouse femur as an example of a long bone in a murine model. This was achieved through the combination of high-resolution computed tomography with biomechanical and numerical methods. In a first step, a software was developed that is able to semi-automatically process and analyze the tomography images. In addition to morphometrical parameters, e.g. cortical thickness and diameter, it facilitates the generation of a three-dimensional model of the bone structure. A novel microCT phantom was used to estimate the bone mineral density and to map it to a three-dimensional model of the bone. It appeared that the bone material was not homogeneously distributed but concentrated around areas of suspected higher mechanical load. A bending test was used for the biomechanical part of the study. A newly developed modular bending device permits three- as well as four-point bending with a flexible setup. It was demonstrated that the three-point bending method is favourable over four-point bending due to the simpler setup and more consistent test results. Four-point bending should be considered under special circumstances and test objectives. The results of the bending tests were combined with the morphometrical data to obtain information about the material properties and stresses on

the bone. A software was developed to calculate these using the beam bending theory. The results were compared and validated with the more sophisticated and time-consuming finite element method. The relationship and influence of various parameters on the biomechanical performance of the bones under load was shown by means of statistical analysis. Through this, mathematical equations were found that utilize the descriptive parameters to help to explain the biomechanical test results. This approach might be a foundation to minimize the time and effort as well as the number of laboratory animals needed for study.

In conclusion, this thesis offers new tools for the investigation of bone metabolism and disease to the skeletal tissue research community.

## $\overline{\phantom{a}}$

### **LITERATURVERZEICHNIS**

- <span id="page-97-4"></span>[1] AKHTER MP, FAN Z, RHO JY (2004): Bone Intrinsic Material Properties in Three Inbred Mouse Strains. *Calcif Tissue Int* **75**: 416-420.
- <span id="page-97-1"></span>[2] AKHTER MP, CULLEN DM, GONG G, RECKER RR (2001): Bone Biomechanical Properties in Prostaglandin EP1 and EP2 Knockout Mice. *Bone* **29**: 121-125.
- <span id="page-97-0"></span>[3] ALLARD FN, ASHMAN RB (1991): A comparison between cancellous bone compressive moduli determined from surface strain and total specimen deflection. *Trans Orthop Res Soc* **16**: 151.
- [4] ALTMAN DG (1992): Principles of statistical analysis. In: *Practical Statistics for Medical Research*, 1<sup>st</sup> edition, Boca Ranton: CRC Press, chap. 8, 152-177.
- [5] ALTMAN D G (1992): Comparing groups continuous data. In: *Practical Statistics for Medical Research*, 1<sup>st</sup> edition, Boca Ranton: CRC Press, chap. 9, 179 - 223.
- [6] ARGYRIS J H (1955): Energy theorems and structural analysis. *Aircraft Engineering* **27**: 125-154.
- <span id="page-97-3"></span>[7] ASHMAN RB, COWIN SC, VAN BUSKIRK WC, RICE JC (1984): A continuous wave technique for the measurement of the elastic properties of cortical bone. *J Biomech* **17**: 349-361.
- <span id="page-97-2"></span>[8] BAGI CM, HANSON N, ANDRESEN C, PEOR R, LARIVIERE R, TURNER CH, LAIB A (2006): The use of micro-CT to evaluate cortical bone geometry and strength in nude rats: Correlation with mechanical testing, pQCT and DXA. *Bone* **38**: 136- 144.
- [9] BASU PK, BEALL AG, SIMMONS DJ, VANNIER M (1985-86): 3-D femoral stress analysis using CT scans and p-version FEM. *Biomater Med Devices Artif Organs* **13**: 163-86.
- [10] BIEWENER A A (1991): Musculoskeletal design in relation to body size. *J Biomech* **24** Suppl 1: 19-29.
- [11] BINGEMANN D (1999): Motorisches System Knochen. In: DEETJEN P/SPECK-MANN E.-J. (Hgg): *Physiologie.* 3., völlig neu bearbeitete Aufl., München u.a.: Urban&Fischer, S. 149-154.
- <span id="page-98-8"></span>[12] BLOEBAUM RD, SKEDROS JG, VAJDA EG, BACHUS KN, CONSTANTZ BR (1997): Determining mineral content variations in bone using backscattered electron imaging. *Bone* **20**: 485-490.
- <span id="page-98-1"></span>[13] BONADIO J, JEPSEN KJ, MANSOURA MK, JAENISCH R, KUHN JL, GOLD-STEIN SA (1993): A Murine Skeletal Adaptation That Significantly Increases Cortical Bone Mechanical Properties. *J Clin Invest* **92**: 1697-1705.
- <span id="page-98-0"></span>[14] BONADIO J, SAUNDERS TL, TSAI E, GOLDSTEIN SA, MORRIS-WITMAN JF, MSCARA T, JAENISCH R (1990): Transgenic mouse model of the mild dominant form of osteogenesis imperfecta. *Proc Natl Acad Sci USA* **87**: 7145-7149.
- <span id="page-98-7"></span>[15] BONNICK SL, NICHOLS DL, SANBORN CF, PAYNE SG, MOEN SM, HEISS C J (1995): Right and Left Proximal Femur Analyses: Is There a Need to do Both? *Calcif Tissue Int* **58**: 307-310.
- [16] BOSKEY AL (2001): Bone Mineralization. In: COWIN SC (Ed): *Bone Mechanics Handbook*, 2nd edition, Boca Ranton: CRC Press, chap. 5, 13 - 21.
- <span id="page-98-3"></span>[17] BOURQUE WT, GROSS M, HALL BK (1992): A reproducible method for producing and quantifying the stages of fracture repair. *Lab Anim Sc*i **42**: 369-374.
- <span id="page-98-4"></span>[18] BRAMER JAM, BARENTSEN RH, VD ELST M, DE LANGE ESM, PATKA P, H AARMAN HJ H AARMAN (1998): Representative assessment of long bone shaft biomechanical properties: an optimized testing method. *J Biomech* **31**: 741-745.
- <span id="page-98-2"></span>[19] BRODT MD, ELLIS CB, SILVA MJ (1999): Growing C57Bl/6 Mice Increase Whole Bone Mechanical Properties by Increasing Geometric and Material Properties. *J Bone Miner Res* **14**: 2159-2166.
- <span id="page-98-9"></span>[20] BROOKS RA, DI CHIRO G (1976): Beam hardening in X-Ray reconstructive tomography. *Phys Med Biol* **21**: 390-398.
- <span id="page-98-6"></span>[21] BRYON RG, SAHA PK, WEHRLI FW (2005): Method for Cortical Bone Structural Analysis From Magnetic Resonance Images. *Acad Radiol* **12**: 1320-1332.
- [22] BUCKWALTER KA, RYDBERG J, KOPECKY KK, CROW K, YANG E (2001): Musculoskeletal imaging with multislice CT. *Am J Roentgenol* **176**: 979-86.
- <span id="page-98-10"></span>[23] BUNDY KJ (1985): Determination of mineral-organic bonding effectiveness in bone theoretical considerations. *Ann Biomed Eng* **13**: 119-135.
- <span id="page-98-5"></span>[24] BURSTEIN AH, ZIKA JC, HEIPLE KG, KLEIN L (1975): Contribution of collagen and mineral to the elastic-plastic properties of bone. *J Bone Jt Surg* **57A**: 956-961.
- <span id="page-99-3"></span>[25] B URSTEIN AH, F RANKEL V H (1971): A standard test for laboratory animal bone. *J Biomech* **4**: 155-158.
- <span id="page-99-8"></span>[26] CAMACHO NP, RIMNAC CM, MEYER RA JR, DOTY S, BOSKEY AL (1995): Effect of abnormal mineralization on the mechanical behavior of X-linked hypophosphatemic mice femora. *Bone* **17**: 271-278.
- <span id="page-99-0"></span>[27] CEZAYIRLIOGLU H, BAHNIUK E, DAVY DT, HEIPLE KG (1985): Anisotropic yield behaviour of bone under combined axial force and torque. *J Biomech* **18**: 61-69.
- <span id="page-99-5"></span>[28] CHEUNG KM, KALUARACHI K, ANDREW G, LU W, CHAN D, CHEAH KS (2003): An externally fixed femoral fracture model for mice. *J Orthop Res* **21**: 685-690.
- <span id="page-99-10"></span>[29] CLINE HE (1987): Marching Cubes: A high resolution 3D surface construction algorithm. *Computer Graphics* **21**: 163-169
- [30] C OURANT R (1943): Variational methods for the solution of problems of equilibrium and vibrations. *Bulletin of American Mathematical Society* **49:** 1-23.
- [31] C OWIN S C (2002): Mechanosensation and fluid transport in living bone. *J Musculoskel Neuron Interact* **2**: 256-260.
- <span id="page-99-1"></span>[32] C OWIN S C (1997): The false premise of Wolff's law. *Forma* **12**: 247-262.
- [33] CRISTOFOLINI L, VICECONTI M (2000): Mechanical validation of whole bone composite tibia models. *J Biomech* **3**: 279-288.
- <span id="page-99-6"></span>[34] CURREY ID (1989): Strain dependence of the mechanical properties of reindeer antler and the cumulative damage model of bone fracture. *J Biomech* **22**: 469-476.
- <span id="page-99-12"></span>[35] CURREY ID (1988): The Effect of Porosity and Mineral Content on The Young's Modulus of Elasticity of Compact Bone. *J Biomech* **21**: 131-139.
- <span id="page-99-4"></span>[36] DI MASSO RJ, FONT MT, CAPOZZA RF, DETARSIO G, SOSA F, FERRETTI J L (1997): Long-bone biomechanics in mice selected for body conformation. *Bone* **20**: 539-545.
- <span id="page-99-7"></span>[37] DIKKERS FG, MATHYSEN DGP (2003): Van Buchem disease: lifetime evolution of radioclinical features. *Skeletal Radiol* **32**: 708-718.
- <span id="page-99-11"></span>[38] EINHORN TA (1992): Bone Strength: The Bottom Line. *Calcif Tissue Int* **51**: 333-339.
- <span id="page-99-9"></span>[39] EKELAND A, ENGSÆTER LB, LANGELAND N (1981): Mechanical properties of fractured and intact rat femora evaluated by bending, torsional, and tensile tests. *Acta Orthop Scand* **52**: 605-613.
- <span id="page-99-2"></span>[40] ENGESAETER LB, EKELAND A, LANGELAND N (1978): Methods for testing the mechanical properties of the rat femur. *Ascta Orthop Scan* **49**: 512-528.
- <span id="page-100-3"></span>[41] ESCHOENAU E, NEU CM, RAUCH F, MANZ F (2002): Gender-specific Pubertal Changes in Volumetric Cortical Bone Mineral Density at the Proximal Radius. *Bone* **31**: 110-113.
- [42] FELDKAMP LA, GOLDSTEIN SA, PARFITT AM, JESION G, KLEEREKOPER M (1989): The direct examination of three-dimensional bone architecture *in vitro* by computed tomography. *J Bone Miner Res* **4**: 3-11.
- [43] F ENNER R T (1996): Introduction and Structural Analysis. In: *Finite Element Methods for Engineers.* 1<sup>st</sup> Edition, London: Imperial College Press, chap. 1.
- <span id="page-100-2"></span>[44] FERRETTI JL, CAPOZZA RF, ZANCHETTA JR (1996): Mechanical Validation of a Tomographic (pQCT) Index for Noninvasice Estimation of Rat Femur Bending Strength. *Bone* **18**: 97-102.
- <span id="page-100-6"></span>[45] FERRETI JL, CAPOZZA RF, MONDELO N, ZANCHETTA JR (1993): Interrelationships between densitometric, geometric, and mechanical properties of rat femora: Interferences concerning mechanical regulation of bone modeling. *J Bone Miner Res* **8**: 1389-1396.
- <span id="page-100-7"></span>[46] F REY P, S ARTER B, G AUTHERIE M (1994): Fully automatic mesh generation for 3- D domains based upon voxel sets. *International Journal of Methods in Engineering* **37**: 2735- 2753.
- <span id="page-100-8"></span>[47] G ERE JM, TIMOSHENKO S (1984): Stresses in Beams. In: *Mechanics of Materials,* 4th edition, Boston: PWS-Kent, chap. 5.
- [48] G IRAURD G UILLE M M (1988): Twistend plywood architecture of collagen fibrils on human compact bone osteons. *Calcified Tissue Int* **42**: 167-180.
- <span id="page-100-1"></span>[49] G ÖTZEN N (2006): Integrated phenotypipycal characterization of the murine skeleton. Dissertation. *Technische Universität Hamburg-Harburg (TUHH)*, Hamburg.
- <span id="page-100-0"></span>[50] GOULET RW, GOLDSTEIN, SA, CIARELLI MJ, KUHN JL, BROWN MB, FELDKAMP LA (1994): The relationship between the structural and orthogonal compressive properties of trabecular bone. *J Biomech* **27**: 375-389.
- <span id="page-100-4"></span>[51] GROSS D, HAUGER W, SCHNELL W (2005): Balkenbiegung. In: *Technische Mechanik 2: Elastostatik*. 8. Auflage, Berlin u.a.: Springer, Kap. 4.
- <span id="page-100-5"></span>[52] GUO EX (2001): Mechanical Properties of Cortical Bone and Cancellous Bone Tissue. In: COWIN SC (Ed): *Bone Mechanics Handbook*, 2<sup>nd</sup> edition, Boca Ranton: CRC Press, p. 10/13 - 10/15.
- [53] HABERLAND M, SCHILLING AF, RUEGER JM, AMLING M (2001): Brain and bone: central regulation of bone mass. A new paradigm in skeletal biology. *J Bone Joint Surg Am* **83**: 1871-1876.
- <span id="page-101-3"></span>[54] HAMRICK MW, SAMADDAR T, PENNINGTON C, MCCORMICK J (2006): Increased Muscle Mass With Myostatin Deficiency Improves Gains in Bone Strength With Exercise. *J Bone Miner Res* **21**: 477-483.
- <span id="page-101-8"></span>[55] HASHIN Z, ROSEN BW (1964): The elastic moduli of fiber reinforced materials. *J Appl Mech* **31**: 223-231.
- <span id="page-101-4"></span>[56] HILTUNEN A, VUORIO E, ARO HT (1993): A standradized experimental fracture in the mouse tibia. *J Orthop Res* **11**: 305-312.
- [57] HUISKES R, BOEKLAGEN R (1989): Mathematical shape optimization of hip prosthesis design. *J Biomech* **22**: 793-804.
- <span id="page-101-7"></span>[58] HVID I, BENTZEN SM, LINDE F, MOSEKILDE L, PONGSOIPETCH B (1989): X-ray quantitative computed tomography: the relations to physical properties of proximal tibial trabecular bone specimens. *J Biomech* **22**: 837-844.
- <span id="page-101-1"></span>[59] JÄMSÄ T, JALOVAARA P, PENG Z, VÄÄNÄNEN HK, TUUKKANEN J (1998): Comparison of Three-Point Bending Test and Peripheral Quantitative Computed Tomography Analysis in the Evaluation of the Strength of Mouse Femur and Tibia. *Bone* **23**: 155-161.
- [60] JEE WSS (2001): Integrated Bone Tissue Physiology: Anatomy and Physiology. In: C OWIN S C (Ed): *Bone Mechanics Handbook*, 2nd edition, Boca Ranton: CRC Press, chap. 1, 28 - 33.
- [61] **JEE WSS** (1988): The skeletal tissues. In: WEISS L (Ed): *Cell and Tissue Biology*, *A Textbook of Histology*. 6<sup>th</sup> edition, Baltimore u.a.: Urban&Schwarzenberg, chap 7.
- <span id="page-101-6"></span>[62] JEPSEN KJ, AKKUS O, MAJESKA RJ, NADEAU JH (2002): Hierarchical relationship between bone traits and mechanical properties in inbred mice. *Mamm Genome* **14**: 97-104.
- <span id="page-101-0"></span>[63] JEPSEN KJ, PENNINGTON DE, YING-LUNG L, WARMAN M, NADEAU J (2001): Bone Brittleness Varies with Genetic Background in A/J and C57BL/6J Inbred Mice. *J Bone Miner Res* **16**: 1854-1862.
- <span id="page-101-2"></span>[64] JEPSEN KJ, GOLDSTEIN SA, KUHN JL, SCHAFFLER MB, BONADIO J (1996): Type-I Collagen Mutation Compromises the Post-Yield Behavior of Mov13 Long Bone. *J Orthop Res* **14**: 493-499.
- <span id="page-101-5"></span>[65] JOHNSON ML, KIMBERLEY H, NUSSE ROEL, HUL WV (2004): Review - LRP5 and Wnt Signaling: A Union Made for Bone. *J Bone Miner Res* **19**: 1749-1757.
- [66] JUNDT G (2001): Knochen. In: BÖCKER W, DENK H, HEITZ PH U (Hgg): *Pathologie.* 2., völlig überarbeitete Auflage, München u.a.: Urban&Fischer, S. 959.
- [67] KARSENTY G (1999): The genetic transformation of bone biology. *Genes Dev* **13**: 3037- 3051.
- <span id="page-102-3"></span>[68] KATZ JL, YOON HS, LIPSON S, MAHARIDGE R, MEUNIER A, CHRISTEL P (1984): The effects of remodeling on the elastic properties of bone. *Calcified Tissue International* **36**: 31-36
- <span id="page-102-0"></span>[69] KEAVENY TM, GUO XE, WACHTEL EF, MCMAHON TA, HAYES WC (1994): Trabecular bone exhibits fully linear elastic behavior and yields at low strains. *J Biomech* **27**: 1127-1136.
- [70] KESSLER M, HÖPER J (1999): Energiehaushalt. In: DEETJEN P/SPECKMANN E . - J . (Hgg): *Physiologie.* 3*.,* völlig neu bearbeitete Aufl., München u.a.: Urban&Fischer, S. 489-492.
- <span id="page-102-7"></span>[71] KOHLES SS, BOWERS JR, VAILAS AC, VANDERBY R (1997): Ultrasonic wave velocity measurement in small polymeric and cortical bone specimens. *J Biomech Eng* **119**: 232-236.
- [72] LANDER ES, 1. INTERNATIONAL HUMAN GENOME SEQUENCING C ONSORTIUM (2001): Initial sequencing and analysis of the human genome. *Nature* **409**: 860–921.
- <span id="page-102-5"></span>[73] LANG SB (1970): Ultrasonic method for measuring elastic coefficients of bone and results on fresh and dried bones. *IEEE Transactions on Biomedical Engineering* **17**: 101-105.
- <span id="page-102-4"></span>[74] LASAYGUES P, PITHIOUX M (2002): Ultrasonic characterization of orthotropic elastic bovine bones. *Ultrasonics* **39**: 567-573.
- [75] LEVINE DM, STEPHAN DF (2005): Hypothesis Testing: Chi-Square Tests and the One-Way Analysis of Variance (ANOVA). In: *Even You Can Learn Statistics*, 2<sup>nd</sup> edition, Upper Saddle River u.a.: Prentice Hall, chap 9, 159-178.
- <span id="page-102-6"></span>[76] LEVENSTON ME, BEAUPRÉ GS, VAN DER MEULEN MCH (1994): Improved method for analysis of whole bone torsion tests. *J Bone Miner Res* **9**: 1459-1465.
- <span id="page-102-2"></span>[77] LI M, HEALY DR, LI Y, SIMMONS HA, CRAWFORD DT, KE HZ, PAN LC, BROWN TA, THOMPSON DD (2005): Osteopenia and impaired fracture healing in aged EP4 receptor knockout mice. *Bone* **37**: 46-54.
- <span id="page-102-1"></span>[78] LI X, MOHAN S, GU W, WERGEDAL J, BAYLINK DJ (2001): Quantitative Assessment of Forearm Muscle Size, Forelimb Grip Strength, Forearm Bone Mineral Density, and Forearm Bone Size in Determining Humerus Breaking Strength in 10 Inbred Strains of Mice. *Calcif Tissue Int* **68**: 365-369.
- [79] LIM JS (1990): *Two-Dimensional Signal and Image Processing*. Englewood Cliffs: Prentice Hall, p. 536-540.
- <span id="page-103-2"></span>[80] LIND PM, LIND L, LARSSON S, ORBERG J (2001): Torsional testing and peripheral quantitative computed tomography in rat humerus. *Bone* **29**: 265-270.
- <span id="page-103-1"></span>[81] LINDE F, HVID I, MADSEN F (1992): The effect of specimen geometry on the mechanical behavior of trabecular bone specimens. *J Biomech* **25**: 259-368.
- <span id="page-103-0"></span>[82] LINDE F, HVID I (1989): The effect of constraint on the mechanical behavior of trabecular bone specimens. *J Biomech* **22**: 485-490.
- [83] LINDE F, HVID I, JENSEN NC (1985): Material properties of cancellous bone in repetitive axial loading. *Eng Med* **14**:173-177.
- [84] LIPPERT H (1996): Bewegungsapparat. In: *Lehrbuch Anatomie*. 4., völlig überarbeitete Auflage, München u.a.: Urban&Schwarzenberg, S. 26-36.
- [85] LONG H, NELSON LS (2004): Metals and Metalloids. In: TINTINALLI JE/ KELEN GD/STAPCZYNSKI <sup>S</sup> (Hgg): *Emergency Medicine - A comprehensive study guide.* 6th edition*,* New York u.a.: McGraw-Hill, p. 1146-1153.
- <span id="page-103-4"></span>[86] LOUIS O, VAN DEN WINKEL P, COVENS P, SCHOUTENS A, OSTEAUX M (1994): Mineral content of vertebral trabecular bone: accuracy of dual energey quantitative computed tomography evaluated against neutron activation analysis and flame atomic absorption spectrometry. *Bone* **15**: 35-39.
- [87] LUO G, DUCY P, MCKEE MD, PINERO GJ, LOYER E, BEHRINGER RR, KRASENTY G (1997): Spontaneous calcification of arteries and cartilage in mice lacking matrix GLA protein, *Nature* **386**: 78.
- [88] MAJESKA RJ (2001): Cell Biology of Bone. In: COWIN SC (Ed): *Bone Mechanics Handbook*, 2nd edition, Boca Ranton: CRC Press, chap. 2, p. 6 - 9.
- <span id="page-103-3"></span>[89] MANIGRASSO MB, O'CONNOR JP (2004): Characterization of a Closed Femur Fracture Model in Mice. *J Orthop Trauma* **18**: 687-695.
- [90] M ARTIN RB, B URR DB, S HARKEY N A (1998): Skeletal Biology. In: *Skeletal Tissue Mechanics*. 1<sup>st</sup> edition, New York u.a.: Springer: 29-78.
- [91] MARTIN RB, BURR DB, SHARKEY NA (1998): Modeling and Remodeling of Bone. In: *Skeletal Tissue Mechanics*. 1<sup>st</sup> edition, New York et al.: Springer, p. 62-66.
- [92] MARTIN RB, BURR DB, SHARKEY NA (1998): Mechanical Properties of Bone. In: *Skeletal Tissue Mechanics.* 1<sup>st</sup> edition, New York et al.: Springer, p. 137.
- [93] MARTIN RB, BURR DB, SHARKEY NA (1998): Mechanical Adaptability of the Skeleton. In: *Skeletal Tissue Mechanics*. 1<sup>st</sup> edition, New York et al.: Springer, p. 226-230.
- [94] MCKEE MD, NANCI A (1996): Osteopontin at mineralized tissue interfaces in bone and osseointegrated implants: ultrastructural distribution and implications for mineralized tissue formation, turnover, and repair. *Microsc Res Tech* **33**: 141-164.
- [95] MENTAVERRI R, KAMEL S, BRAZIER M (2003): Involvement of capacitive calcium entry and calcium store refilling in osteoclastic survival and bone resorption process. *Cell Calcium* **34**: 169-175.
- [96] MILLER SC, DE SAINT-GEORGES L, BOWMAN BM, JEE W (1989): Bone lining cells: structure and function. *Scanning Microscopy* **3**: 953-960.
- <span id="page-104-0"></span>[97] MOSEKILDE LE, MOSEKILDE LE, DANIELSEN CC (1987): Biomechanical competence of vertebral trabecular bone in relation to ash density and age in normal individuals. *Bone* **8**: 79-85.
- [98] MÜLLER R, VAN CAMPENHOUT, VAN DAMME B, VAN DER PERRE G, D EQUEKER J, H ILDERBRAND T, R ÜEGSEGGER P (1998): Morphometric analysis of human bone biopsies: a quantitative structural comparison of histological sections and micro-computed tomography. *Bone* **23**: 59.
- <span id="page-104-6"></span>[99] MULDER L, KOOLSTRA JH, VAN EIJDEN MGJ (2004): Accuracy of MicroCT in the Quantitative Determination of the Degree and Distribution of Mineralization in Developing Bone. *Acta Radiol* **45**: 769-777.
- <span id="page-104-4"></span>[100] MULLIS BH, COPLAND ST, WEINHOLD PS, MICLAU T, LESTER GE, BOS G D (2006): Effect of COX-2 inhibitors and non-steroidal anti-inflammatory drugs on a mouse fracture model. *Injury* **21**: Epub ahead of print.
- <span id="page-104-2"></span>[101] MURNAGHAN M, MCILMURRAY L, MUSHIPE MT, LI G (2005): Time for treating bone fracture using rhBMP-2: A randomised placebo controlled mouse fracture trial. *J Orthop Res* **23**: 625-631.
- <span id="page-104-3"></span>[102] NAKASE T, NOMURA S, YOSHIKAWA H, HASHIMOTO J, HIROTA S, KIT-AMURA Y, OIKAWA S, ONO K, TAKAOKA K (1994): Transient and localized expression of bone morphogenetic protein 4 messenger RNA during fracture healing. *J Bone Miner Res* **9**: 651-659.
- [103] N ASH W A (1998): Tension and Compression. In: *Schaum's Outlines: Strength of Materials*. 4th edition, New York u.a.: McGraw-Hill, p. 3-38.
- [104] N ASH W A (1998): Centroids, Moments of Intertia, Products of Inertia. In: *Schaum's Outlines: Strength of Materials.*  $4<sup>th</sup>$  edition, New York u.a.: McGraw-Hill, p. 157.
- <span id="page-104-1"></span>[105] N ASH W A (1998): Shearing Force and Bending Moment. In: *Schaum's Outlines: Strength of Materials*. 4th edition, New York u.a.: McGraw-Hill. p. 122-154.
- [106] N ETER J, K UTNER MH, N ACHTSHEIM C, WASSERMAN W (2001): *Applied Linear Statistical Models*, 4th edition, Homewood: Richard D. Irwin, chap 1.
- <span id="page-104-5"></span>[107] NIEMINEN J, SAHLMAN J, HIRVONEN T, JÄMSÄ T, TUUKKANEN J, KOVA-NEN V, KRÖGER H, JURVELIN J, ARITA M, LI SW, PROCKOP DJ, HYTTI-

NEN MM, HELMINEN HJ, LAPVETELÄINEN T, PUUSTJÄRVI K (2005): Abnormal Response to Physical Activity in Femurs after Heterozygous Inactivation of One Allele of the *Col2a1* Gene for Type II Collagen in Mice. *Calcif Tissue Int* **77**: 104-112.

- [108] ODGAARD A, ANDERSEN K, ULLERUP R, FRICH LH, MELSEN F (1994): Three-dimensional reconstruction of entire vertebral bodies. *Bone* **15**: 335-342.
- <span id="page-105-3"></span>[109] O' MAHONY AM, WILLIAMS L, SPENCER P (2001): Anisotropic elasticity of cortical and cancellous bone in the posterior mandible increases peri-implant stress and strain under oblique loading. *Clin Oral Implants Res* **12**: 648-657.
- <span id="page-105-2"></span>[110] ORIAS AAE (2005): The relationship between the mechanical anisotropy of human cortical bone tissue and its microstructure. Dissertation. *University of Notre Dame,* Notre Dame.
- [111] P ARFITT A M (2001): The Bone Remodeling Compartment: A Circulatory Function for Bone Lining Cells. *J Bone Miner Res* **16**: 1583-1585.
- [112] P ARFITT A M (1983): The physiologic and clinical significance of bone histomorphometric data. In: RECKER RR (Ed): *Bone Histomorphometry: Techniques and Interpretation*. Boca Ranton: CRC Press, p. 143.
- [113] P FEIFER R (2005): Das Flächenträgheitsmoment in der realen Mechanik. In: Flächenträgheitsmomente. *Wikipedia - die freie Enzyklopädie.* Bearbeitungsstand: 6. März 2007, 07:46 UTC. URL: http://de.wikipedia.org (Abgerufen: 27. März 2007, 20:53 UTC).
- <span id="page-105-1"></span>[114] PREVHAL S, ENGELKE K, KALENDER WA (1999): Accuracy limits for the determination of cortical width and density: The influence of object size and CT imaging parameters. *Phys Med Biol* **44**: 751-764.
- [115] RAHN B A (1994): Knochengewebe, Knochenumbau. In: D RENKHAHN D/Z ENKER W (Hgg): *Benninghoff, Anatomie, Makroskopische Anatomie, Embryiologie und Histologie des Menschen.* 15*.,* völlig neu bearbeitete Aufl. Bd I, München u.a.: Urban&Schwarzenberg, S. 145-159.
- <span id="page-105-0"></span>[116] REILLY DT, BURSTEIN AH, FRANKEL VH (1974): The elastic modulus for bone. *J Biomech* **7**: 271-275.
- [117] ROHLMANN A, MOSSNER U, BERGMANN G, KOLBEL R (1983): Finite-element-analysis and experimental investigation in a femur with hip endoprosthesis. *J Biomech* **16**:727-42
- [118] R ÜEGSEGGER P, K OLLER B, M ÜLLER R (1996): A Microtomographic System for the Nondestructive Evaluation of Bone Architecture. *Calcif Tissue Int* **58**: 24-29.
- <span id="page-106-1"></span>[119] SATO M, KIM J, SHORT LL, SLEMENDA CW, BRYANT HU (1994): Longitudinal and Cross-Sectional Analysis of Raloxifene Effects on Tibiae from Ovariectomized Aged Rats. *J Pharmacol Exp Ther* **272**: 1252-1259.
- [120] S EEMAN E (2003): The structural and biomechanical basis of the gain and loss of bone strength in women and men. *Endocrinol Metab Clin North Am* **32**: 25-38.
- [121] S CHILLING A F (2002): Untersuchungen zur osteoklastären Knochenresorption im Rahmen der Skeletthomöostase. Dissertation. *Universitätsklinikum Hamburg-Eppendorf (UKE)*, Hamburg.
- <span id="page-106-6"></span>[122] SCHMIDT C, PRIEMEL M, KOHLER T, WEUSTEN A, MÜLLER R, AMLING M, E CKSTEIN F (2003): Precision and Accuracy of Peripheral Quantitative Computer Tomography (pQCT) in the Mouse Skeleton Compared with Histology and Microcomputed Tomography (μCT). *J Bone Miner Res* **8**: 1486-1496.
- <span id="page-106-2"></span>[123] SCHRIEFER JL, ROBLING AG, WARDEN SJ, FOURNIER AJ, MASON JJ, T URNER C H (2005): A comparison of mechanical properties derived from multiple skeletal sites in mice. *J Biomech* **38**: 467-475.
- [124] SHEFELBINE SJ, SIMON U, CLAES L, GOLD A, GABET Y, BAB I, MULLER R, A UGAT P (2005): Prediction of fracture callus mechanical properties using micro-CT images and voxel-based finite element analysis. *Bone* **36**:480-488.
- <span id="page-106-4"></span>[125] SOMERVILLE JM, SPDEN RM, ARMOUR KE, ARMOUR KJ, REID DM (2004): Growth of C57Bl/6 Mice and the Material and Mechanical Properties of Cortical Bone from the Tibia. *Calcif Tissue Int* **74**: 469-475.
- <span id="page-106-3"></span>[126] SPATZ H-CH, O'LEARY EJ, VINCENT JF (1996): Young's moduli and shear moduli in cortical bone. *Proc Biol Sci* **263**: 287-294.
- <span id="page-106-5"></span>[127] SVENDSEN OL, MARSLEW U, HASSAGER C, CHRISTIANSEN C (1992): Measurements of bone mineral density of the proximal femur by two commercially available dual energey X-ray absoprtiometric systems. *Eur J Nucl Med* **19**: 41-46.
- [128] THE JACKSON LABORATORY (2006): Strain Information C57/BL6J. Webseite: http://jaxmice.jax.org.
- [129] T HOMPSON D W (1942): On Form and Mechanical Efficiency. In: *On Growth and Form*. Completely revised edition 1992, New York: Dover Publications, p. 977.
- <span id="page-106-0"></span>[130] TURNER CH, YEOU-FANG H, MÜLLER R, BOUXSEIN ML, ROSEN CJ, MCCRANN ME, DONAHUE LR, BEAMER WG (2001): Variation in Bone Biomechanical Properties, Microstructure, and Density in BXH Recombinant Inbred Mice. *Bone* **16**: 206-213.
- <span id="page-107-8"></span>[131] TURNER CH, BURR DB (2001): Experimental Techniques for Bone Mechanics. In: C OWIN S C (Ed): *Bone Mechanics Handbook*, 2nd edition, Boca Ranton: CRC Press, p. 7/1  $-7/24.$
- <span id="page-107-0"></span>[132] TURNER CH, BURR DB (1993): Basic biomechanical measurements of bone: A tutorial. *Bone* **14**: 595-608.
- <span id="page-107-2"></span>[133] T URNER C H (1989): Yield Behavior of Bovine Cancellous Bone. *J Biomech Eng* **111**:256- 60.
- <span id="page-107-5"></span>[134] ULRICH D, VAN RIETBERGEN B, WEINANS H, RÜEGSEGGER P (1998): Finite element analysis of trabecular bone strucute: a comparison of image-based meshing techniques. *J Biomech* **31**: 1187-1192.
- <span id="page-107-1"></span>[135] VAHEY JW, LEWIS JL, VANDERBY R JR (1987): Elastic moduli, yield stress, and ultimate stress of cancellous bone in the canine proximal femur. *J Biomech:* **20**:29-33.
- <span id="page-107-3"></span>[136] VAN BUSKIRK WC, COWIN SC, WARD RN (1981): Ultrasonic measuremente of orthotropic elastic constants of bovine femoral bone. *J Biomech Eng* **103**: 67-72.
- <span id="page-107-6"></span>[137] VAN RIETBERGEN B, ODGAARD A, KABEL J, HUISKES R (1996): Direct elastic assesment of mechanical symmetries and properties of trabecular bone architecture. *J Biomech* **29**: 1653-1657.
- <span id="page-107-7"></span>[138] VAN RIETBERGEN B, WEINANS H, HUISKES R, ODGAARD A (1995): A new method to determine trabecular bone elastic properties and loading using micromechanical finite-element models. *J Biomech* **28**: 69-81.
- [139] V O N M EYER H (1867): Statik und Mechanik des menschlichen Knochengefistes*. Arch Anat Physiol Wiss Med* (Reichert DuBois-Reymonds Arch) **34:** 615-628.
- [140] WATERSTON RH, MOUSE GENOME SEQUENCING CONSORTIUM (2002): Initial sequencing and comparative analysis of the mouse genome. *Nature* **420**: 520-562.
- <span id="page-107-4"></span>[141] W OLFF J (1892): *Das Gesetz der Transformation der Knochen*, Berlin: Hirschwald.
- [142] Y OON HS, KATZ J L (1976): Ultrasonic wave propagation in human cortical bone II. Measurements of elastic properties and microhardness. *J Biomech* **9**: 459-464.
- [143] ZETHRAEUS N, BORGSTRÖM F, STRÖM O, KANIS JA, JÖNSSON B (2007): Cost-effectiveness of the treatment and prevention of osteoporosis - a review of the literature and a reference model. *Osteoporos Int* **18**: 9-23.
- [144] ZIEGLER A, L ANGE S, BENDER R (2004): Überlebenszeitanalyse: Der Log-Rang-Test, *Dtsch Med Wochenschr* **129**: T4–T6.
- [145] ZIENKIEWICZ OC (1967): The Finite Element Method in Structural and Continuum Mecha*nics*, 1<sup>st</sup> edition, New York: McGraw-Hill.
# **DANKSAGUNG**

Zahlreiche Menschen haben mich über die Jahre durch dieses Projekt begleitet und ihnen möchte ich hiermit herzlich danken.

Besonderer Dank gilt zunächst meinem Doktorvater und Mentor Prof. Dr. Michael Amling, der es versteht, wie aus Ideen Wirklichkeiten werden. Sein Vertrauen in diese Arbeit und sein Rückhalt haben dieses Projekt ermöglicht.

Dr. Arndt Schilling danke ich für die vielen Denkanstöße, seine - manchmal schmerzhaften, jedoch stets richtigen - kritischen Bemerkungen und sein Gespür für das Wesentliche.

Dr. Nils Götzen danke ich als Freund und Weggefährten in diesem Projekt. Seine umfassenden Kenntnisse, seine Arbeitsbereitschaft und nicht zuletzt seine Geduld haben mir gezeigt, wie leidenschaftlich Forschung sein kann. Dank gilt an dieser Stelle auch dem Fachbereich Biomechanik unter Prof. Dr. Michael Morlock.

Dem Laborteam aus dem ehemaligen Pavillon 11 und dem Zentrum für Biomechanik danke ich für die gute Zusammenarbeit und viele heitere Stunden, die mir halfen motiviert weiterzuarbeiten.

Auf die Unterstützung von Leslie Morris sowie meiner Eltern habe ich mich immer verlassen können, auch wenn mein Weg mich in die Ferne geführt hat. Sie haben mich ermutigt, bestärkt und hatten immer zur rechten Zeit ein aufmunterndes Wort. Dafür danke ich ihnen. Meiner Großmutter danke ich für den Rückhalt und ihren Humor, der vieles leichter macht. Ihr möchte ich diese Arbeit widmen.

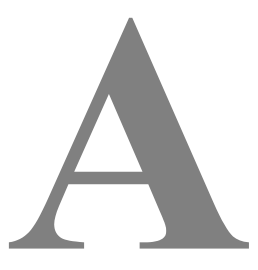

### **REGRESSIONSTABELLEN**

#### **Abkürzungen**

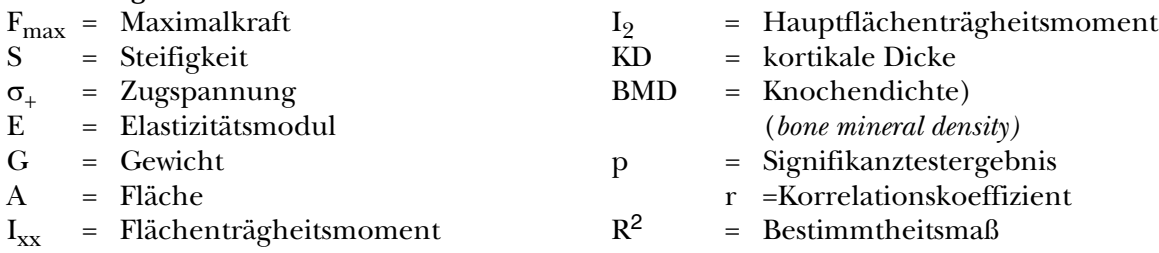

#### **Modellformel**

 $y = x * m + b$ 

| $F_{\text{max}}$ |             | Koeffizient | Standardfehler | t-Statistik | p     | r     | $\mathbb{R}^2$ |
|------------------|-------------|-------------|----------------|-------------|-------|-------|----------------|
| G                | m           | 19,026      | 6,105          | 3,116       | 0,006 |       |                |
|                  | $\mathbf b$ | $-0,510$    | 0,309          | $-1,650$    | 0,117 | 0,372 | 0,138          |
| A                | m           | $-5,925$    | 3,438          | $-1,724$    | 0,103 |       |                |
|                  | b           | $-5,925$    | 3,955          | 4,337       | 0,000 | 0,725 | 0,525          |
| $I_{XX}$         | m           | 12,106      | 3,327          | 3,638       | 0,002 |       |                |
|                  | $\mathbf b$ | $-22,956$   | 24,216         | $-0,948$    | 0,356 | 0,224 | 0,050          |
| I <sub>2</sub>   | m           | 12,622      | 3,277          | 3,851       | 0,001 |       |                |
|                  | $\mathbf b$ | $-28,703$   | 25,622         | $-1,120$    | 0,278 | 0,262 | 0,069          |
| KD               | m           | $-2,091$    | 1,762          | $-1,187$    | 0,252 |       |                |
|                  | $\mathbf b$ | 53,311      | 8,471          | 6,294       | 0,000 | 0,836 | 0,700          |
| <b>BMD</b>       | m           | $-9,333$    | 5,478          | $-1,704$    | 0,107 |       |                |
|                  | $\mathbf b$ | 0,019       | 0,006          | 3,342       | 0,004 | 0,630 | 0,396          |

**Tabelle A-1** Dreipunktbiegung - Ergebnisse der einfaktoriellen Regressionsanalyse (I)

| $\pmb{S}$                    |                          | Koeffizient | Standardfehler | t-Statistik | $\mathbf{p}$ | $\bf r$ | $R^2$ |
|------------------------------|--------------------------|-------------|----------------|-------------|--------------|---------|-------|
| $\overline{G}$               | m                        | 140,627     | 63,222         | 2,224       | 0,040        |         |       |
|                              | $\mathbf b$              | $-4,301$    | 3,203          | $-1,343$    | 0,197        | 0,310   | 0,096 |
| $\mathbf A$                  | ${\bf m}$                | $-81,985$   | 37,742         | $-2,172$    | 0,044        |         |       |
|                              | $\mathbf b$              | 158,774     | 43,426         | 3,656       | 0,002        | 0,663   | 0,440 |
| $I_{xx}$                     | m                        | 117,332     | 31,110         | 3,771       | 0,002        |         |       |
|                              | $\mathbf b$              | -449,034    | 226,410        | $-1,983$    | 0,064        | 0,433   | 0,188 |
| I <sub>2</sub>               | ${\bf m}$                | 116,087     | 31,051         | 3,739       | 0,002        |         |       |
|                              | $\mathbf b$              | $-472,626$  | 242,760        | $-1,947$    | 0,068        | 0,427   | 0,182 |
| <b>KD</b>                    | ${\bf m}$                | $-50,590$   | 19,659         | $-2,573$    | 0,020        |         |       |
|                              | $\mathbf b$              | 513,247     | 94,512         | 5,430       | 0,000        | 0,796   | 0,634 |
| <b>BMD</b>                   | m                        | $-181,138$  | 42,142         | $-4,298$    | 0,000        |         |       |
|                              | $\mathbf b$              | 0,248       | 0,044          | 5,627       | 0,000        | 0,807   | 0,651 |
| $\overline{\sigma_{+}$ (FEM) |                          |             |                |             |              |         |       |
| ${\bf G}$                    | ${\bf m}$                | 220,538     | 49,841         | 4,425       | 0,000        |         |       |
|                              | $\mathbf b$              | $-7,244$    | 2,525          | $-2,869$    | 0,011        | 0,571   | 0,326 |
| $\mathbf{A}$                 | m                        | $-12,271$   | 40,557         | $-0,303$    | 0,766        |         |       |
|                              | $\mathbf b$              | 103,632     | 46,665         | 2,221       | 0,040        | 0,474   | 0,225 |
| $I_{xx}$                     | ${\bf m}$                | 135,779     | 28,180         | 4,818       | 0,000        |         |       |
|                              | $\mathbf b$              | $-424,145$  | 205,082        | $-2,068$    | 0,054        | 0,448   | 0,201 |
| I <sub>2</sub>               | ${\bf m}$                | 140,685     | 27,356         | 5,143       | 0,000        |         |       |
|                              | $\mathbf b$              | $-494,130$  | 213,874        | $-2,310$    | 0,034        | 0,489   | 0,239 |
| KD                           | ${\bf m}$                | $-5,924$    | 21,625         | $-0,274$    | 0,787        |         |       |
|                              | $\mathbf b$              | 403,224     | 103,960        | 3,879       | 0,001        | 0,685   | 0,469 |
| <b>BMD</b>                   | ${\bf m}$                | $-62,128$   | 55,570         | $-1,118$    | 0,279        |         |       |
|                              | $\mathbf b$              | 0,146       | 0,058          | 2,517       | 0,022        | 0,521   | 0,272 |
| $\sigma_{+}$ (Balkentheorie) |                          |             |                |             |              |         |       |
| $\mathbf G$                  | ${\bf m}$                | 212,825     | 51,356         | 4,144       | 0,001        |         |       |
|                              | $\mathbf b$              | $-6,947$    | 2,602          | $-2,670$    | 0,016        | 0,544   | 0,295 |
| A                            | m                        | $-31,165$   | 38,463         | $-0,810$    | 0,429        |         |       |
|                              | $\mathbf b$              | 123,270     | 44,256         | 2,785       | 0,013        | 0,560   | 0,313 |
| $I_{\mathsf{XX}}$            | ${\bf m}$                | 141,206     | 27,498         | 5,135       | 0,000        |         |       |
|                              | $\mathbf b$              | $-477,264$  | 200,125        | $-2,385$    | 0,029        | 0,501   | 0,251 |
| I <sub>2</sub>               | ${\bf m}$                | 149,239     | 26,067         | 5,725       | 0,000        |         |       |
|                              | $\mathbf b$              | $-575,712$  | 203,790        | $-2,825$    | 0,012        | 0,565   | 0,319 |
| KD                           |                          | $-20,010$   | 18,739         | $-1,068$    | 0,301        |         |       |
|                              | ${\bf m}$<br>$\mathbf b$ | 462,243     | 90,087         | 5,131       | 0,000        | 0,780   | 0,608 |
| ${\rm BMD}$                  |                          | $-66,479$   | 55,781         | $-1,192$    | 0,250        |         |       |
|                              | ${\bf m}$                |             |                |             |              |         |       |
|                              | $\mathbf b$              | 0,149       | 0,058          | 2,553       | 0,021        | 0,526   | 0,277 |

**Tabelle A-2** Dreipunktbiegung - Ergebnisse der einfaktoriellen Regressionsanalyse (II)

| $E$ (FEM)           |             | Koeffizient   | Standardfehler | t-Statistik | $\mathbf{p}$ | $\mathbf r$ | $\mathbb{R}^2$ |
|---------------------|-------------|---------------|----------------|-------------|--------------|-------------|----------------|
| G                   | m           | 11938,509     | 3944,848       | 3,026       | 0,008        |             |                |
|                     | $\mathbf b$ | -436,696      | 199,873        | $-2,185$    | 0,043        | 0,468       | 0,219          |
| $\mathbf{A}$        | m           | $-3960,506$   | 288,929        | $-1,371$    | 0,188        |             |                |
|                     | b           | 8396,071      | 3322,902       | 2,527       | 0,022        | 0,523       | 0,273          |
| $I_{XX}$            | m           | 9280,703      | 1809,806       | 5,128       | 0,000        |             |                |
|                     | $\mathbf b$ | -43462,069    | 13171,169      | $-3,300$    | 0,004        | 0,625       | 0,390          |
| I <sub>2</sub>      | m           | 9345,646      | 1781,083       | 5,247       | 0,000        |             |                |
|                     | $\mathbf b$ | -47200,036    | 13924,689      | $-3,390$    | 0,003        | 0,635       | 0,403          |
| <b>KD</b>           | m           | $-3101,530$   | 1522,701       | $-2,037$    | 0,058        |             |                |
|                     | $\mathbf b$ | 31005,500     | 7320,328       | 4,236       | 0,001        | 0,717       | 0,513          |
| <b>BMD</b>          | m           | -10730,079    | 3358,557       | $-3,195$    | 0,005        |             |                |
|                     | $\mathbf b$ | 14,705        | 3,511          | 4,188       | 0,001        | 0,713       | 0,508          |
| $E$ (Balkentheorie) |             |               |                |             |              |             |                |
| G                   | m           | 11910,888     | 3872,203       | 3,076       | 0,007        |             |                |
|                     | $\mathbf b$ | $-443,442$    | 196,192        | $-2,260$    | 0,037        | 0,481       | 0,231          |
| $\mathbf{A}$        | m           | $-3600,732$   | 2919,468       | $-1,233$    | 0,234        |             |                |
|                     | $\mathbf b$ | 7796,005      | 3359,192       | 2,321       | 0,033        | 0,491       | 0,241          |
| $I_{xx}$            | m           | 9363,264      | 1727,453       | 5,420       | 0,000        |             |                |
|                     | $\mathbf b$ | -45237,402    | 12571,830      | $-3,598$    | 0,002        | 0,658       | 0,432          |
| I <sub>2</sub>      | m           | 9593,884      | 1660,095       | 5,779       | 0,000        |             |                |
|                     | $\mathbf b$ | $-50406, 413$ | 12978,728      | $-3,884$    | 0,001        | 0,686       | 0,470          |
| KD                  | m           | $-3101,856$   | 1528,371       | $-2,030$    | 0,058        |             |                |
|                     | $\mathbf b$ | 30232,118     | 7347,582       | 4,115       | 0,001        | 0,706       | 0,499          |
| <b>BMD</b>          | m           | -9799,785     | 3538,344       | $-2,770$    | 0,013        |             |                |
|                     | $\mathbf b$ | 13,564        | 3,699          | 3,667       | 0,002        | 0,665       | 0,442          |

**Tabelle A-3** Dreipunktbiegung - Ergebnisse der einfaktoriellen Regressionsanalyse (III)

| $F_{\text{max}}$   |             | Koeffizient | Standardfehler | t-Statistik | $\mathbf{p}$ | $\bf r$ | $R^2$ |
|--------------------|-------------|-------------|----------------|-------------|--------------|---------|-------|
| $\overline{G}$     | m           | 28,138      | 13,973         | 2,014       | 0,060        |         |       |
|                    | $\mathbf b$ | $-0,617$    | 0,708          | $-0,871$    | 0,396        | 0,207   | 0,043 |
| $\boldsymbol{A}$   | m           | $-23,233$   | 12,684         | $-1,832$    | 0,085        |         |       |
|                    | $\mathbf b$ | 45,007      | 14,551         | 3,093       | 0,007        | 0,600   | 0,360 |
| $I_{xx}$           | m           | 19,140      | 7,640          | 2,505       | 0,023        |         |       |
|                    | $\mathbf b$ | $-22,921$   | 55,128         | $-0,416$    | 0,683        | 0,100   | 0,010 |
| I <sub>2</sub>     | m           | 19,109      | 8,623          | 2,216       | 0,041        |         |       |
|                    | $\mathbf b$ | $-24,088$   | 66,076         | $-0,365$    | 0,720        | 0,088   | 0,008 |
| KD                 | ${\bf m}$   | $-4,436$    | 7,463          | $-0,594$    | 0,560        |         |       |
|                    | $\mathbf b$ | 98,818      | 36,065         | 2,740       | 0,014        | 0,553   | 0,306 |
| <b>BMD</b>         | ${\bf m}$   | $-30,263$   | 17,324         | $-1,747$    | 0,099        |         |       |
|                    | $\mathbf b$ | 0,049       | 0,018          | 2,670       | 0,016        | 0,544   | 0,295 |
| $\boldsymbol{S}$   |             |             |                |             |              |         |       |
| $\overline{G}$     | ${\bf m}$   | 171,144     | 105,514        | 1,622       | 0,123        |         |       |
|                    | $\mathbf b$ | $-4,211$    | 5,346          | $-0,788$    | 0,442        | 0,188   | 0,035 |
| $\mathbf A$        | m           | $-158,210$  | 103,199        | $-1,533$    | 0,144        |         |       |
|                    | $\mathbf b$ | 282,756     | 118,392        | 2,388       | 0,029        | 0,501   | 0,251 |
| $I_{xx}$           | ${\bf m}$   | 161,919     | 54,898         | 2,949       | 0,009        |         |       |
|                    | $\mathbf b$ | $-534,105$  | 396,111        | $-1,348$    | 0,195        | 0,311   | 0,097 |
| I <sub>2</sub>     | ${\bf m}$   | 180,951     | 61,072         | 2,963       | 0,009        |         |       |
|                    | b           | $-713,080$  | 468,010        | $-1,524$    | 0,146        | 0,347   | 0,120 |
| KD                 | ${\bf m}$   | $-78,427$   | 53,901         | $-1,455$    | 0,164        |         |       |
|                    | $\mathbf b$ | 806,324     | 260,460        | 3,096       | 0,007        | 0,600   | 0,361 |
| <b>BMD</b>         | ${\bf m}$   | $-384,795$  | 104,563        | $-3,680$    | 0,002        |         |       |
|                    | $\mathbf b$ | 0,499       | 0,110          | 4,524       | 0,000        | 0,739   | 0,546 |
| $\sigma_{+}$ (FEM) |             |             |                |             |              |         |       |
| G                  | ${\bf m}$   | 109,394     | 72,685         | 1,505       | 0,151        |         |       |
|                    | $\mathbf b$ | $-1,757$    | 3,683          | $-0,477$    | 0,639        | 0,115   | 0,013 |
| $\boldsymbol{A}$   | m           | $-65,302$   | 73,783         | $-0,885$    | 0,388        |         |       |
|                    | $\mathbf b$ | 160,763     | 84,645         | 1,899       | 0,075        | 0,418   | 0,175 |
| $I_{\mathsf{XX}}$  | ${\bf m}$   | 99,185      | 38,890         | 2,550       | 0,021        |         |       |
|                    | $\mathbf b$ | $-176,878$  | 280,609        | $-0,630$    | 0,537        | 0,151   | 0,023 |
| I <sub>2</sub>     | ${\bf m}$   | 110,268     | 43,499         | 2,535       | 0,021        |         |       |
|                    | b           | $-272,862$  | 333,345        | $-0,819$    | 0,424        | 0,195   | 0,038 |
| KD                 | ${\bf m}$   | $-6,689$    | 41,427         | $-0,161$    | 0,874        |         |       |
|                    | b           | 394,284     | 200,185        | 1,970       | 0,065        | 0,431   | 0,186 |
|                    |             |             |                |             |              |         |       |
| ${\rm BMD}$        | ${\bf m}$   | $-138,378$  | 92,232         | $-1,500$    | 0,152        |         |       |
|                    | $\bf b$     | 0,225       | 0,097          | 2,312       | 0,034        | 0,489   | 0,239 |

**Tabelle A-4** Vierpunktbiegung - Ergebnisse der einfaktoriellen Regressionsanalyse (I)

| $\sigma_{+}$ (Balkentheorie) |             | Koeffizient  | Standardfehler | t-Statistik | $\mathbf{p}$ | $\bf r$ | $R^2$ |
|------------------------------|-------------|--------------|----------------|-------------|--------------|---------|-------|
| G                            | m           | 197,797      | 71,914         | 2,750       | 0,014        |         |       |
|                              | $\mathbf b$ | $-5,921$     | 3,644          | $-1,625$    | 0,123        | 0,367   | 0,134 |
| $\boldsymbol{A}$             | m           | $-116,456$   | 71,187         | $-1,636$    | 0,120        |         |       |
|                              | $\mathbf b$ | 226,700      | 81,668         | 2,776       | 0,013        | 0,558   | 0,312 |
| $I_{XX}$                     | m           | 132,974      | 39,595         | 3,358       | 0,004        |         |       |
|                              | $\mathbf b$ | $-375,872$   | 285,692        | $-1,316$    | 0,206        | 0,304   | 0,092 |
| I <sub>2</sub>               | m           | 144,555      | 44,232         | 3,268       | 0,005        |         |       |
|                              | $\mathbf b$ | -487,909     | 338,962        | $-1,439$    | 0,168        | 0,330   | 0,109 |
| KD                           | m           | $-44,873$    | 37,633         | $-1,192$    | 0,249        |         |       |
|                              | $\mathbf b$ | 609,596      | 181,849        | 3,352       | 0,004        | 0,631   | 0,398 |
| <b>BMD</b>                   | ${\bf m}$   | $-209,169$   | 86,719         | $-2,412$    | 0,027        |         |       |
|                              | $\mathbf b$ | 0,306        | 0,091          | 3,348       | 0,004        | 0,630   | 0,397 |
| $E$ (FEM)                    |             |              |                |             |              |         |       |
| G                            | ${\bf m}$   | 7705,681     | 3724,315       | 2,069       | 0,054        |         |       |
|                              | $\mathbf b$ | $-237,829$   | 188,699        | $-1,260$    | 0,225        | 0,292   | 0,085 |
| $\boldsymbol{A}$             | m           | $-5247,004$  | 3830,550       | $-1,370$    | 0,189        |         |       |
|                              | $\mathbf b$ | 9485,015     | 4394,502       | 2,158       | 0,045        | 0,464   | 0,215 |
| $I_{xx}$                     | m           | 6956,380     | 1861,743       | 3,736       | 0,002        |         |       |
|                              | $\mathbf b$ | $-28514,025$ | 13433,177      | $-2,123$    | 0,049        | 0,458   | 0,210 |
| I <sub>2</sub>               | m           | 8008,889     | 2024,472       | 3,956       | 0,001        |         |       |
|                              | $\mathbf b$ | -38349,028   | 15513,935      | $-2,472$    | 0,024        | 0,514   | 0,264 |
| KD                           | m           | -3518,926    | 1857,246       | $-1,895$    | 0,075        |         |       |
|                              | $\mathbf b$ | 31639,396    | 8974,567       | 3,525       | 0,003        | 0,650   | 0,422 |
| <b>BMD</b>                   | m           | $-15070,409$ | 3523,762       | $-4,277$    | 0,001        |         |       |
|                              | b           | 19,085       | 3,717          | 5,134       | 0,000        | 0,780   | 0,608 |
| $E$ (Balkentheorie)          |             |              |                |             |              |         |       |
| $\overline{G}$               | ${\bf m}$   | 8628,525     | 3830,767       | 2,252       | 0,038        |         |       |
|                              | $\mathbf b$ | $-286,852$   | 194,093        | $-1,478$    | 0,158        | 0,337   | 0,114 |
| $\mathbf A$                  | m           | -3981,508    | 4190,990       | $-0,950$    | 0,355        |         |       |
|                              | $\mathbf b$ | 7981,815     | 4808,008       | 1,660       | 0,115        | 0,373   | 0,140 |
| $I_{xx}$                     | ${\bf m}$   | 8020,378     | 1811,037       | 4,429       | 0,00         |         |       |
|                              | $\mathbf b$ | -36530,393   | 13067,312      | $-2,796$    | 0,012        | 0,561   | 0,315 |
|                              |             | 9110,797     | 1963,875       | 4,639       | 0,000        |         |       |
| I <sub>2</sub>               | m           |              |                |             |              |         |       |
|                              | $\mathbf b$ | -47149,058   | 15049,569      | $-3,133$    | 0,006        | 0,605   | 0,366 |
| KD                           | ${\bf m}$   | $-3475,583$  | 2016,180       | $-1,724$    | 0,103        |         |       |
|                              | $\mathbf b$ | 31216,729    | 9742,566       | 3,204       | 0,005        | 0,614   | 0,377 |
| ${\rm BMD}$                  | ${\bf m}$   | $-16486,166$ | 3506,480       | $-4,702$    | 0,000        |         |       |
|                              | $\mathbf b$ | 20,532       | 3,699          | 5,551       | 0,000        | 0,803   | 0,644 |

**Tabelle A-5** Vierpunktbiegung - Ergebnisse der einfaktoriellen Regressionsanalyse (II)

## **A NHANG**  $\begin{pmatrix} 1 & 1 \\ 1 & 1 \end{pmatrix}$ **ERKLÄRUNG**

Ich versichere ausdrücklich, dass ich die Arbeit selbständig und ohne fremde Hilfe verfasst, andere als die von mir angegebenen Quellen und Hilfsmittel nicht benutzt und die aus den benutzten Werken wörtlich oder inhaltlich entnommenen Stellen einzeln nach Ausgabe (Auflage und Jahr des Erscheinens), Band und Seite des benutzten Werkes kenntlich gemacht habe.

Ferner versichere ich, dass ich die Dissertation bisher nicht einem Fachvertreter an einer anderen Hochschule zur Überprüfung vorgelegt oder mich anderweitig um Zulassung zur Promotion beworben habe.

Tolias 2

(Tobias Kummer) Providence, den 28. Mai 2008